### **ozon** jech

Нетипичные подходы к перфу в поисковом движке Ozon

**Пётр Портнов** Старший разработчик

pportnov@ozon.ru

# Привет! Я Петя Портнов —

старший разработчик в команде базового поиска

07:07 w

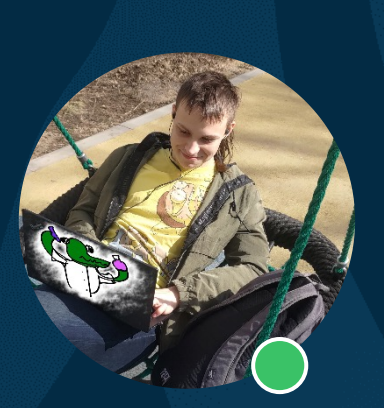

# Введение<br>в O2

OO

### Архитектура поиска в Ozon

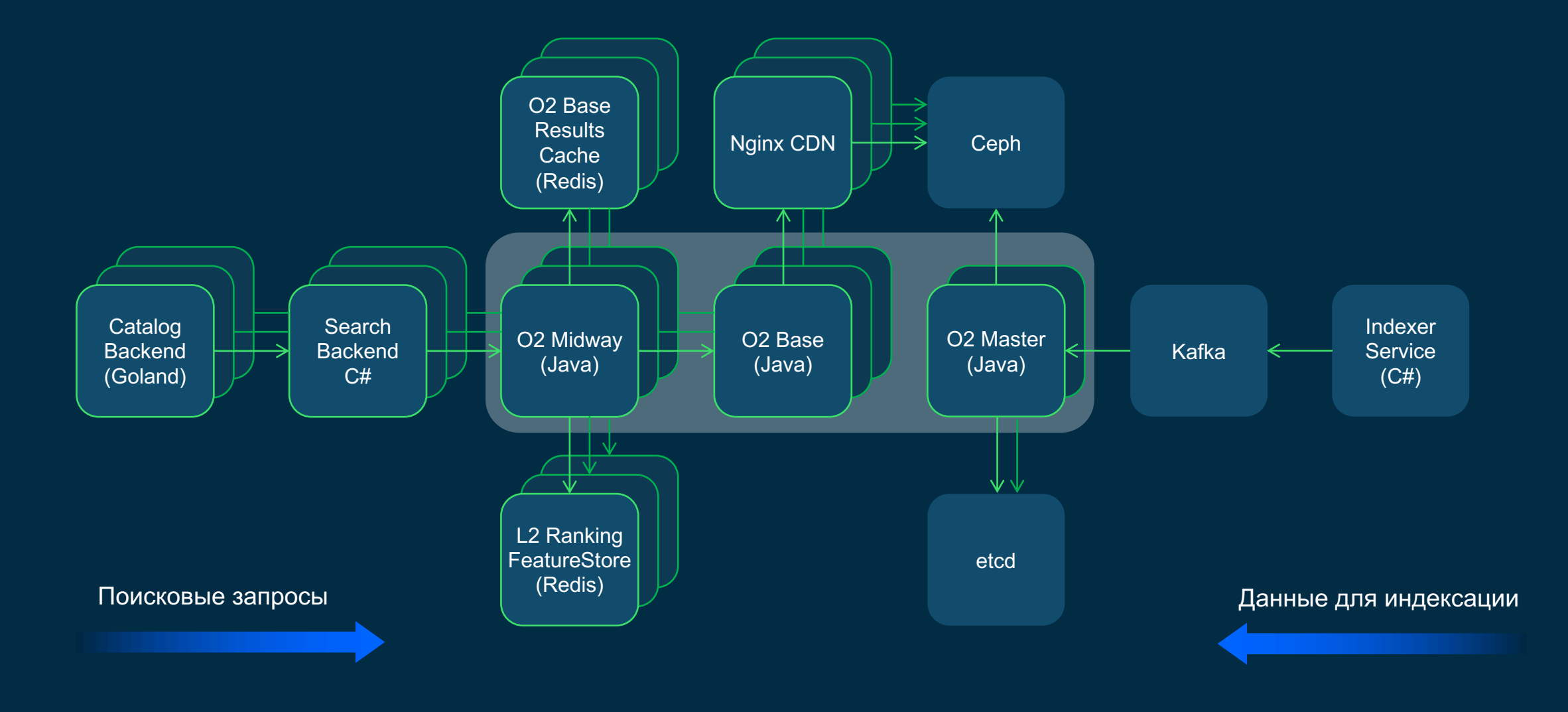

ozontech Введение в O2

### Архитектура поиска в Ozon

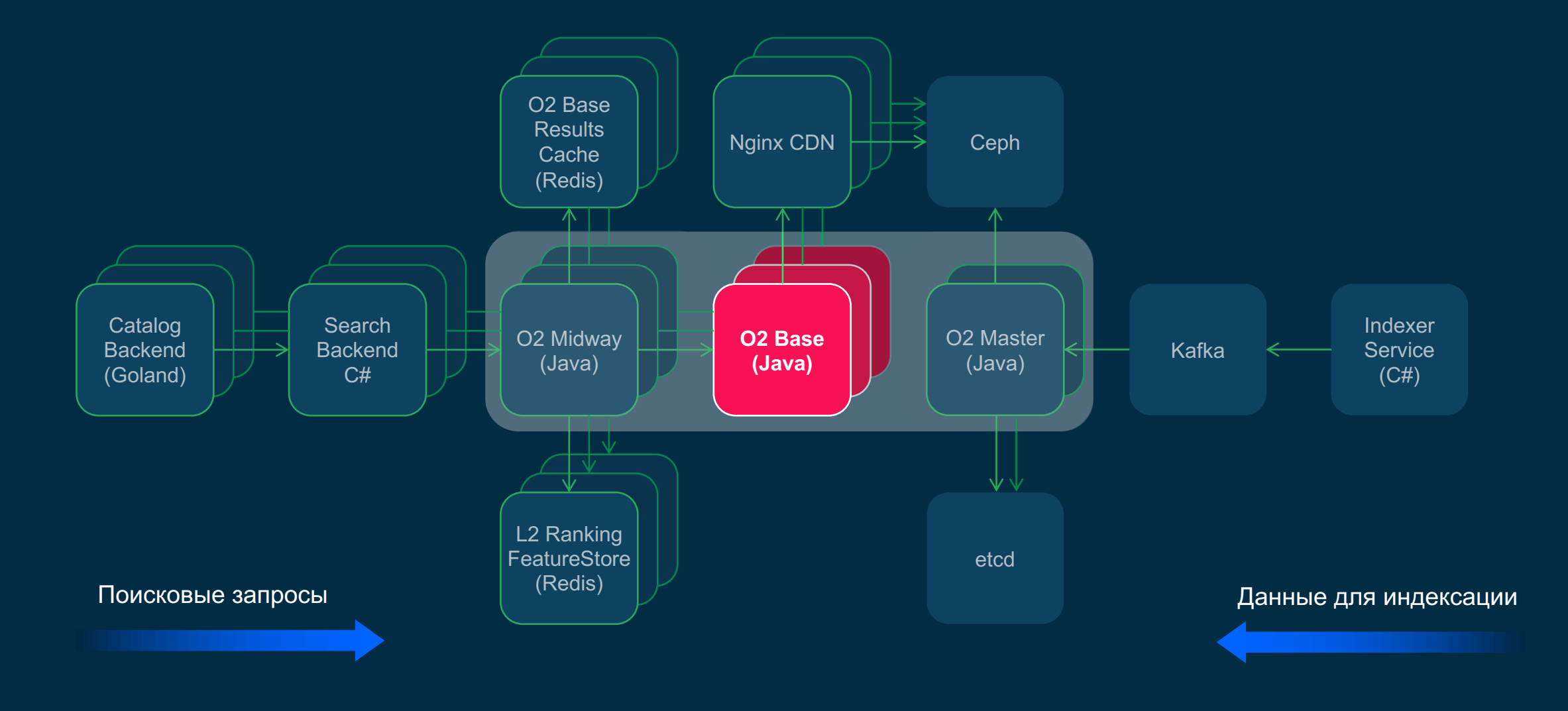

ozontech Введение в O2

# Подробнее об устройстве поиска в статье на Хабре

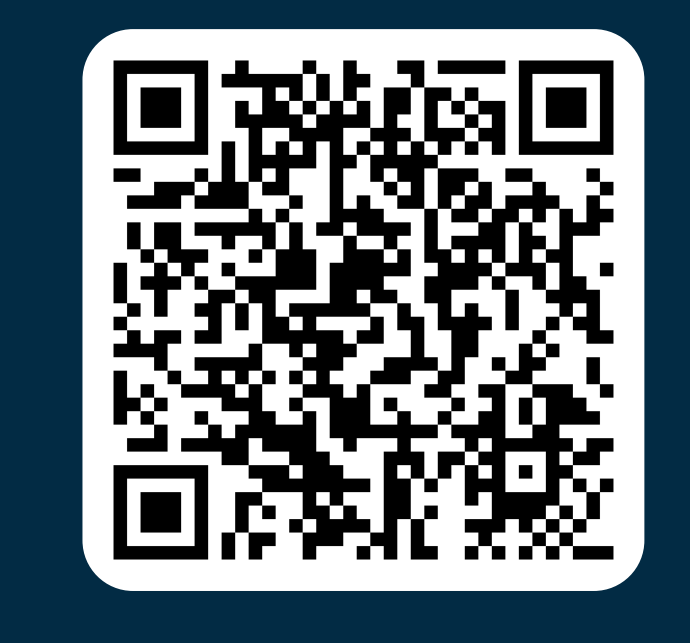

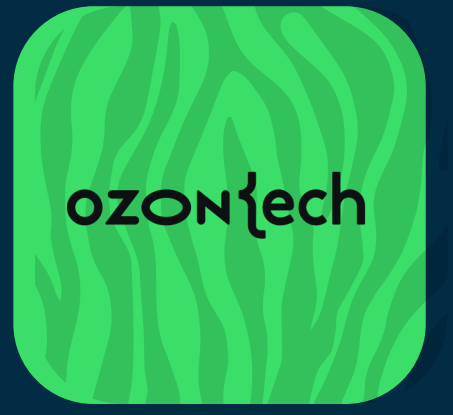

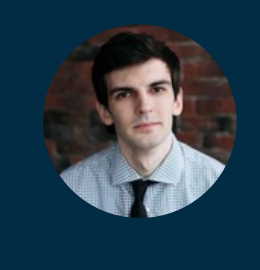

### **Сергей Саиян**

Руководитель департамента "Поиск, Рекомендации, Реклама"

### Архитектура поиска в Ozon

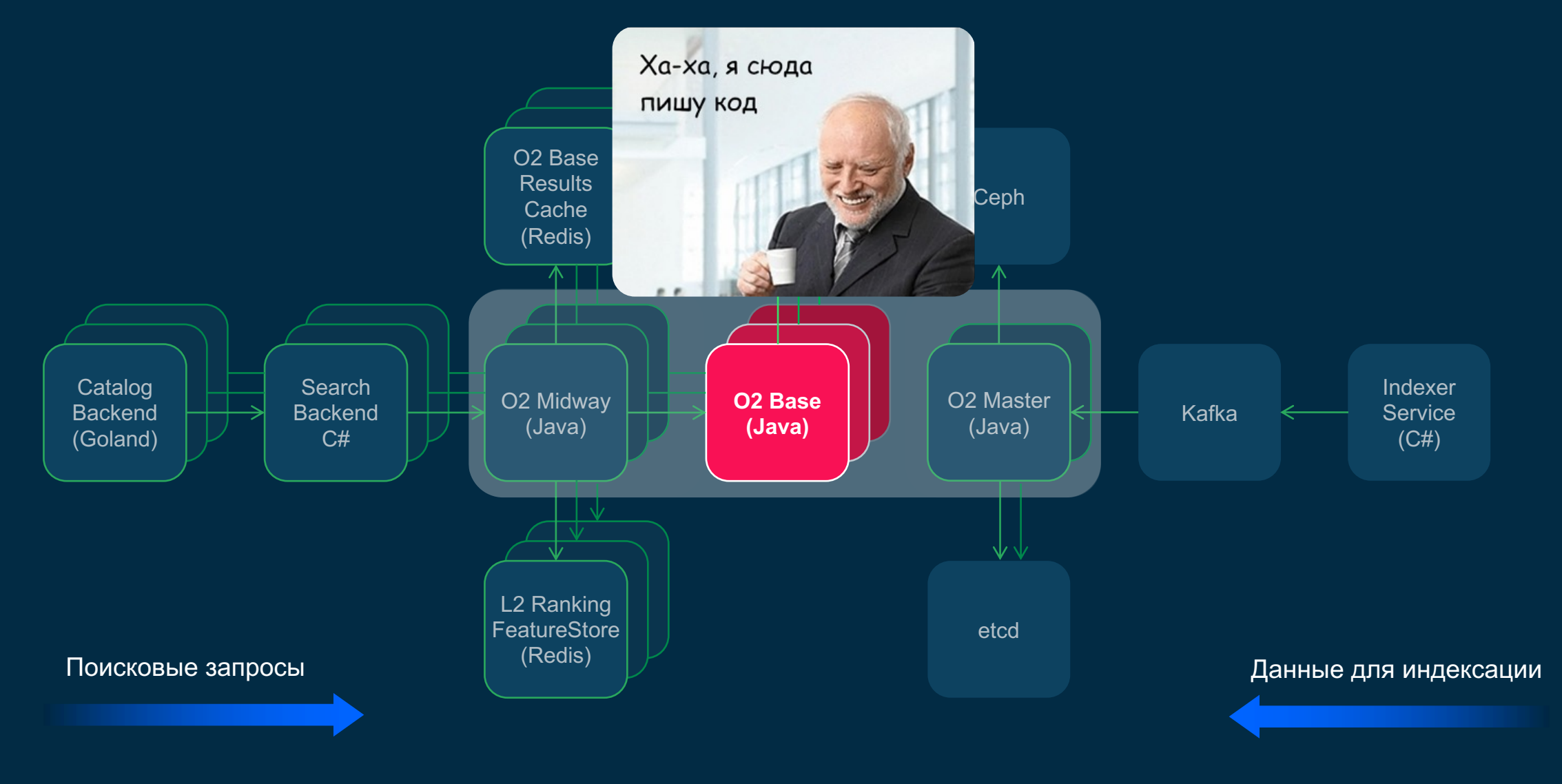

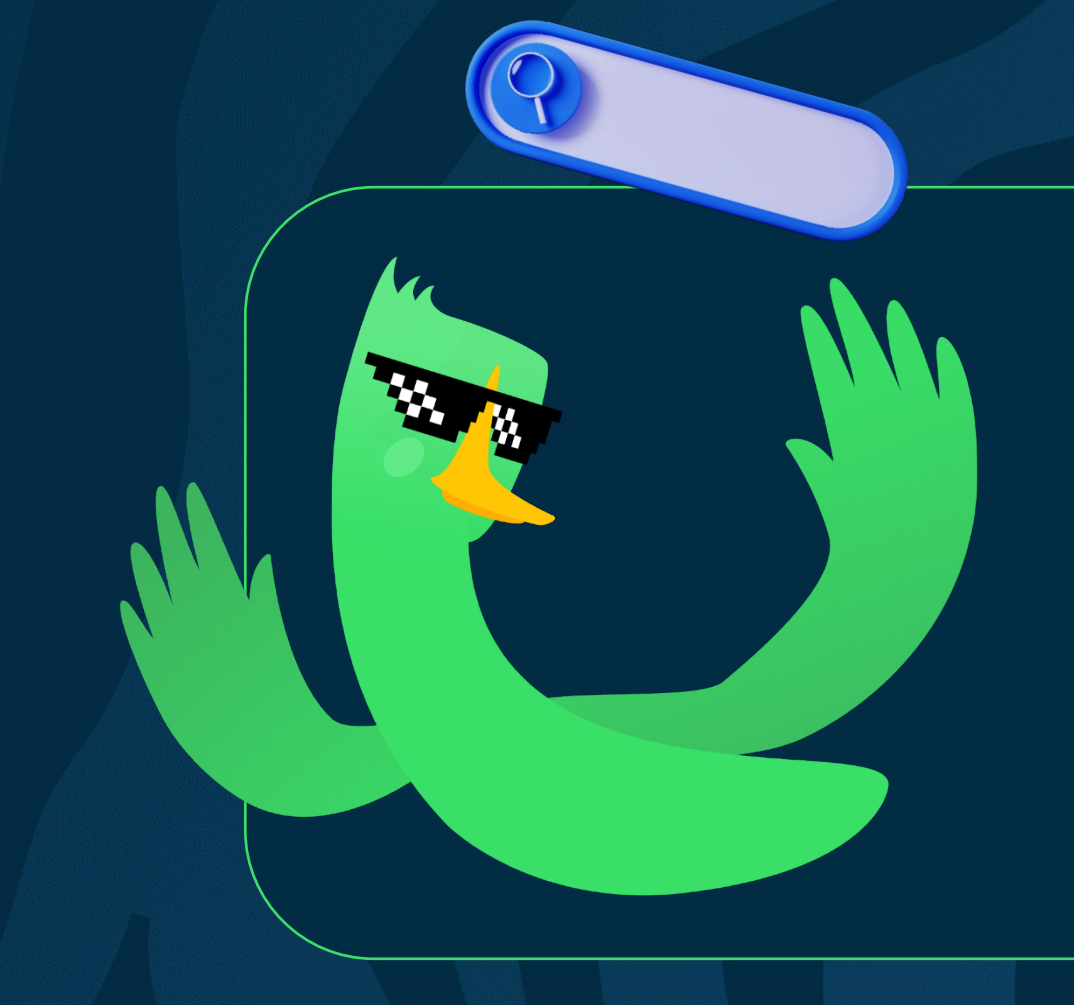

Базовый поиск выполняет базовый поиск!

### ozontech

Введение в O2

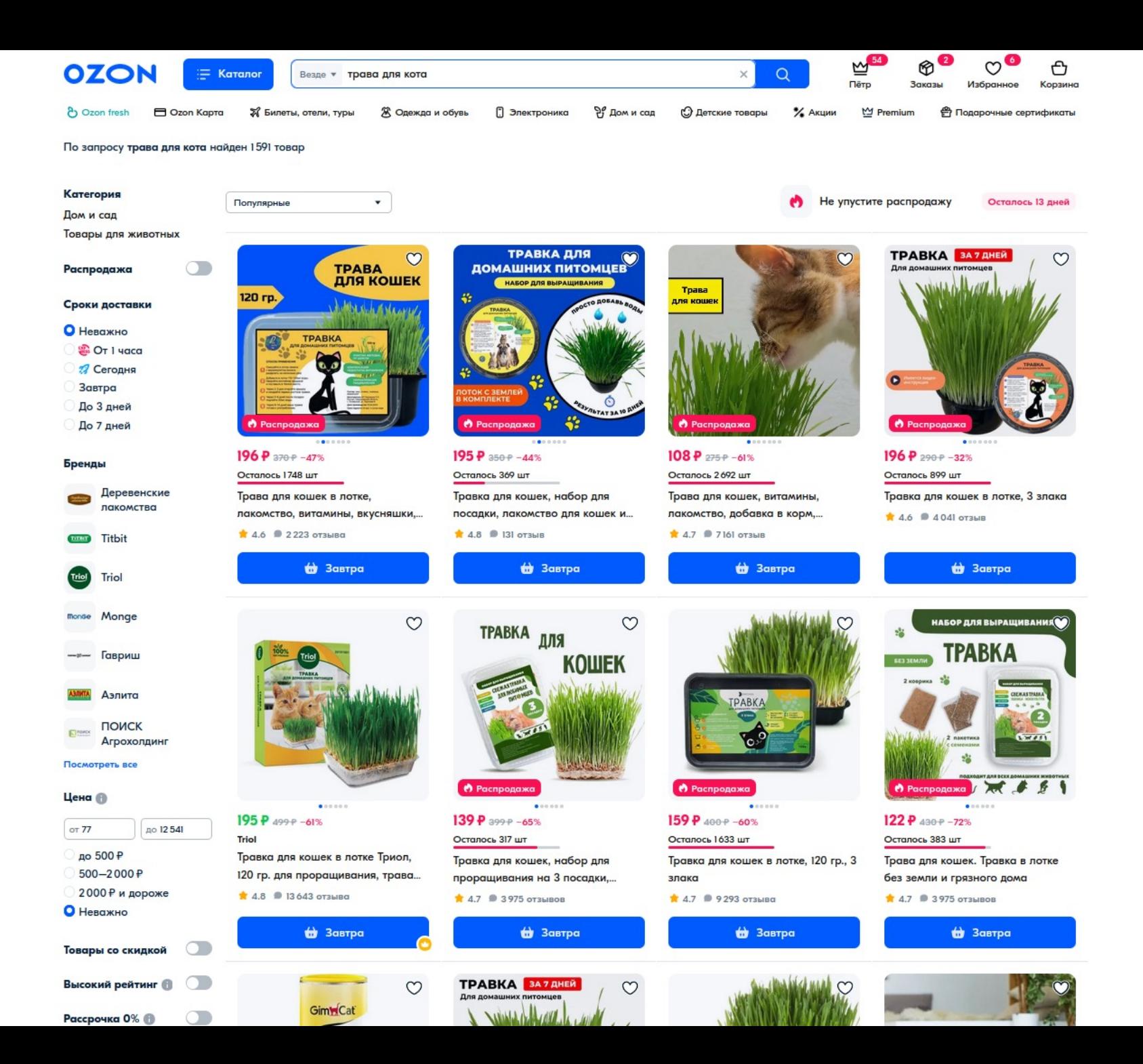

### Базовый поиск

Выдаёт фасеты

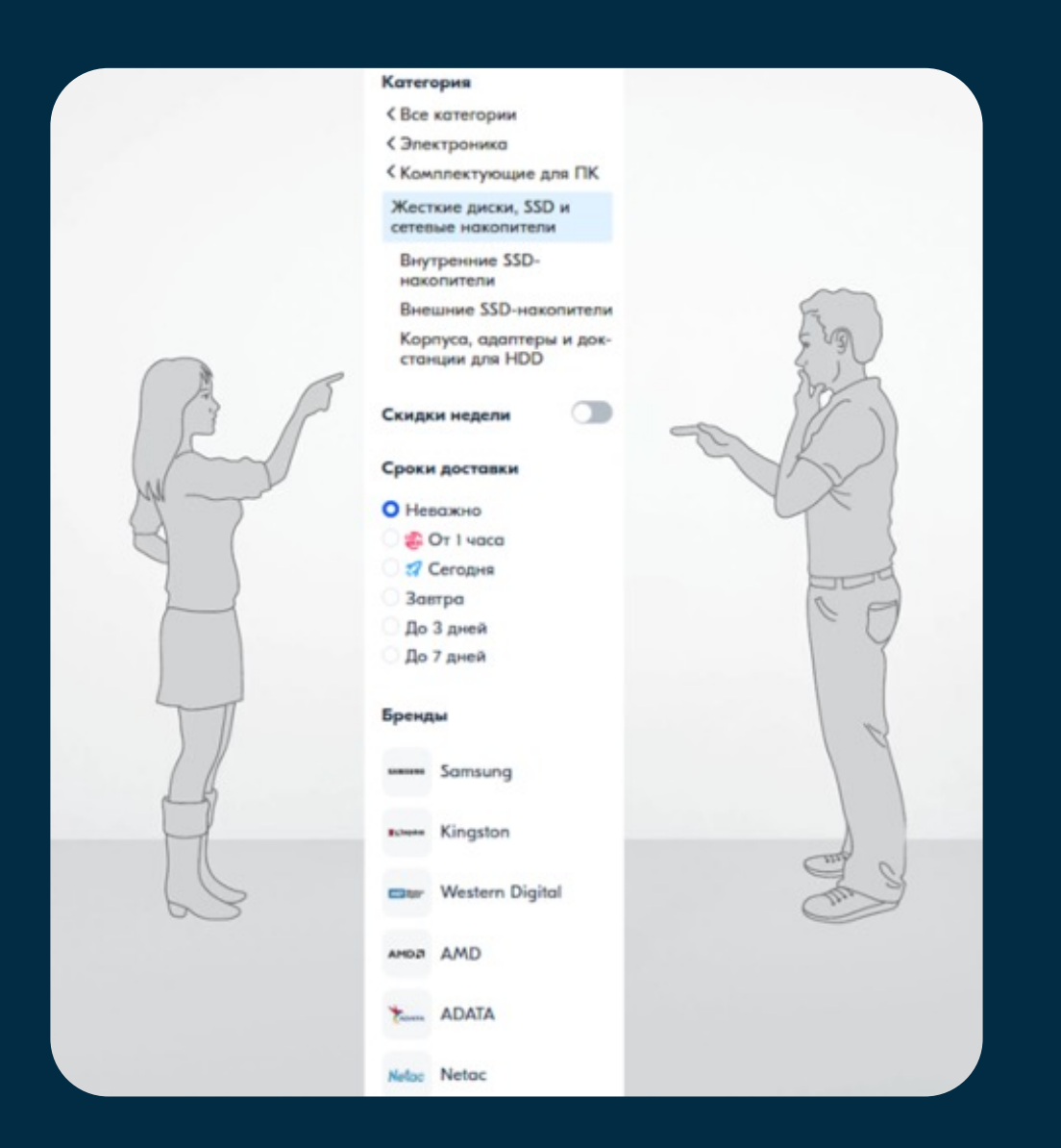

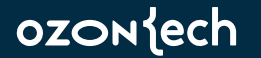

### Базовый поиск

Считает количество страничек

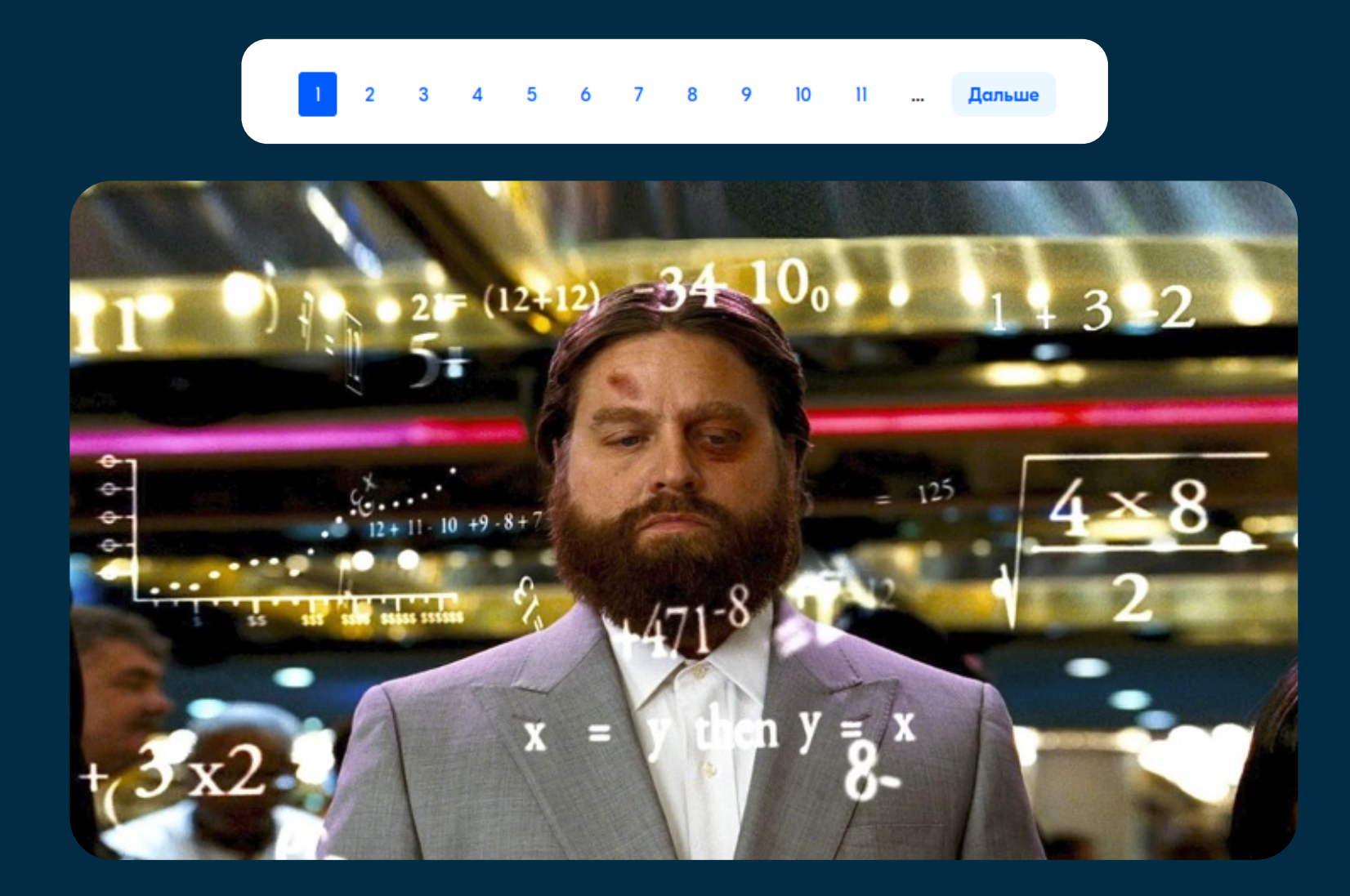

ozonjech

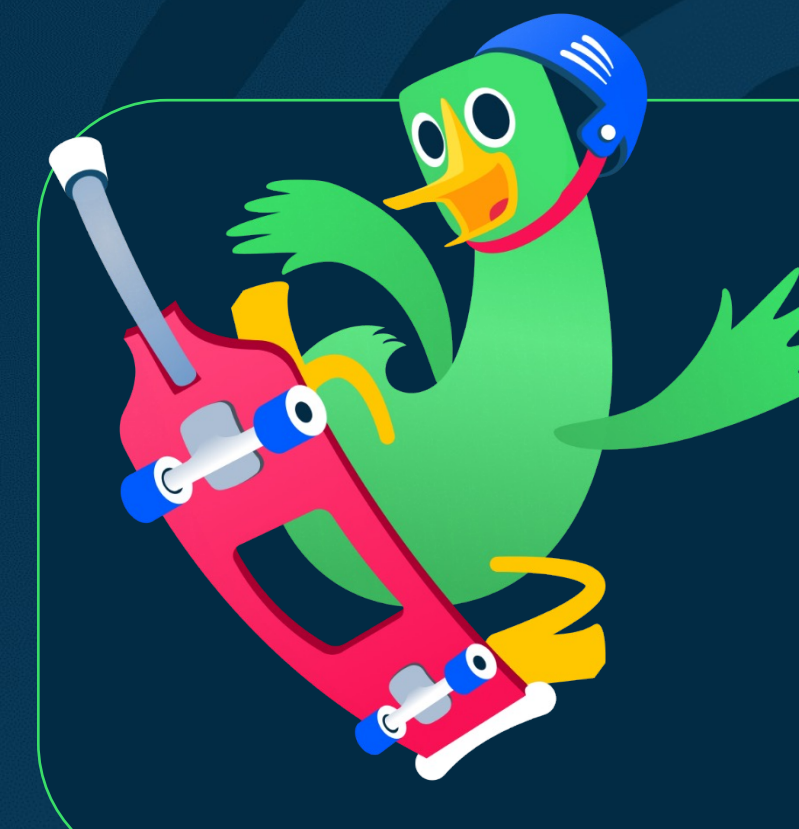

4 Базовый поиск выдаёт хайлайты

### OZON (ech

Введение в О2

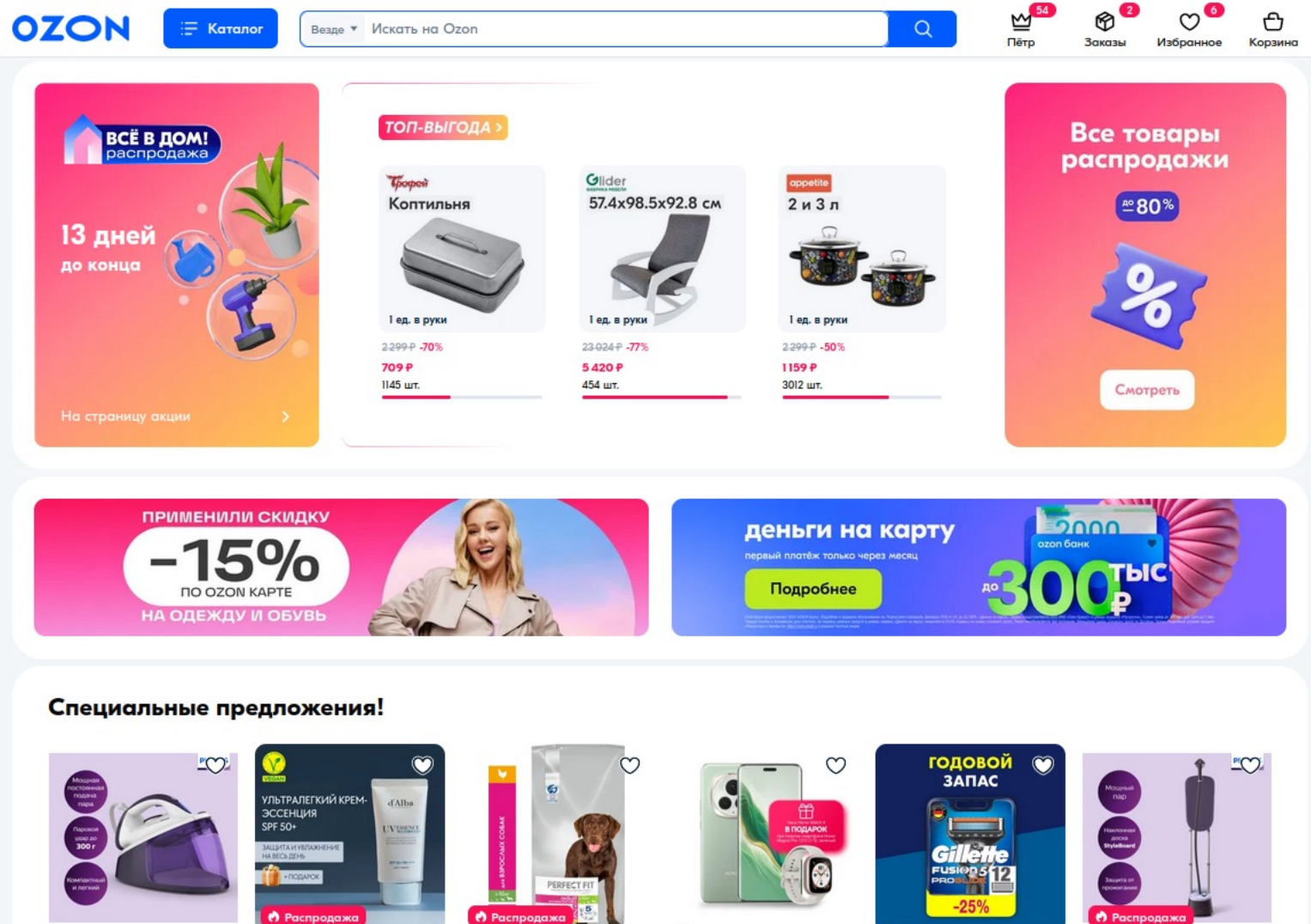

11843 P 24990 P-53% **Philips Парогенератор** GC6740/30, фиолетовый 2143 P 4100 P - 48% d'Alba Ультралёгкий солнцезащитный крем для...

3882 P 6616 P - 41% Сухой корм Perfect Fit™ для собак средних и крупных...

109 990 P +52-990-P -28% Honor Смартфон Magic6

3878 P 6199 P - 37% Gillette Fusion ProGlide Рго Ростест (ЕАС) 12/512 Г... сменные кассеты для...

• Распродажа 13 208 P 21990 P -40%

Вертикальный отпариватель Philips...

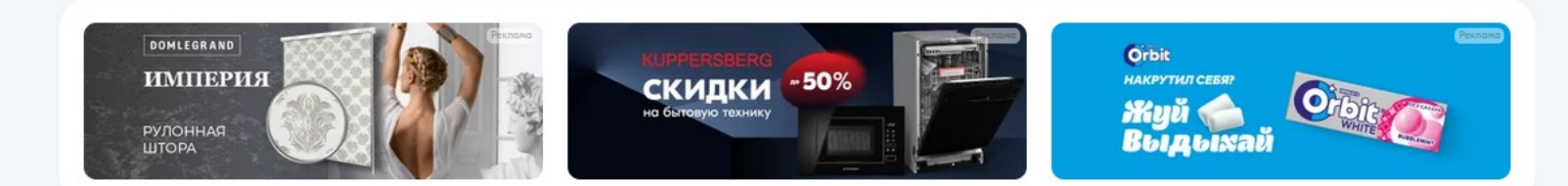

### Наши объёмы

Крупнейший индекс - более 500 Гб

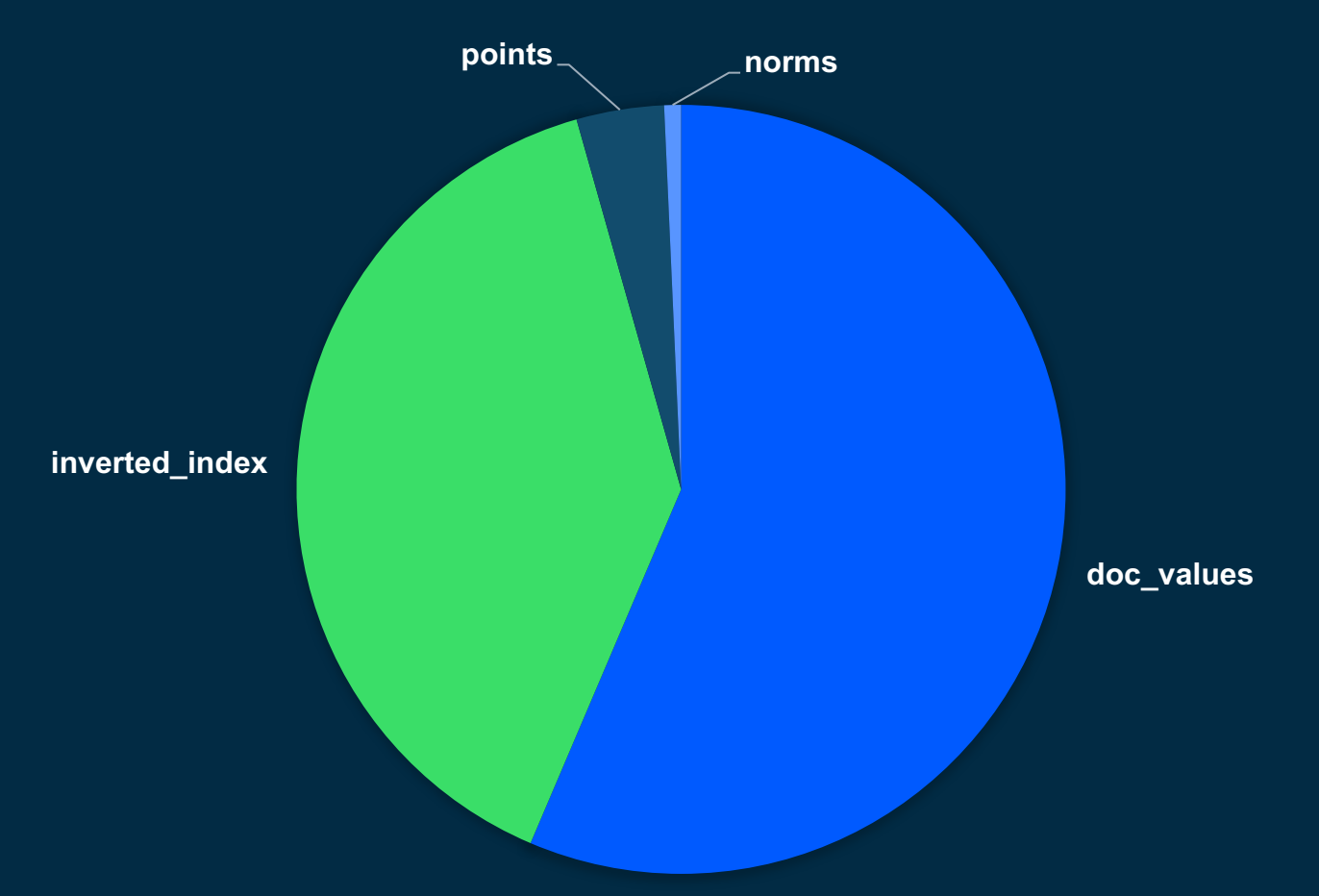

#### **РАЗМЕР КОМПОНЕНТОВ ИНДЕКСА, GIB**

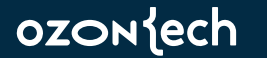

### Наши объёмы

Порядка 10000 полей в основных индексах

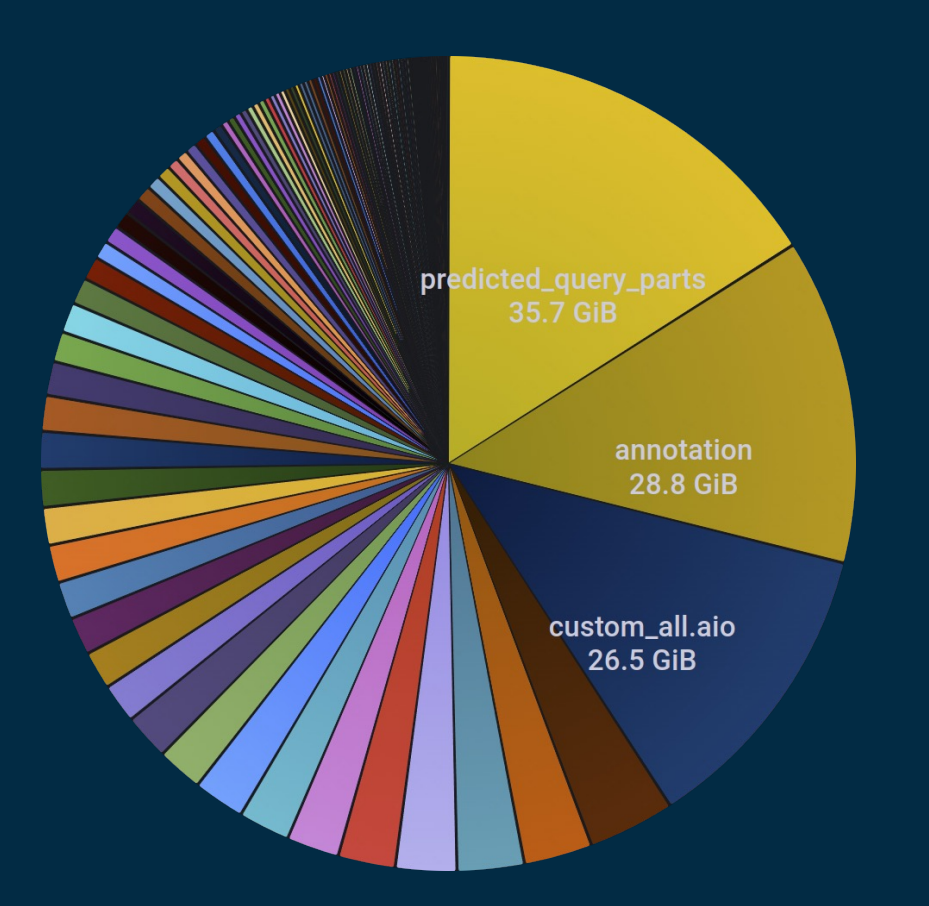

### Наши объёмы

Почти 600 stateful подов, 3 ЦОДа

### \$ kubectl --namespace osrch --context o-prod get pods |\ grep o2-base-shard |\  $wc - 1$

594

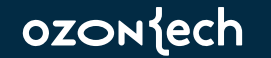

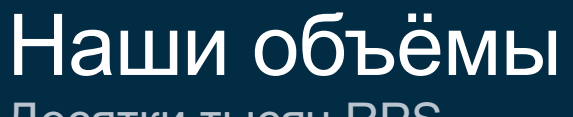

Десятки тысяч RPS

>65 000 RPS

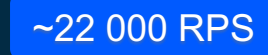

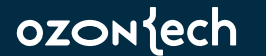

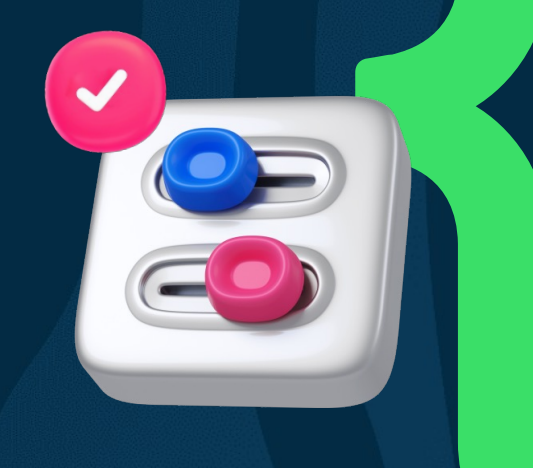

# Наши требования к производительности

# Регулярные стрельбы

По всему поиску

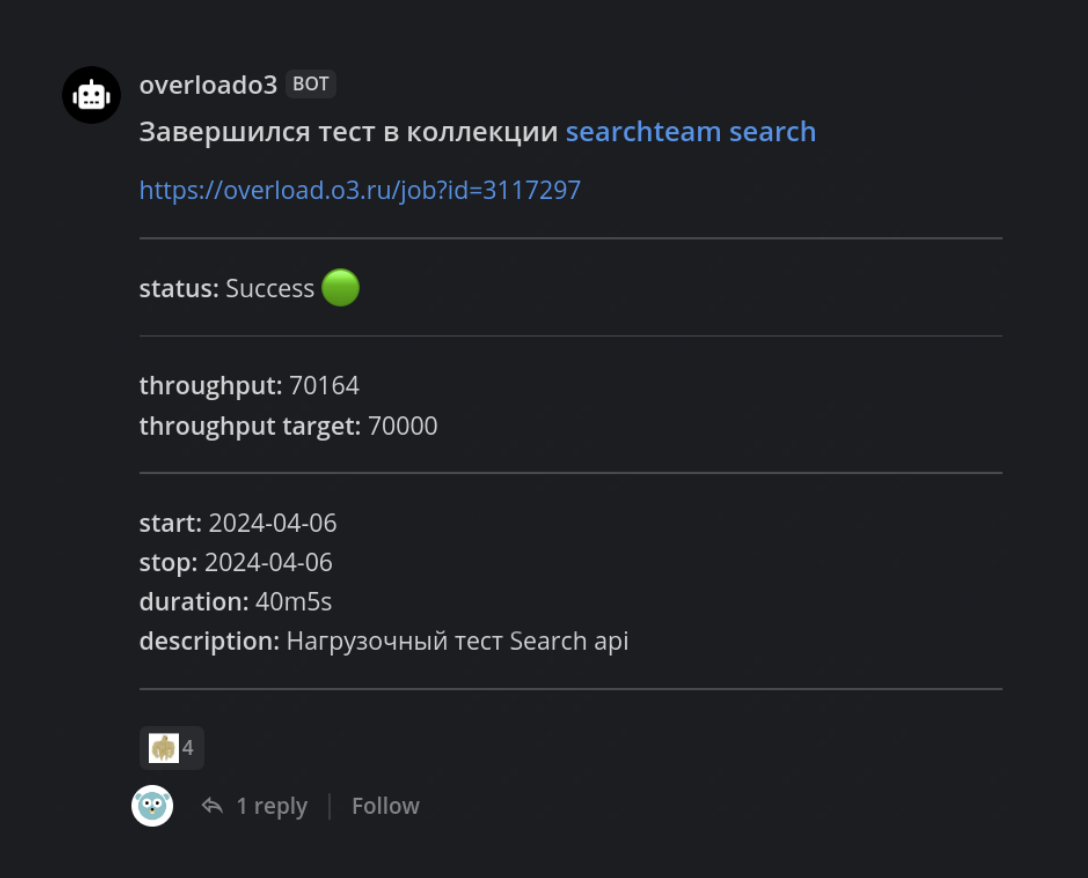

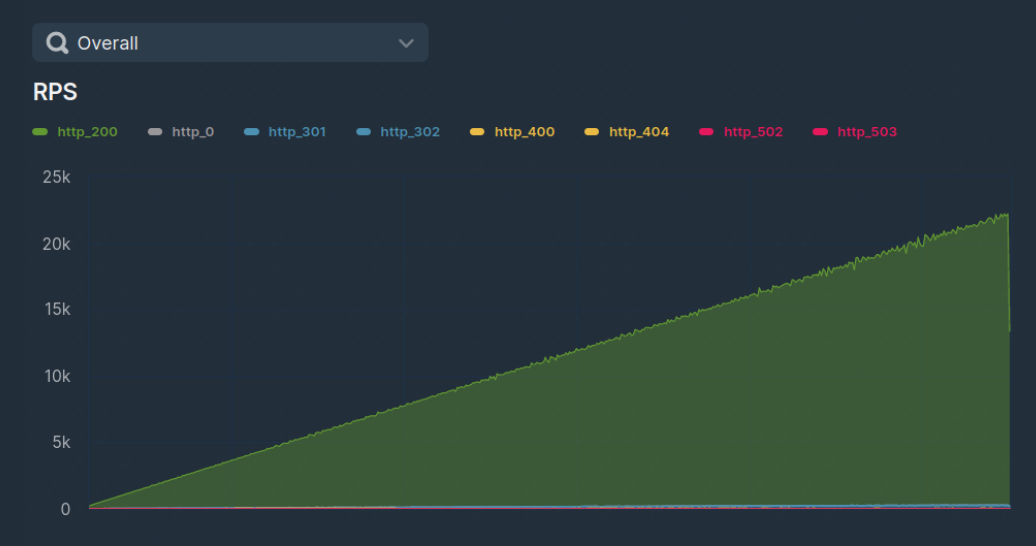

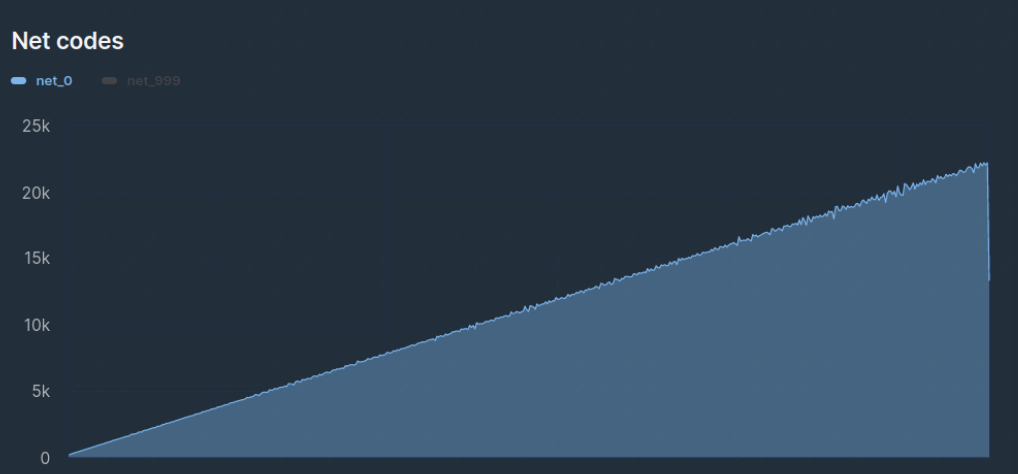

#### Quantiles

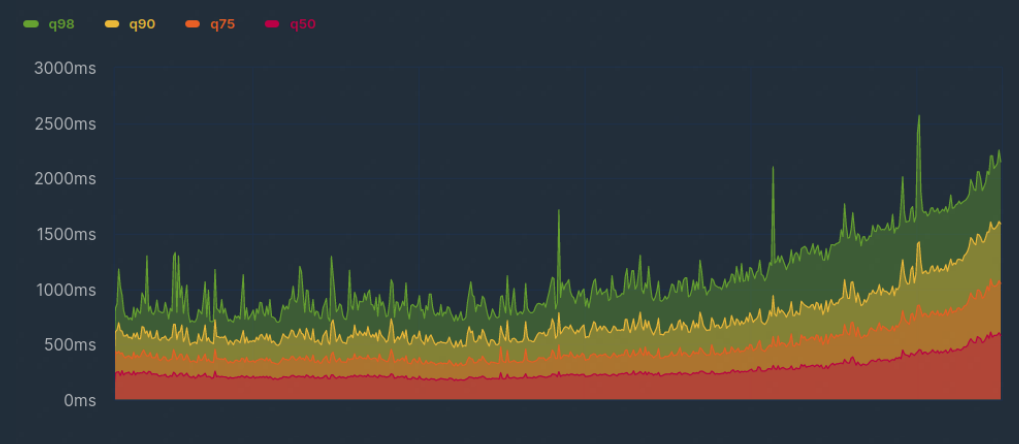

#### **Threads**

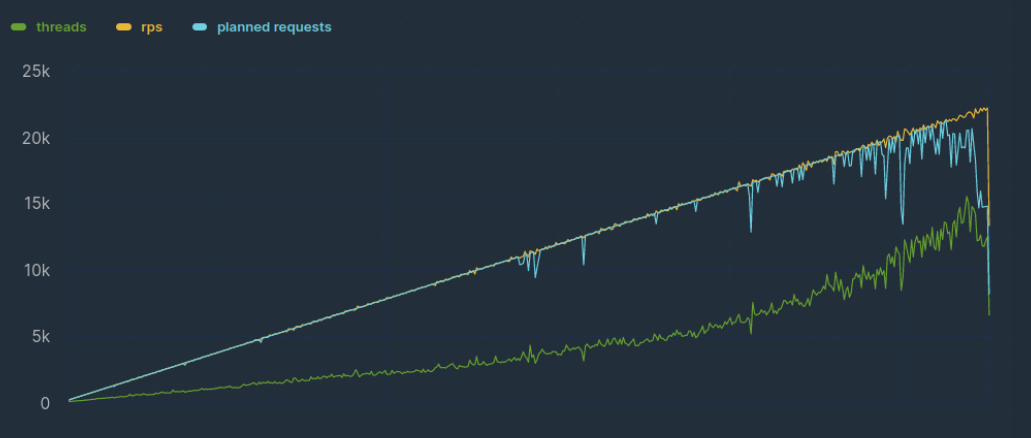

#### ozonjech Наши требования к производительности 20

# Регулярные стрельбы

### По базовому поиску

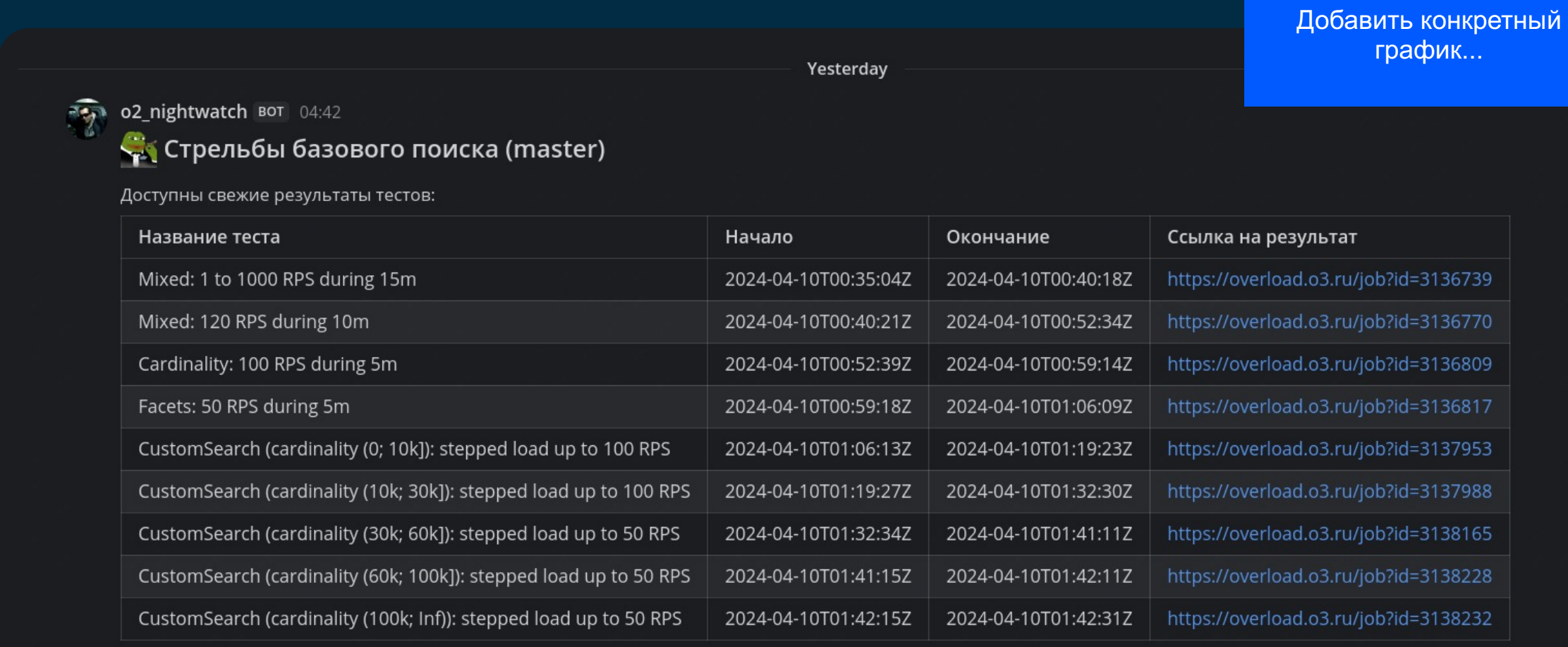

#### ozoniech

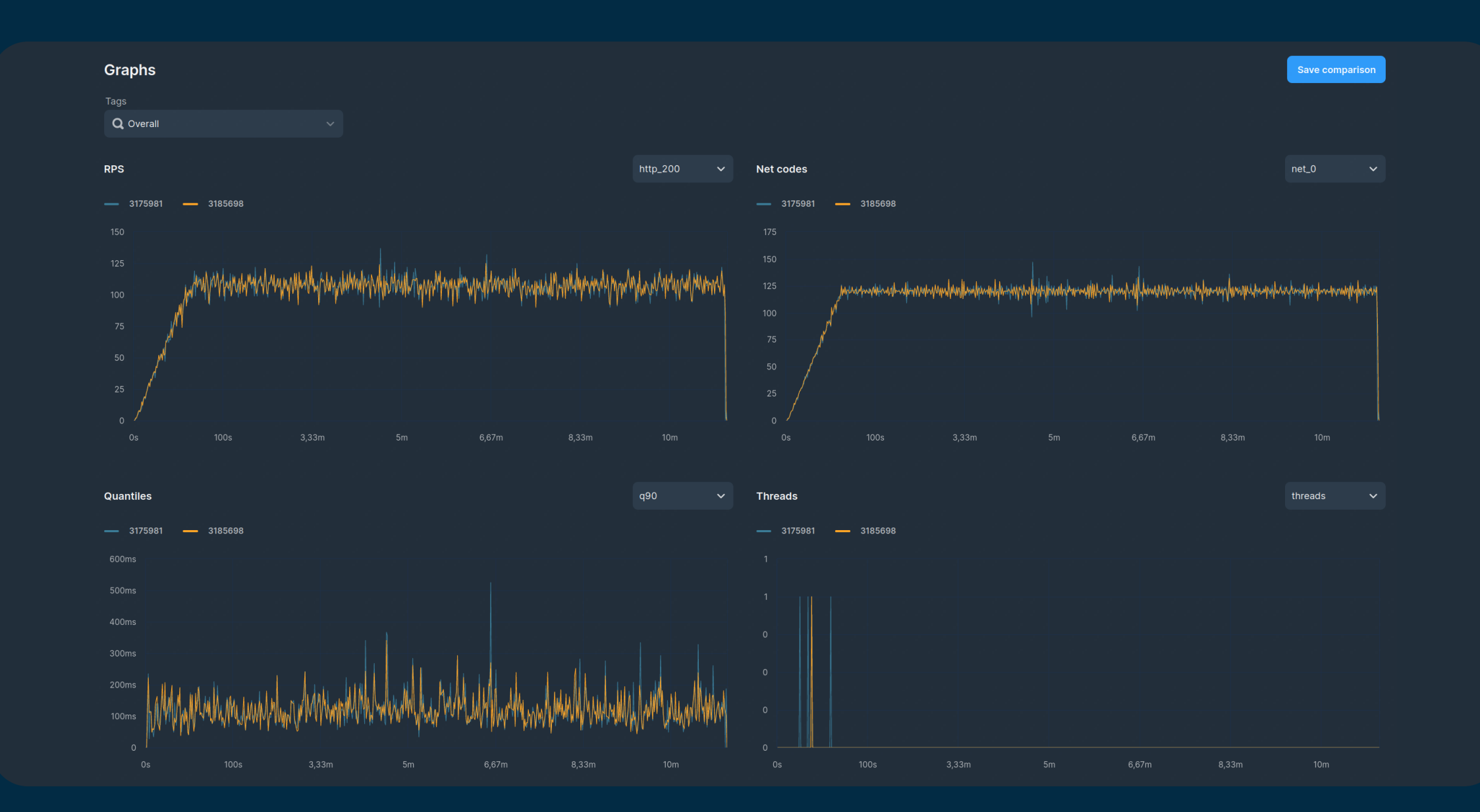

### ozonjech

Узнай больше о подходах к улучшению производительности в базовом поиске

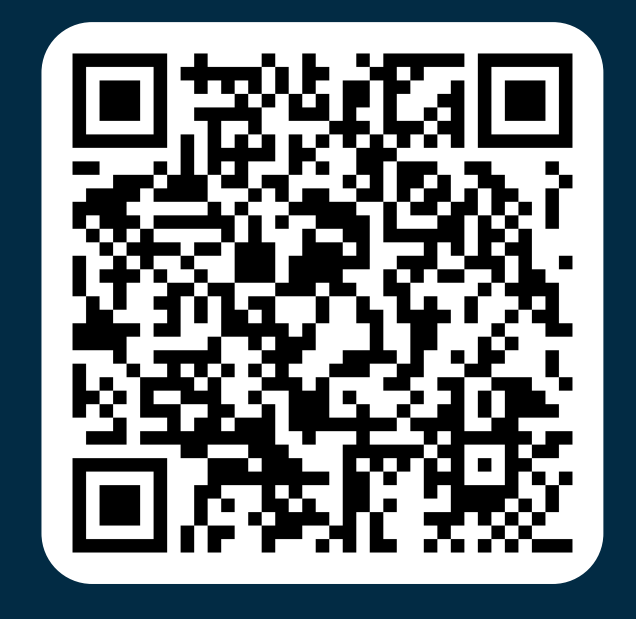

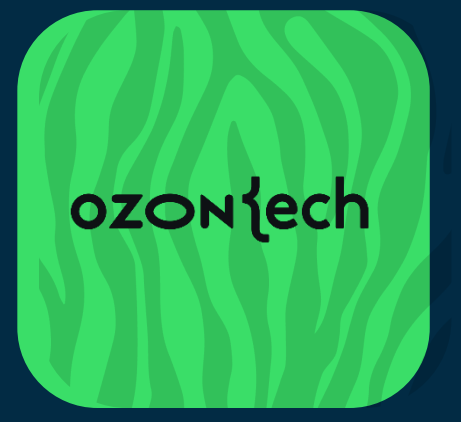

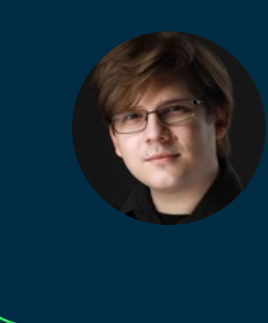

**Александр Меньшиков** Ведущий разработчик команды "Базовый поиск"

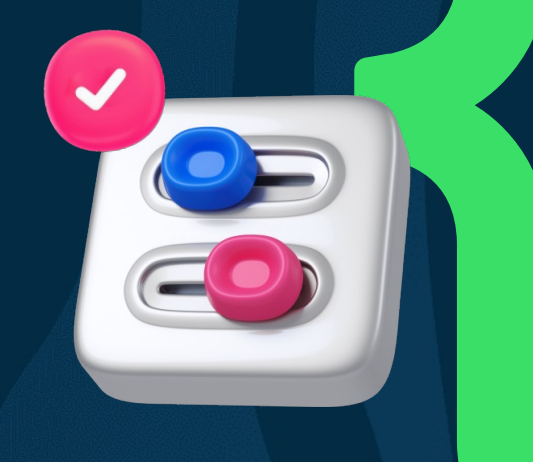

# Нетипичные пути к улучшению перфа

# 01 Виртуальные вызовы

# Query в Lucene

Описывает логику поиска

### $\bigcirc$

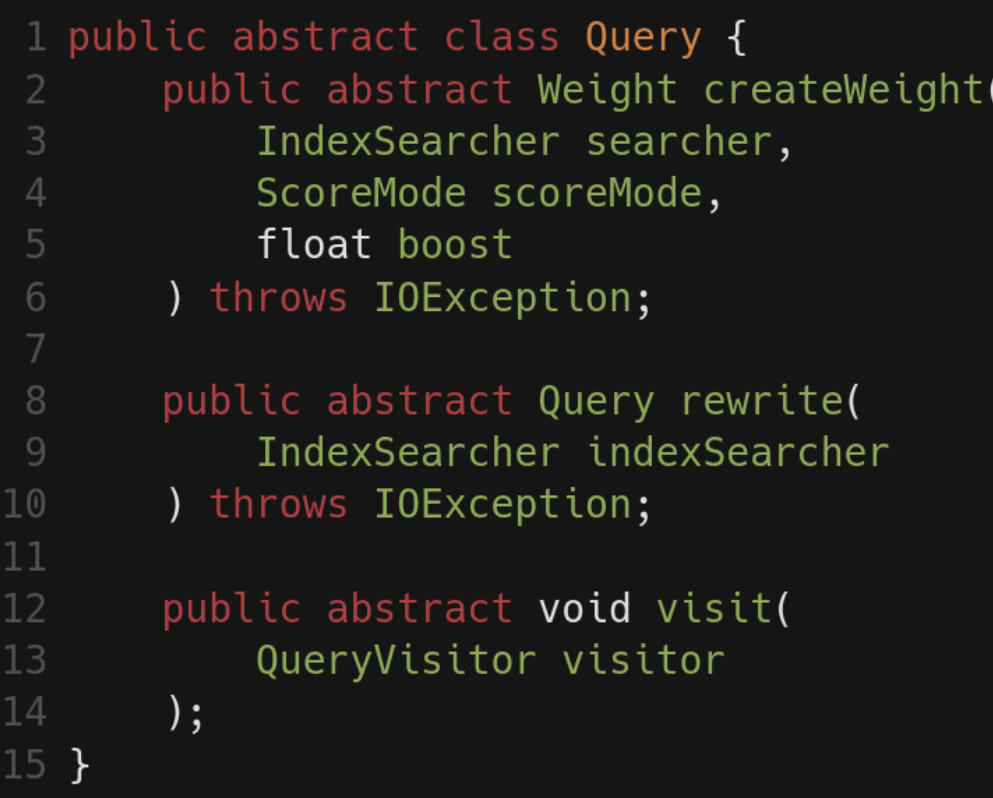

#### ozoniech

### Query **B** Lucene

Описывает логику поиска

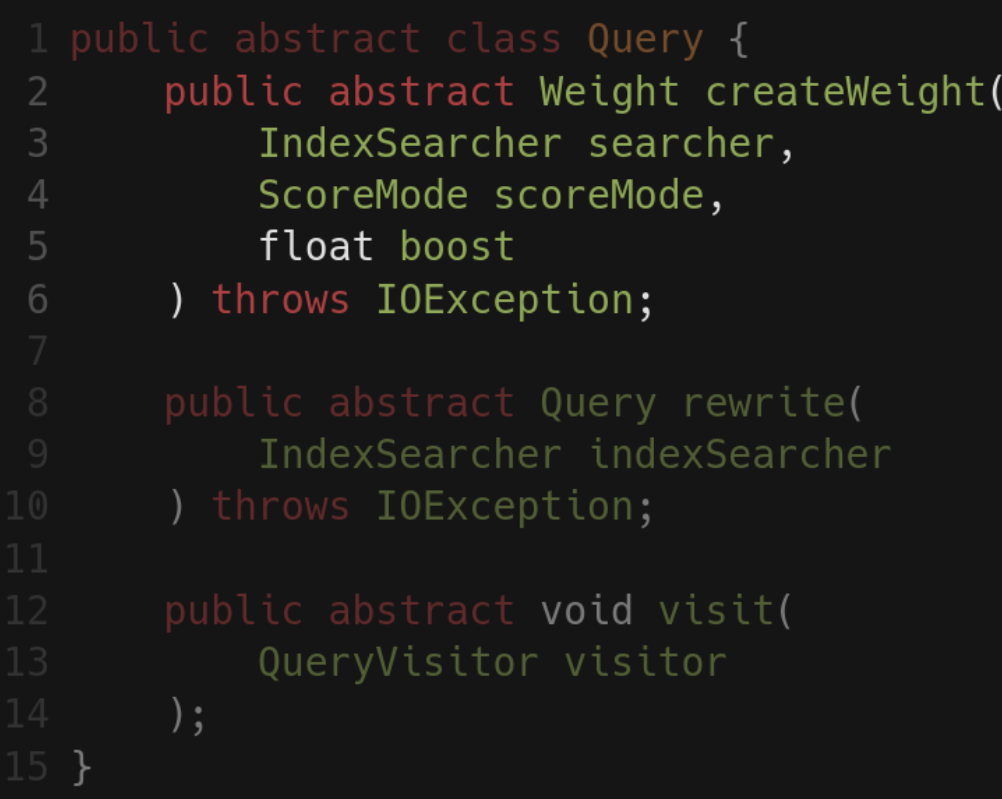

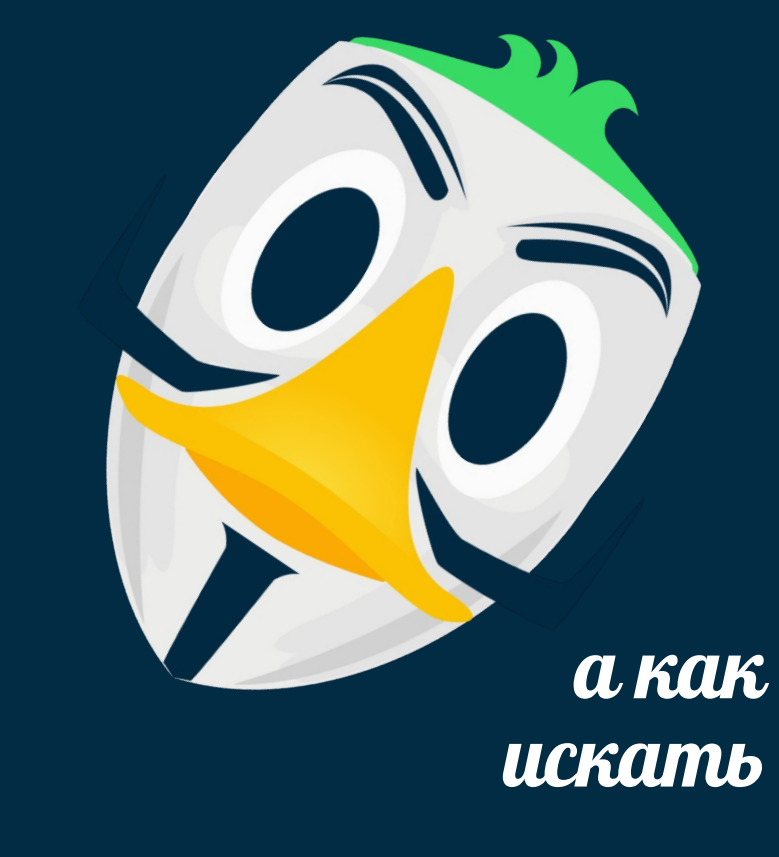

### Query в Lucene

Описывает логику поиска

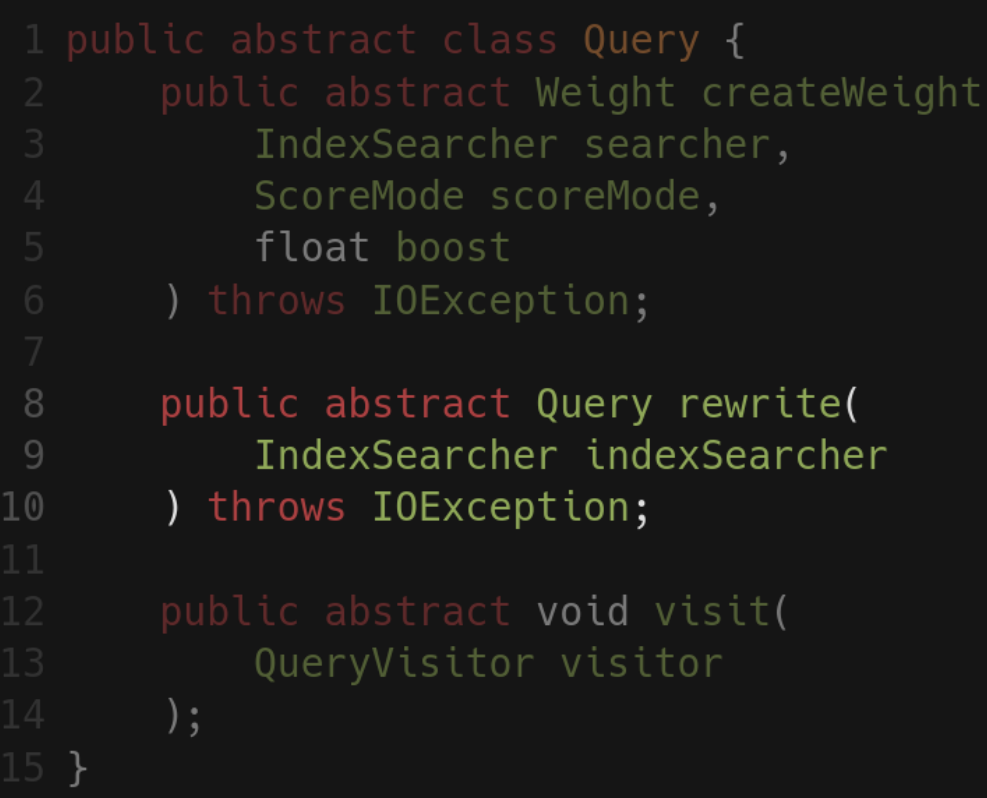

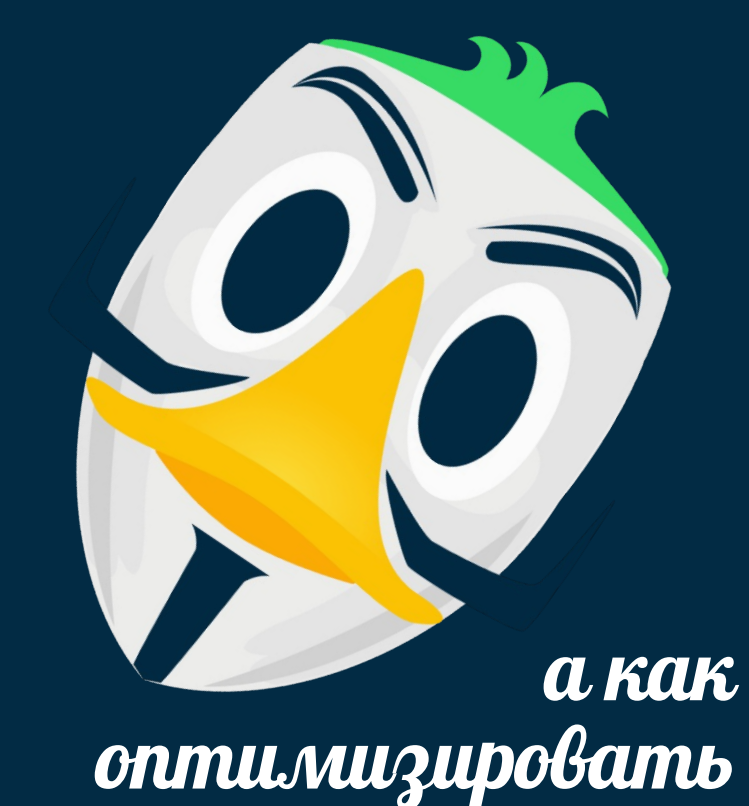

### Query в Lucene

Описывает логику поиска

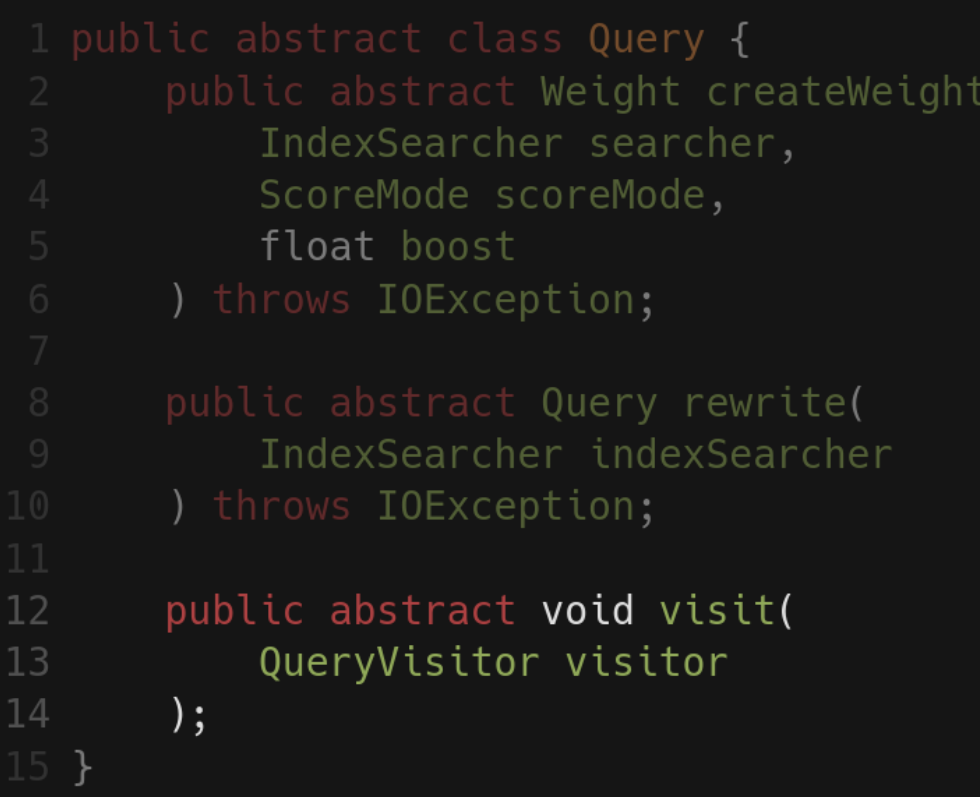

а как рефлексировать

### Матрёшка обработки запроса

Проход по документам идёт на уровне DocldSetIterator

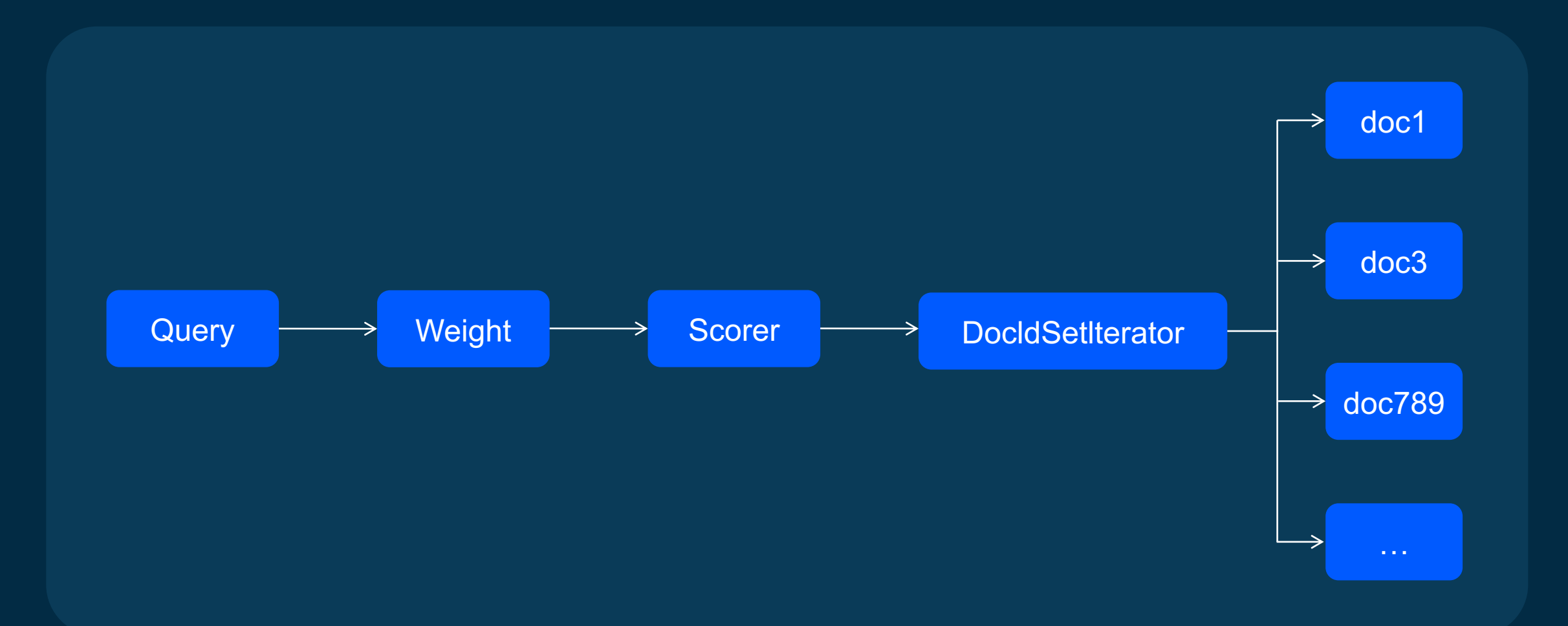

### Исследование флеймграфов привело нас к istub

«Честному» вызову методов интерфейса

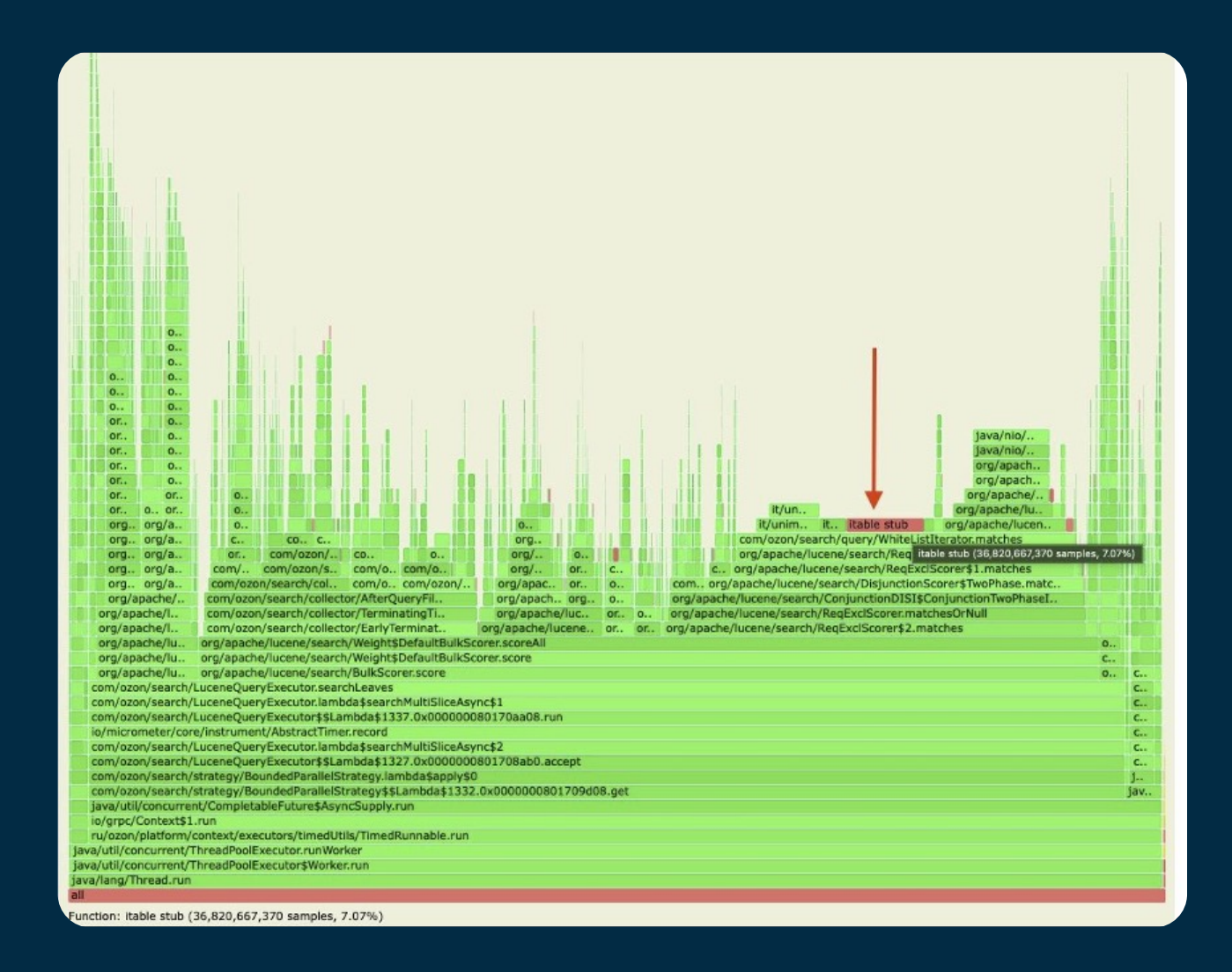

#### **ozon**{ech

Немножко ASM'а

#### $O$ OO

#### 1 callSite: set #calledInterface, CHECK call #itableStub[itableSlot]  $4 - - -$ 5 itableStub[itableSlot]: load (RCVR + #klass), KLASS\_TEM load (KLASS\_TEM + #vtableSize), TEM  $8<sup>°</sup>$ add (KLASS TEM + TEM), SCAN TEM 9 tryAgain:  $10<sup>°</sup>$ load (SCAN\_TEM + #itableEntry.interface), TEM 11 12 cmp TEM, CHECK 13 jump, eq foundInterface 14 test TEM jump,z noSuchInterface 15 16 inc #sizeof(itableEntry), SCAN\_TEM 17 jump tryAgain 18 foundInterface: load (SCAN\_TEM + #itableEntry.offset), TEM 19 load (KLASS\_TEM + TEM + #itableSlot), METHOD 20 21 load (METHOD + #compiledEntry), TEM 22 jump TEM  $23 - -$ 24 compiledEntry: 25

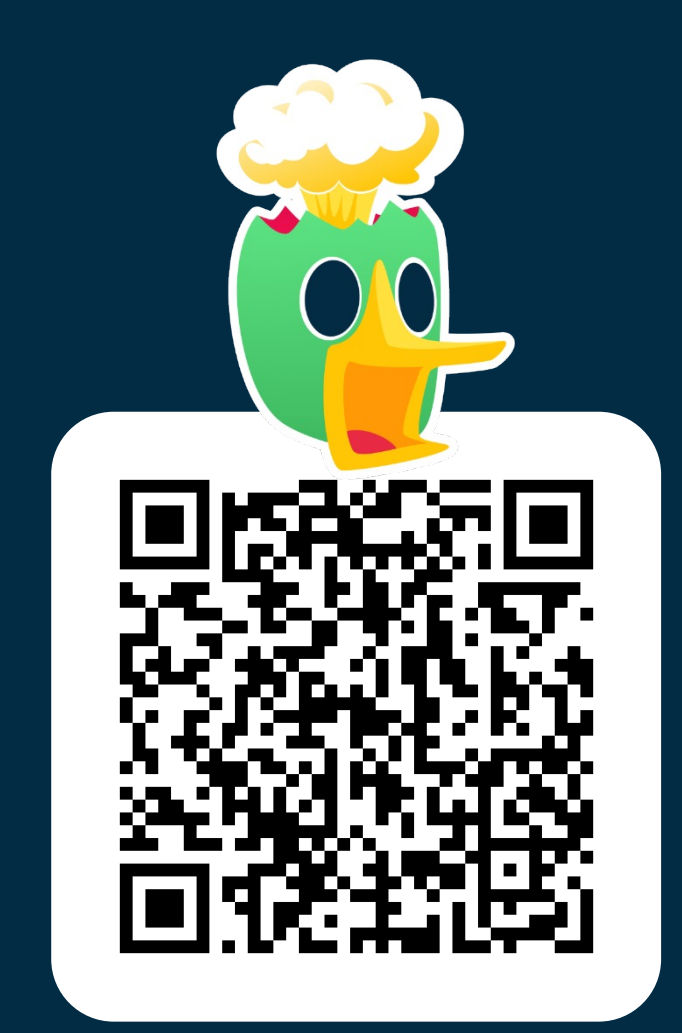

#### **ozon**{ech

Нужно вызвать метод интерфейса на каком-то объекте

#### $O$   $O$   $O$

```
1 private static void invokeInterface(
      Klass calledInterface, int itableSlot,
       JObject object, JObject... params
    \left\{ \right.var interfaceImpl = object.header.klass.interfaceImpl;do f
           var type = interfaceImpl.klass;if (type == calledInterface) {
               interfaceImpl.vtable[itableSlot].call(object, params);
               return:
           if (type == null) throw new ClassCastException("noSuchInterface");
           interfacelmpl = interfacelmpl.nextInterfacelmpl;} while (true);
16 }
```
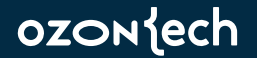

Получаем начало списка интерфейсов

#### $O$   $O$   $O$

```
1 private static void invokeInterface(
      Klass calledInterface, int itableSlot,
      JObject object, JObject... params
\left( \begin{array}{c} 1 \\ 1 \end{array} \right)5
      var interfaceImpl = object.header.klass.interfaceImpl;var type = interfaceImpl.klass;if (type == calledInterface) {
               interfaceImpl.vtable[itableSlot].call(object, params);
               return:
          if (type == null) throw new ClassCastException("noSuchInterface");
           interfacelmpl = interfacelmpl.nextInterfacelmpl;} while (true);
```
ozonjech

Проверили, тот ли это интерфейс, который нам нужен

### $O$   $O$   $O$

```
1 private static void invokeInterface(
       Klass calledInterface, int itableSlot,
       JObject object, JObject... params
 \left( \begin{array}{c} 4 \end{array} \right)var interfaceImpl = object.header.klass.interfaceImpl;do f
            var type = interfaceImpl.klass;if (type == calledInterface) {
 8
                interfaceImpl.vtable[itableSlot].call(object, params);
                return:
            \}if (type == null) throw new ClassCastException("noSuchInterface");
            interfacelmpl = interfacelmpl.nextInterfacelmpl;16<sup>3</sup>
```
ozonjech

Если да, то вызвали этот метод по табличке

#### $O$ OO

```
1 private static void invokeInterface(
      Klass calledInterface, int itableSlot,
      JObject object, JObject... params
       var interfaceImpl = object.header.klass.interfaceImpl;
           var type = interfaceImpl.klass;if (type == calledInterface) {
               interfaceImpl.vtable[itableSlot].call(object, params);
 9
10
               return;
           if (type == null) throw new ClassCastException("noSuchInterface");
           interfaceImpl = interfaceImpl.nextInterfaceImpl;} while (true);
16<sup>1</sup>
```
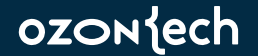
### Виртуальные вызовы метода интерфейса

Если нет, взяли следующий интерфейс в списке и повторили всё для него

#### $O$   $O$   $O$ 1 private static void invokeInterface( Klass calledInterface, int itableSlot, JObject object, JObject... params  $\left( \begin{array}{c} 1 \\ 1 \end{array} \right)$ 5 var interfaceImpl =  $object.header.klass.interfaceImpl;$ var type =  $interfaceImpl.klass;$ if (type == calledInterface) { interfaceImpl.vtable[itableSlot].call(object, params); return: if (type == null) throw new ClassCastException("noSuchInterface"); 14  $interfacelmpl = interfacelmpl.nextInterfacelmpl;$ 15 } while (true);

**OZON**SECH

### Виртуальные вызовы метода интерфейса

Если так и не нашли, значит интерфейс не реализован типом

#### $O$   $O$   $O$ 1 private static void invokeInterface( Klass calledInterface, int itableSlot, JObject object, JObject... params var interfaceImpl =  $object.header.klass.interfaceImpl;$ var type =  $interfaceImpl.klass;$ if (type == calledInterface) { interfaceImpl.vtable[itableSlot].call(object, params); return: if (type == null) throw new ClassCastException("noSuchInterface");  $12 \overline{ }$  $interfacelmpl = interfacelmpl.nextInterfacelmpl;$ } while (true);  $16<sub>1</sub>$

ozonjech

# ЭТОТ МАЛЕНЬКИЙ МАНЕВР БУДЕТ СТОИТЬ НА 51 ГОД

### Источник проблемы

```
OOO1 public static final class FooIterator extends TwoPhaseIterator {
       private final SortedNumericDocValues values;
       private final LongSet numbers;
       public FooIterator(SortedNumericDocValues values, LongSet numbers) { ... }
       @Override
       public boolean matches() throws IOException {
           var values = this. values;
           var numbers = this.numbers;10
           var count = values.docValueCount();
11
           for (var i = 0; i < count; i+1) {
12
                if (numbers.contains(values.nextValue())) {
14
                    return true;
15
                \}16
            \}18
            return false;
       \}20
21
        \ldots22<sub>1</sub>
```
#### **ozon**{ech

### Источник проблемы

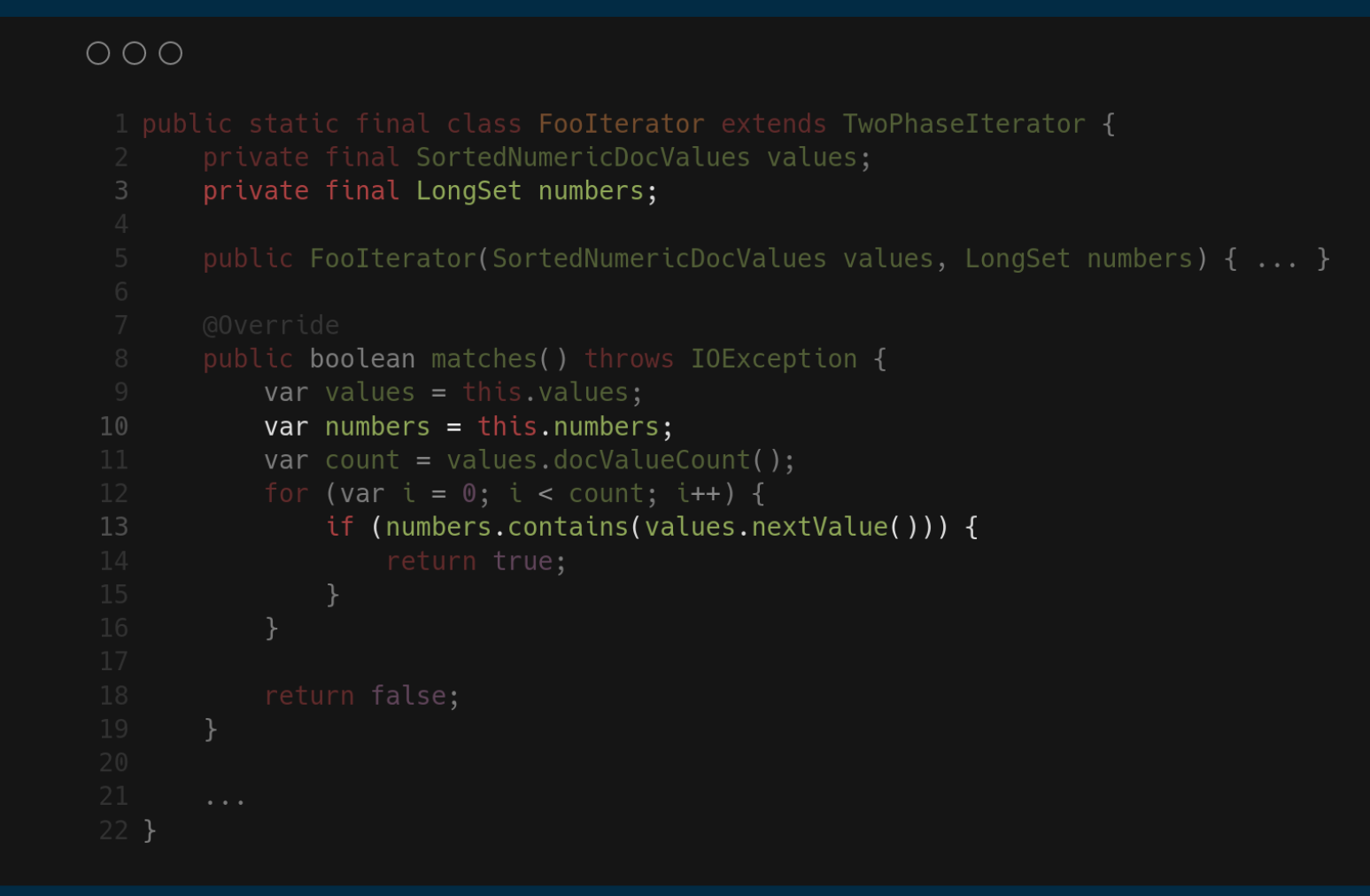

**ozon**{ech

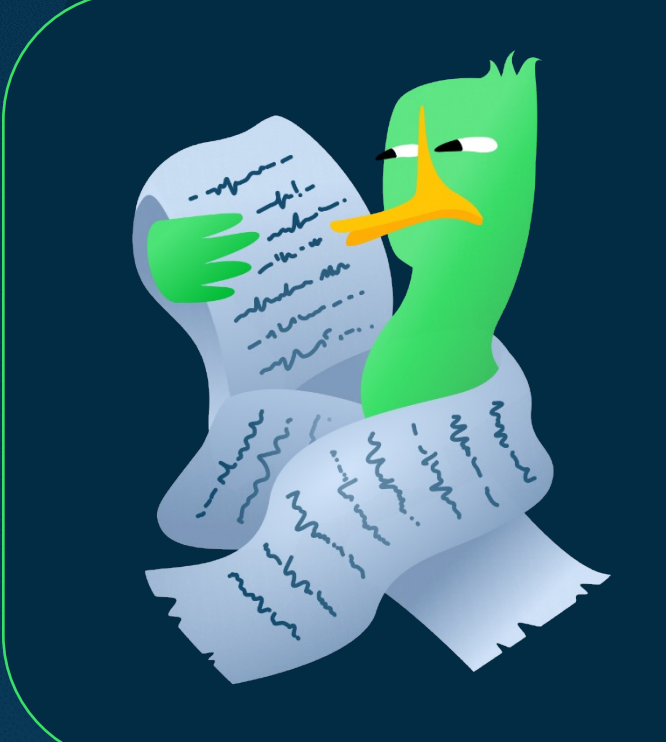

На мономорфизации можно рассчитывать только в monomorphicсценарии

#### ozontech

OLD MAN YELLS AT JVM list generopers me; / Fl o: "ryz, x ji : Jet I wy Fritage !! misty Kass q. pylial er py sc. - veme .s. .. or a **EVAY AL EXSONED** 1257  $172$ m  $1.7 m. 00.001$  $\| \pi^* \ell^* \ell^* \pi^* \ell^* \mu^* \mu^* \ell \|$ Cideta: Abraham Simhon mis des cris Jugar Premier Politics

#### ozontech

### **Виновник: fastutil**

Который был призван улучшать производительность

Package it.unimi.dsi.fastutil.longs

#### **Interface LongSet**

All Superinterfaces: Collection<sup>®</sup><Long<sup>®</sup>>, Iterable<sup>®</sup><Long<sup>®</sup>>, LongCollection, LongIterable, Set<sup>®</sup><Long<sup>®</sup>>

All Known Subinterfaces: LongSortedSet

#### All Known Implementing Classes:

AbstractLongSet, AbstractLongSortedSet, LongArraySet, LongAVLTreeSet, LongLinkedOpenCustomHashSet, LongLinkedOpenHashSet, LongOpenCustomHashSet, LongOpenHashBigSet, LongOpenHashSet, LongRBTreeSet, LongSets.EmptySet, LongSets.Singleton, LongSets.SynchronizedSet, LongSets.UnmodifiableSet, LongSortedSets.EmptySet,LongSortedSets.Singleton,LongSortedSets.SynchronizedSortedSet,LongSortedSets.UnmodifiableSortedSet

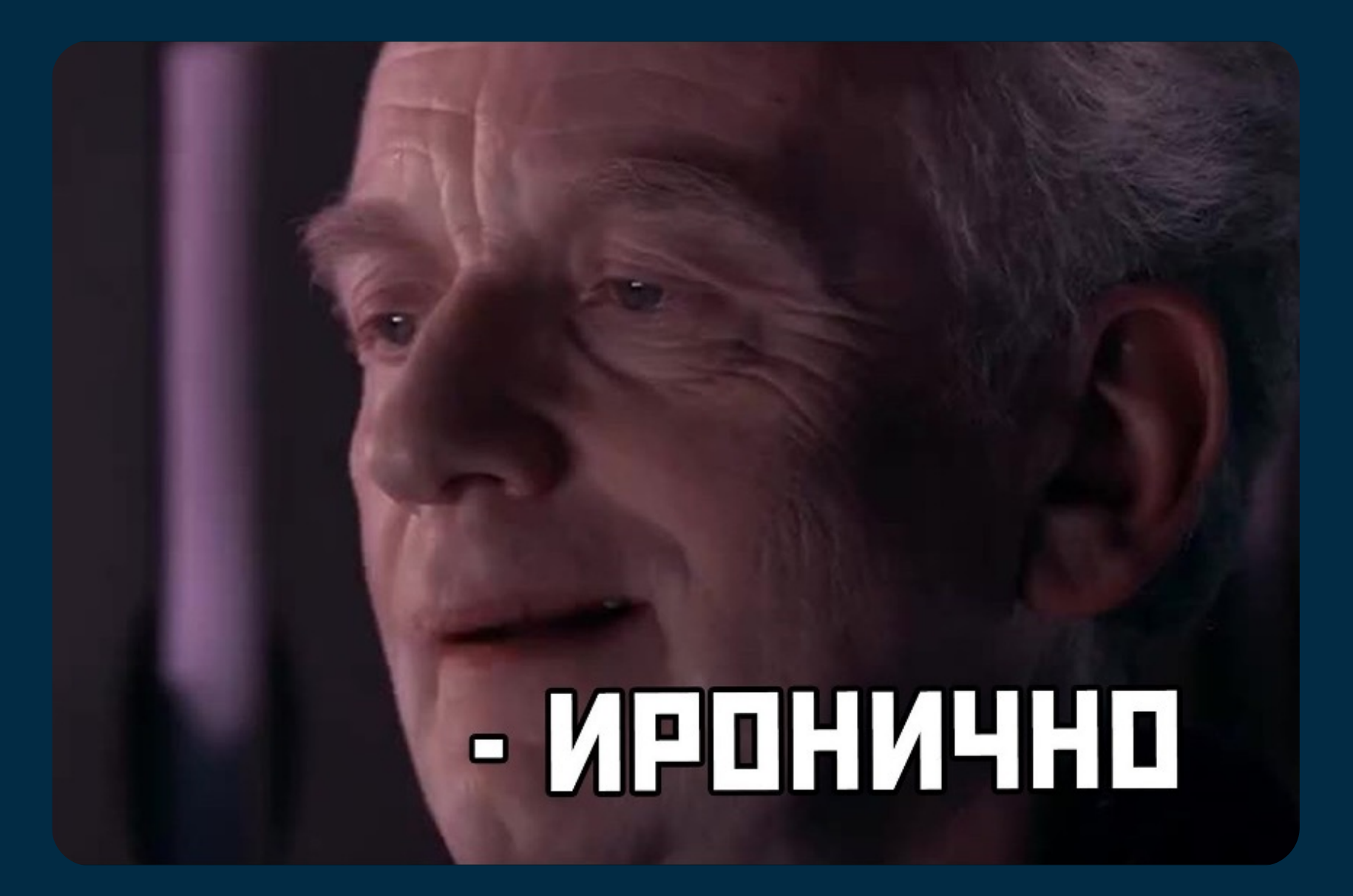

### Зачем платить дважды?

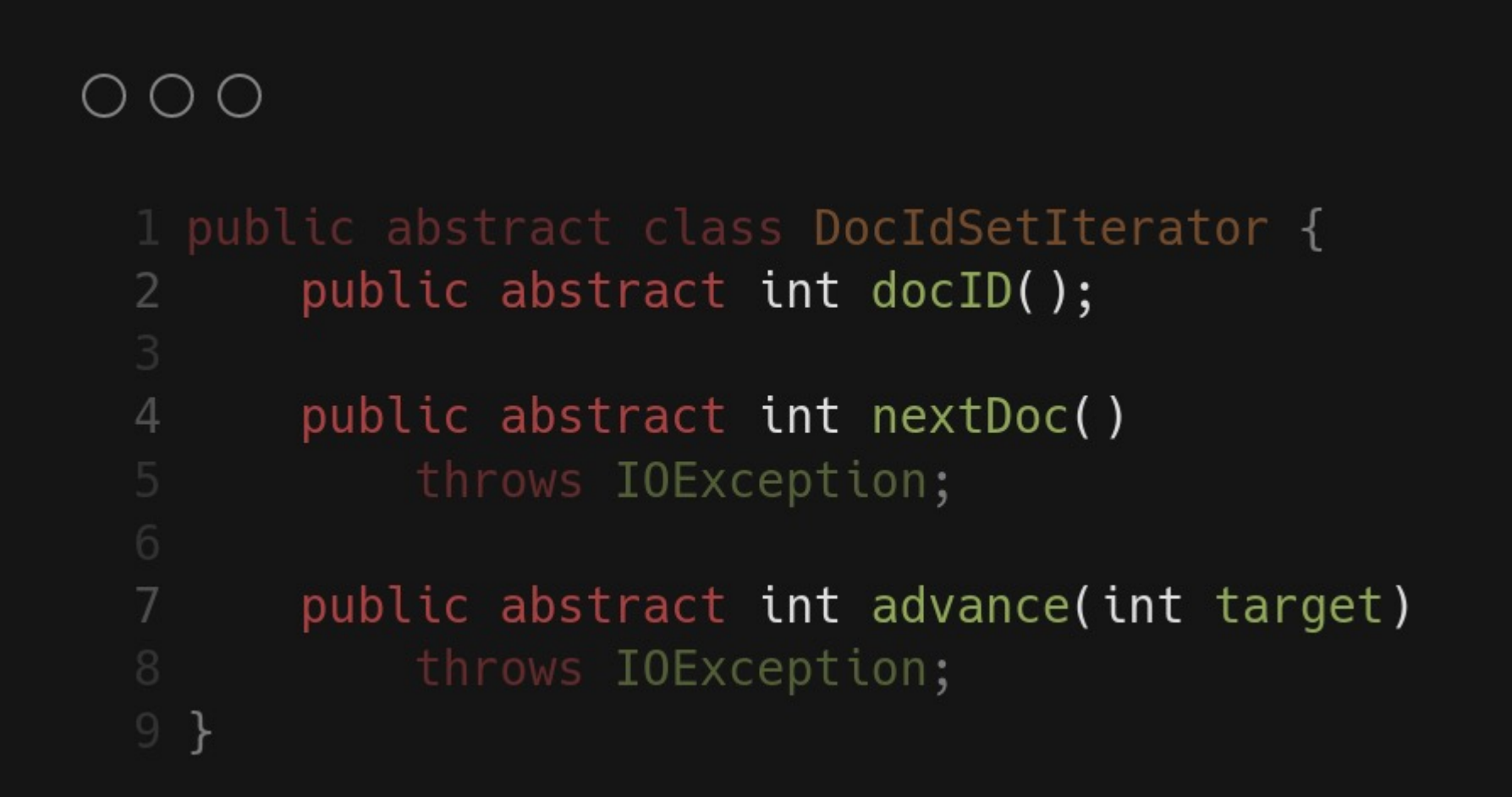

### Идея: ручные специализации

 $O$   $O$   $O$ 1 public static final class FooIterator Hash extends TwoPhaseIterator { private final SortedNumericDocValues values; private final LongHashSet numbers; public FooIterator(SortedNumericDocValues values, LongSet numbers) { ... } public boolean matches() throws IOException { var values = this. values; 10 var numbers =  $this.numbers;$ var count = values.docValueCount(); for (var  $i = 0$ ;  $i <$  count;  $i+1$ ) { if (numbers.contains(values.nextValue())) { return true;

**ozon**{ech

### Идея: ручные специализации

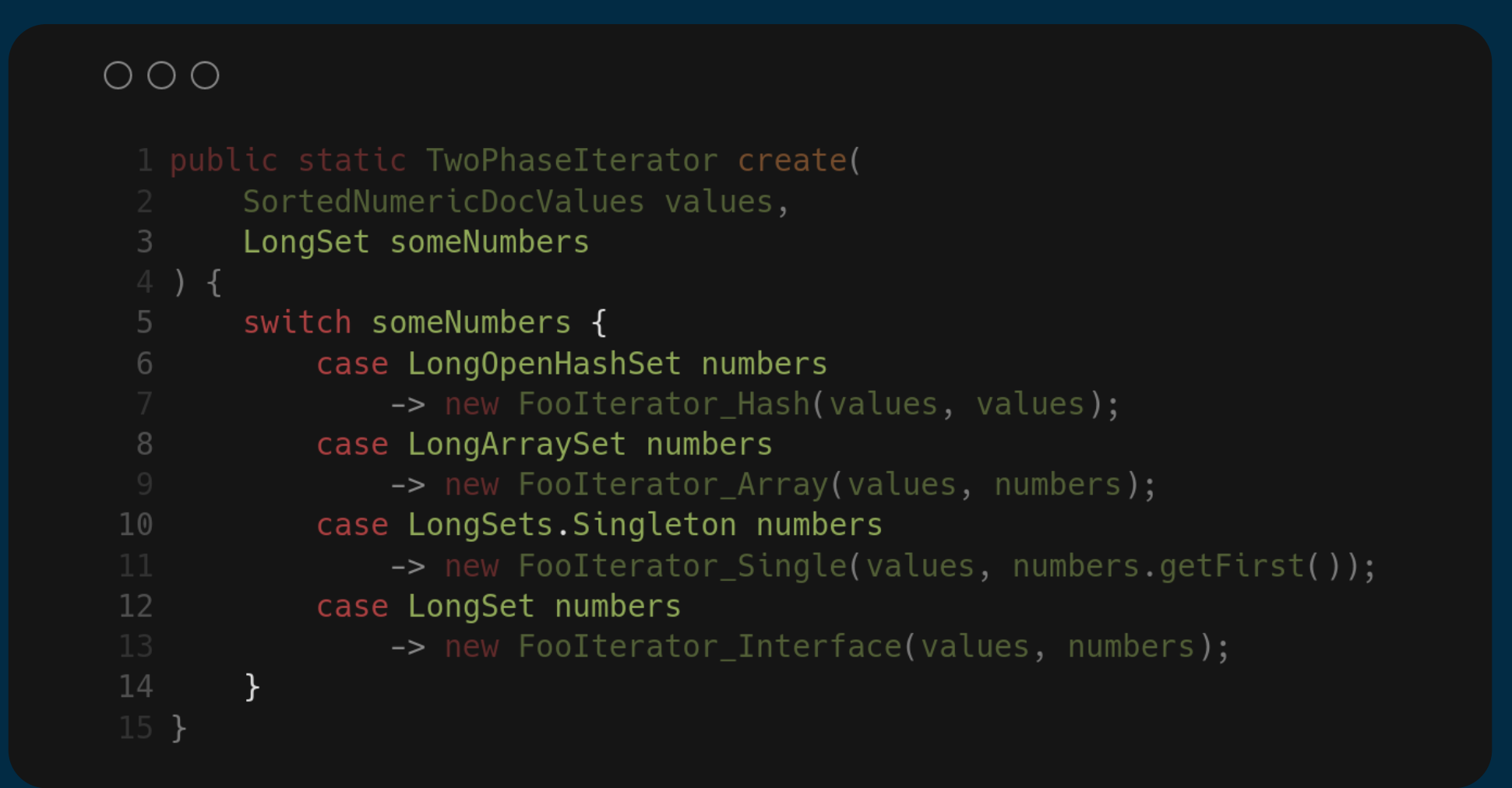

ozonjech

### Идея: ручные специализации

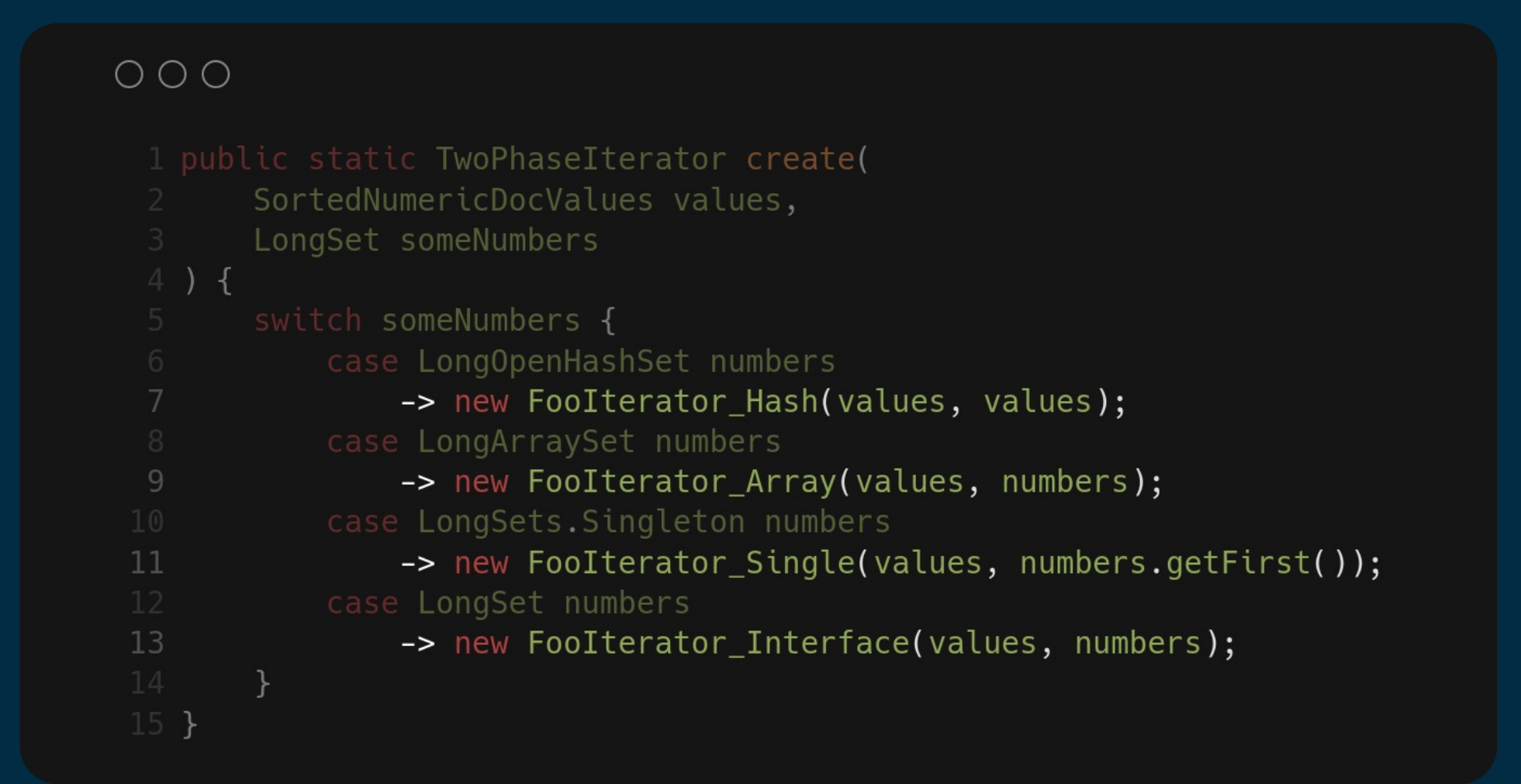

#### itable ушли Логика осталась

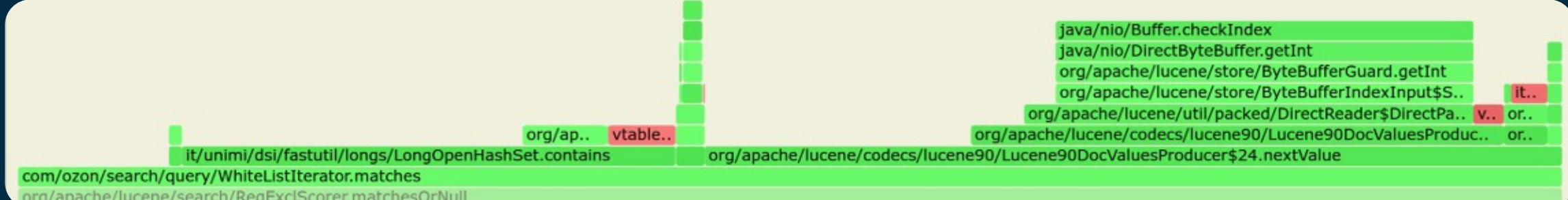

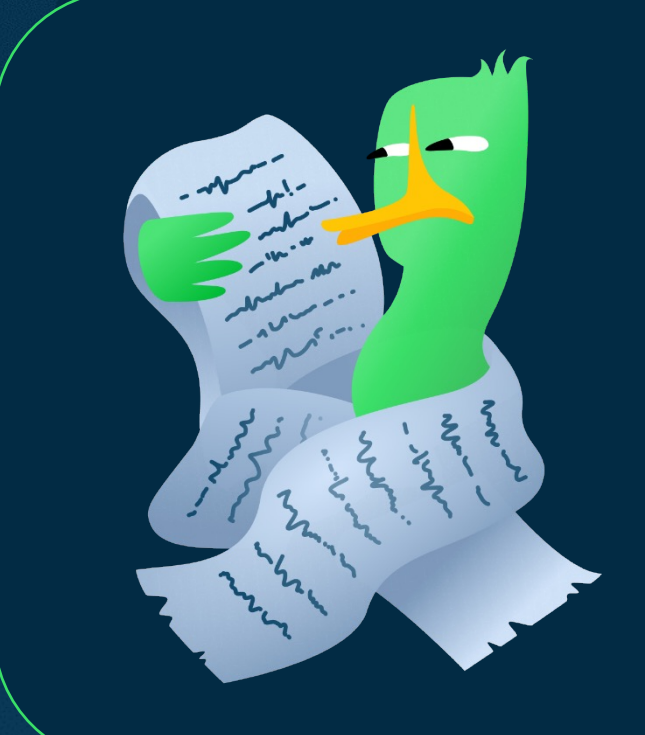

# А потом пришло API v2

#### ozontech

Виртуальные вызовы

Фильтр по множеству документов

#### $O$  $O$  $O$

```
1 message DocValuesInt64FilterQueryNode {
    string field = 1;
    Mode mode = 2;
    bool match if empty = 3;
    message Mode {
      oneof kind {
         Contains Any contains any = 1;
         ContainsNone contains none = 2;
 8
         ContainsAnyOther contains_any_other = 3;
         ContainsNoneOther contains_none_other = 4;
10
         Contains Exactly contains exactly = 5;
1112<sup>2</sup>\mathcal{F}13
      message ContainsAny { repeated int64 values = 1; }
      message ContainsNone { repeated int64 values = 1; }
14
       message ContainsAnyOther { repeated int64 values = 1; }
15
16
       message ContainsNoneOther { repeated int64 values = 1; }
       message ContainsExactly { repeated int64 values = 1; }
1718
    };
19<sup>1</sup>
```
5 режимов работы

#### $O$   $O$   $O$

```
1 message DocValuesInt64FilterQueryNode {
    Mode mode = 2;
    bool match if empty = 3;
    message Mode {
      oneof kind {
         Contains Any contains any = 1;
         ContainsNone contains none = 2;
 8
         ContainsAnyOther contains_any_other = 3;
         ContainsNoneOther contains_none_other = 4;
10
         Contains Exactly contains exactly = 5;
1112<sup>°</sup>\mathcal{F}message ContainsAny { repeated int64 values = 1; }
      message ContainsNone { repeated int64 values = 1; }
      message ContainsAnyOther { repeated int64 values = 1; }
      message ContainsNoneOther { repeated int64 values = 1; }
      message ContainsExactly { repeated int64 values = 1; }
18
    \};
```
2 способа обработки пустых значений

#### $O$ OO

```
1 message DocValuesInt64FilterQueryNode {
   Mode mode = 2;
   bool match if empty = 3;
   message Mode {
     oneof kind {
       Contains Any contains any = 1;
       ContainsNone contains none = 2;
       ContainsAnyOther contains_any_other = 3;
       ContainsNoneOther contains none other = 4;
       Contains Exactly contains exactly = 5;
     message ContainsAny { repeated int64 values = 1; }
     message ContainsNone { repeated int64 values = 1; }
     message ContainsAnyOther { repeated int64 values = 1; }
     message ContainsNoneOther { repeated int64 values = 1; }
     message ContainsExactly { repeated int64 values = 1; }
   \cdot } ;
```
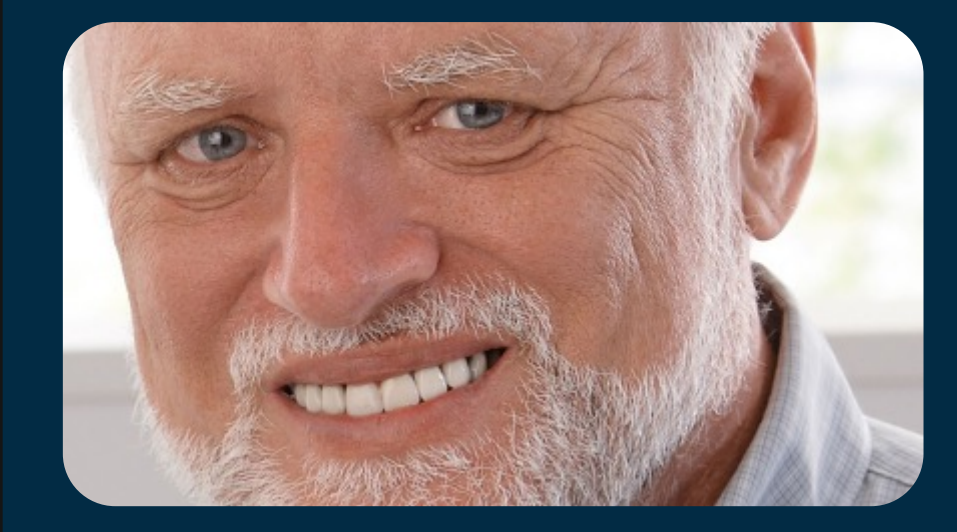

#### **ozon**jech

И всё те же 4 часто встречающиеся fastutil-коллекции

#### $O$ OO

```
1 message DocValuesInt64FilterQueryNode {
   Mode mode = 2;
   bool match if empty = 3;
   message Mode {
     oneof kind {
       Contains Any contains any = 1;
       ContainsNone contains none = 2;
       ContainsAnyOther contains_any_other = 3;
       ContainsNoneOther contains none other = 4;
       Contains Exactly contains exactly = 5;
     message ContainsAny { repeated int64 values = 1; }
     message ContainsNone { repeated int64 values = 1; }
     message ContainsAnyOther { repeated int64 values = 1; }
     message ContainsNoneOther { repeated int64 values = 1; }
     message ContainsExactly { repeated int64 values = 1; }
   \cdot };
```
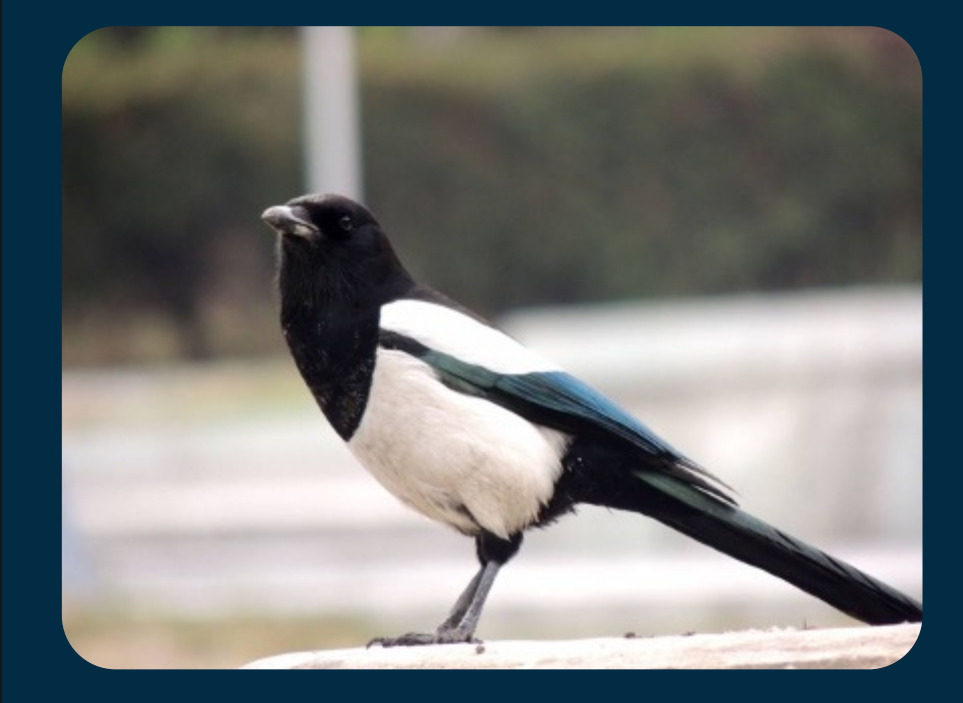

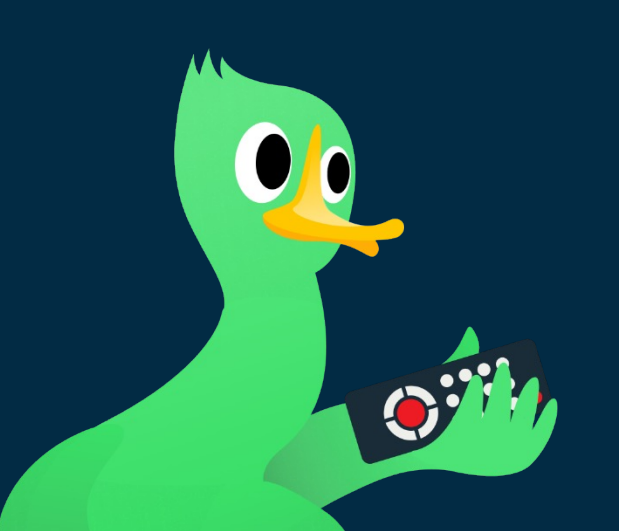

### Почему мы должны писать специализации сами?

ozontech

Аллокации

### Как это делают в других ЯП?

#### Например, в Rust

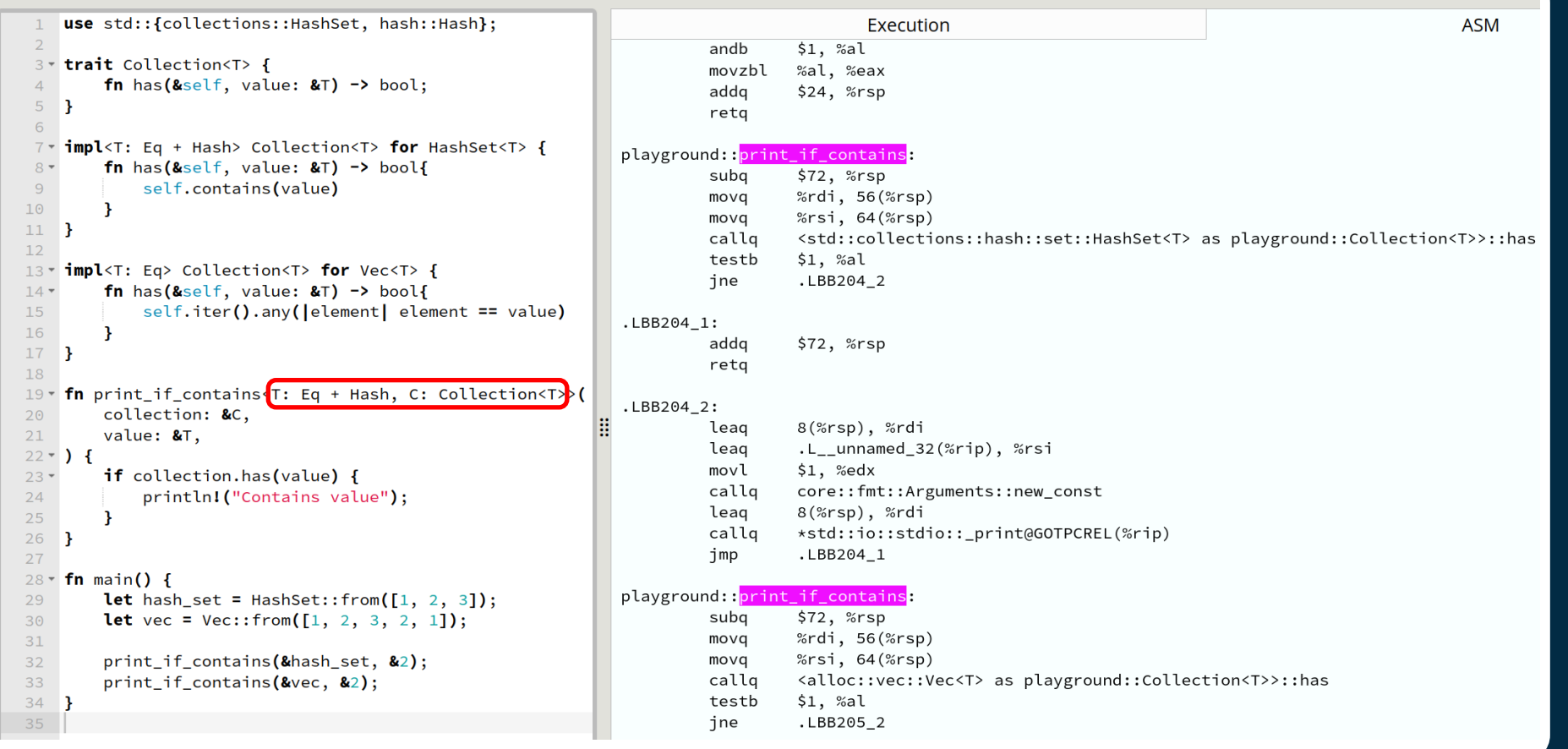

#### Все реализации имеют общие черты

#### ozontech

### Как это делают в других ЯП?

#### Например, в Rust

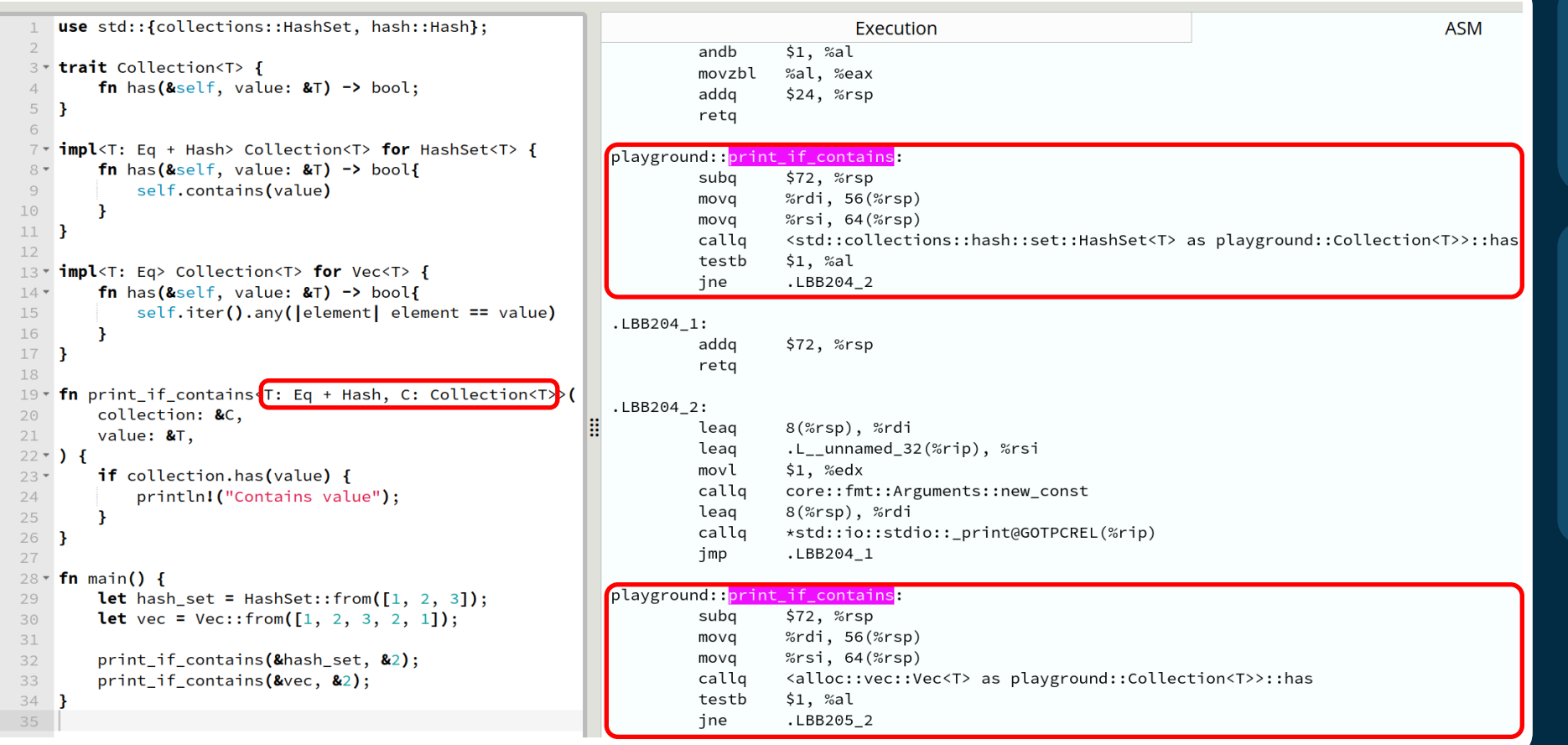

#### Все реализации имеют общие черты

В некоторых языках программирования генерики/шаблоны работают через мономорфизацию

#### ozontech

### Как это делают в других ЯП?

Например, в fastutil

# We pass each generated Java source through the gccpreprocessor.

TEST compiles in the test code,

# whereas ASSERTS compiles in some assertions

(whose testing, of course, must be enabled in the JVM).

```
$(JSOURCES): %.java: %.c
               \frac{1}{2}(CC) -w -l. \frac{1}{2}(if \frac{1}{2}(TEST),-DTEST,) \
```
 $\frac{1}{2}$ (if  $\frac{1}{2}$ (ASSERTS),-DASSERTS CODE,)

-DASSERTS\_VALUE=\$(if \$(ASSERTS), true, false) -E -C -P \$< \

| sed -e '1,/START\_OF\_JAVA\_SOURCE/d' -e 's/^ / /' >\$@

**ozon**jech

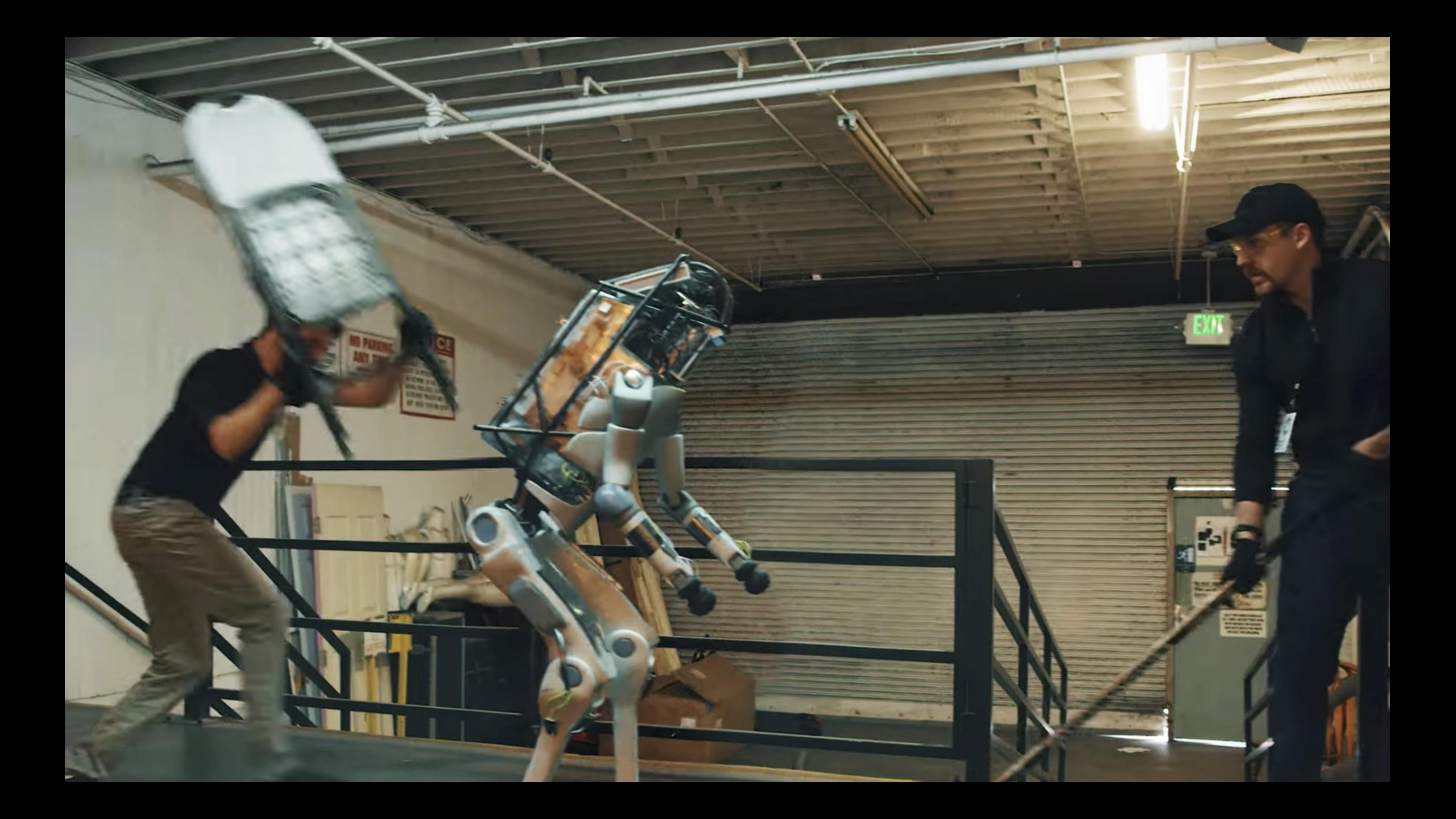

### Узрите...

## Шаблон запроса на основе Freemarker

#### ozoniech

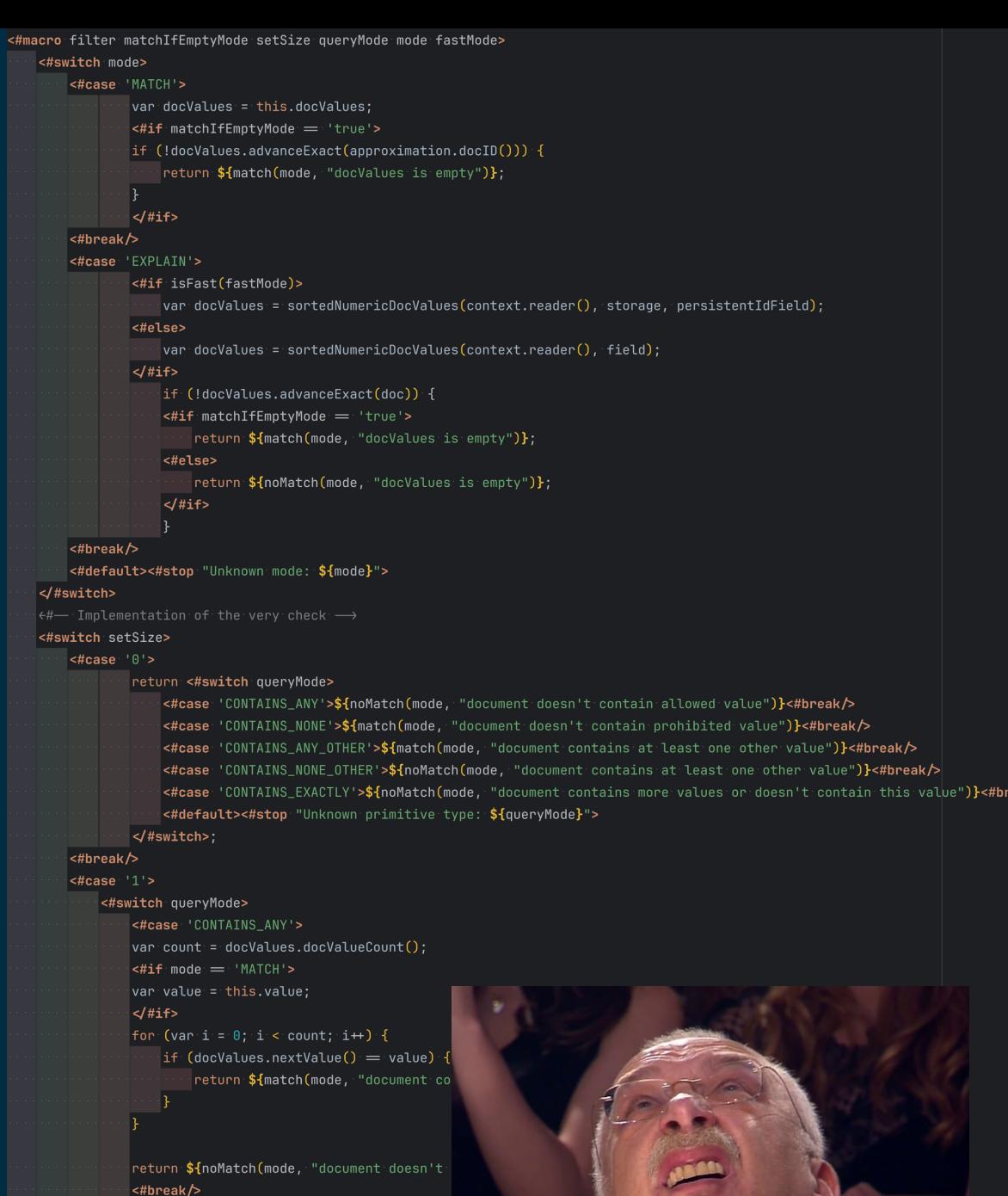

<#case 'CONTAINS\_NONE'>

 $\left| \text{diff mode} \right| = \text{'MATCH}$ 

 $var$  count = docValues.docValueCount();

### И жизнь наладилась!

Снова

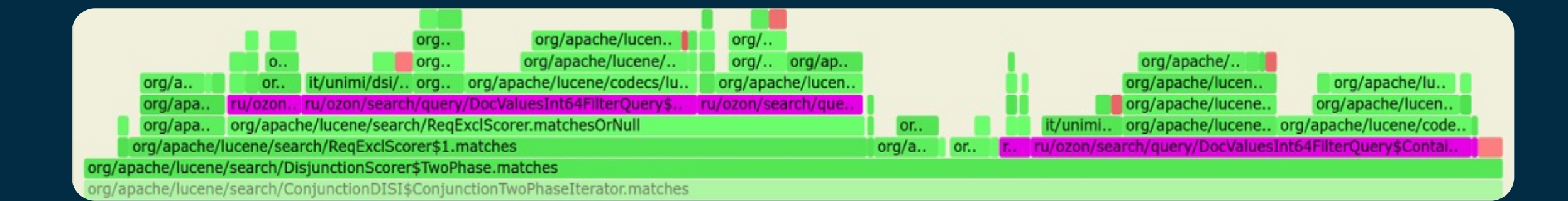

### ozontech

### Про различную логику работы виртуальных вызовов

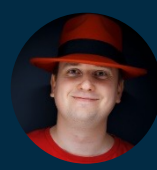

**Алексей Шипилёв** aleksey@shipilev.net

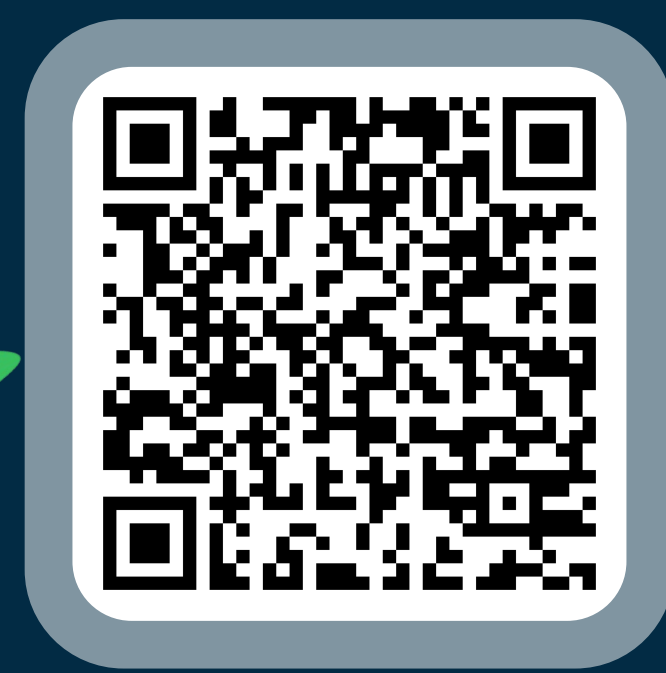

https://shipilev.net/blog/2015/ black-magic-method-dispatch/

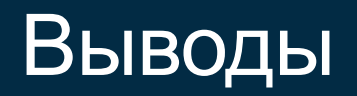

Виртуальные вызовы на интерфейсах - это дорого

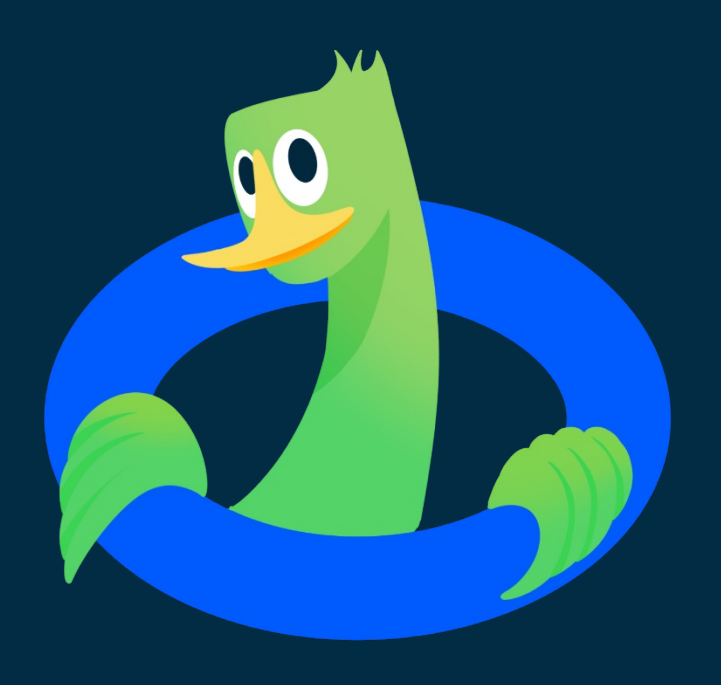

 $\blacktriangleright$ 

#### OZONJech

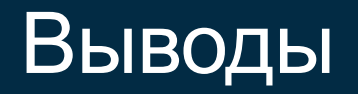

01 Виртуальные вызовы на интерфейсах - это дорого

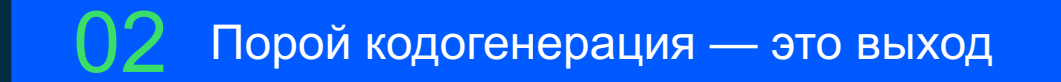

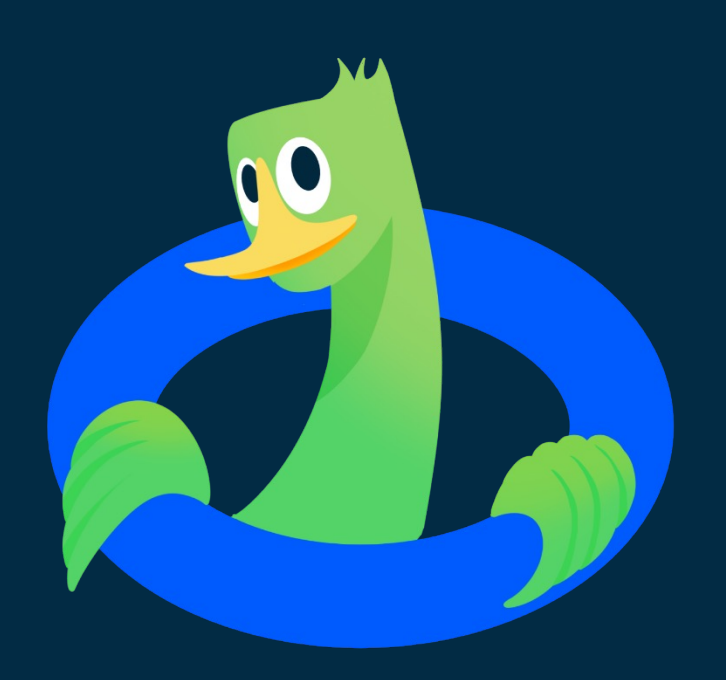

 $\blacklozenge$ 

#### OZON Jech

### Выводы

01 Виртуальные вызовы на интерфейсах - это дорого

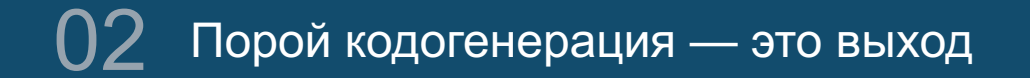

Понимание того, как работают определённые механизмы JVM, - необходимо

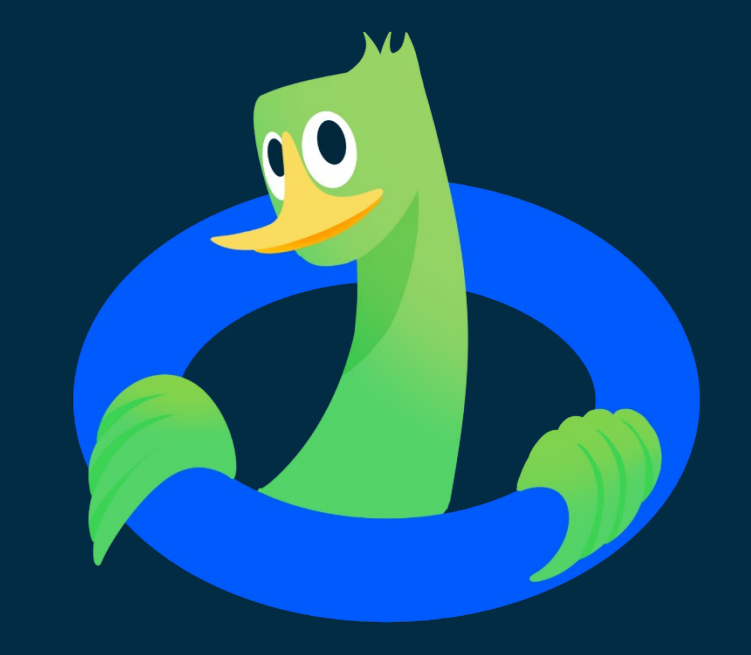

#### ozontech

# Аллокации

### Query наносят ответный удар

Но теперь с другой стороны

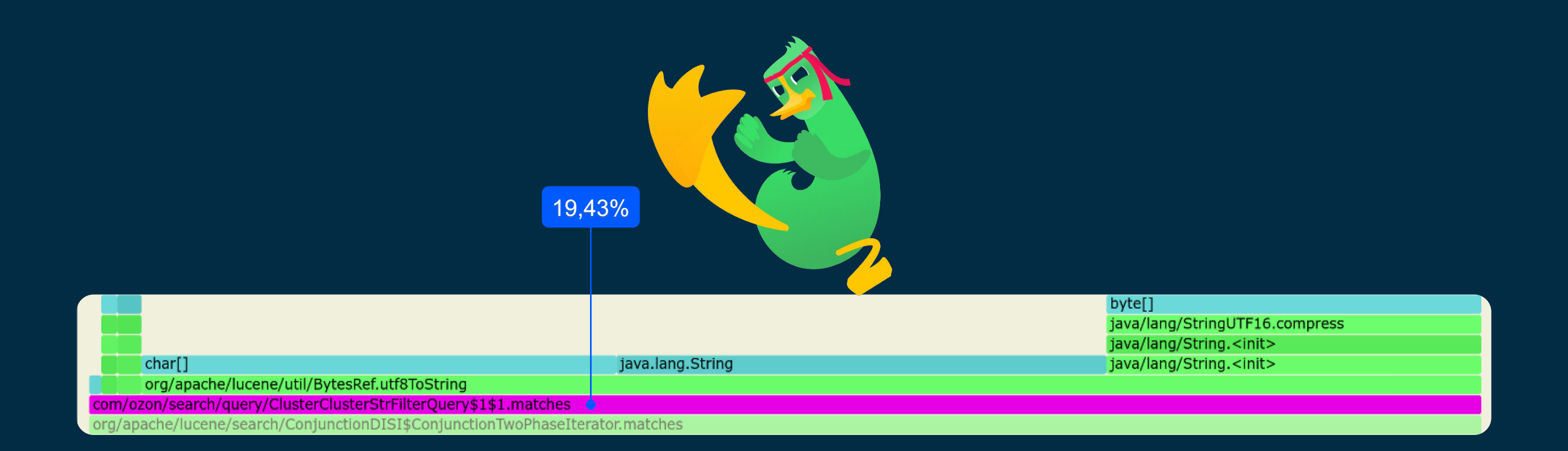

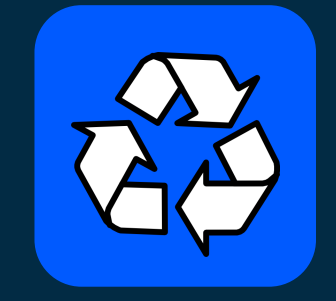

# Что делают авторы Lucene?

Переиспользуют объекты

```
O O O1 public final class BytesRef
      implements Comparable<BytesRef>, Cloneable
  3fpublic byte[] bytes;
  4
  6\,public int offset;
      public int length;
  8
      \cdots11 }
```
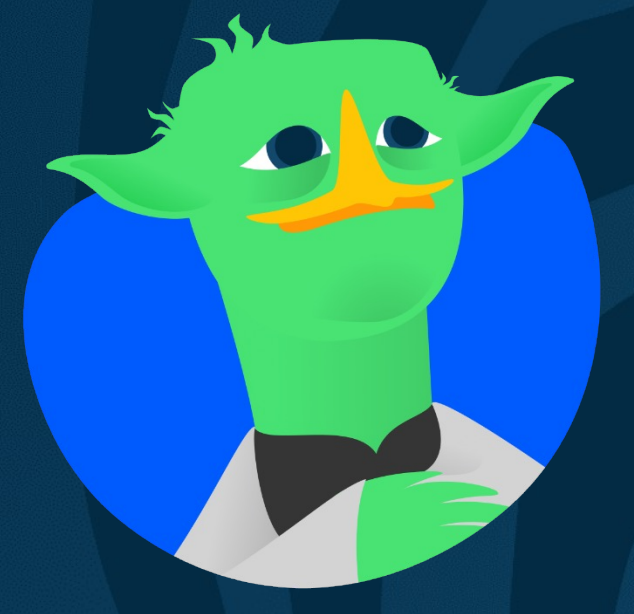

# На них перевести стрелки **не получится**

ozontech

Аллокации 70

### Иногда аллокации нужны

Для удобства работы с бизнес-логикой

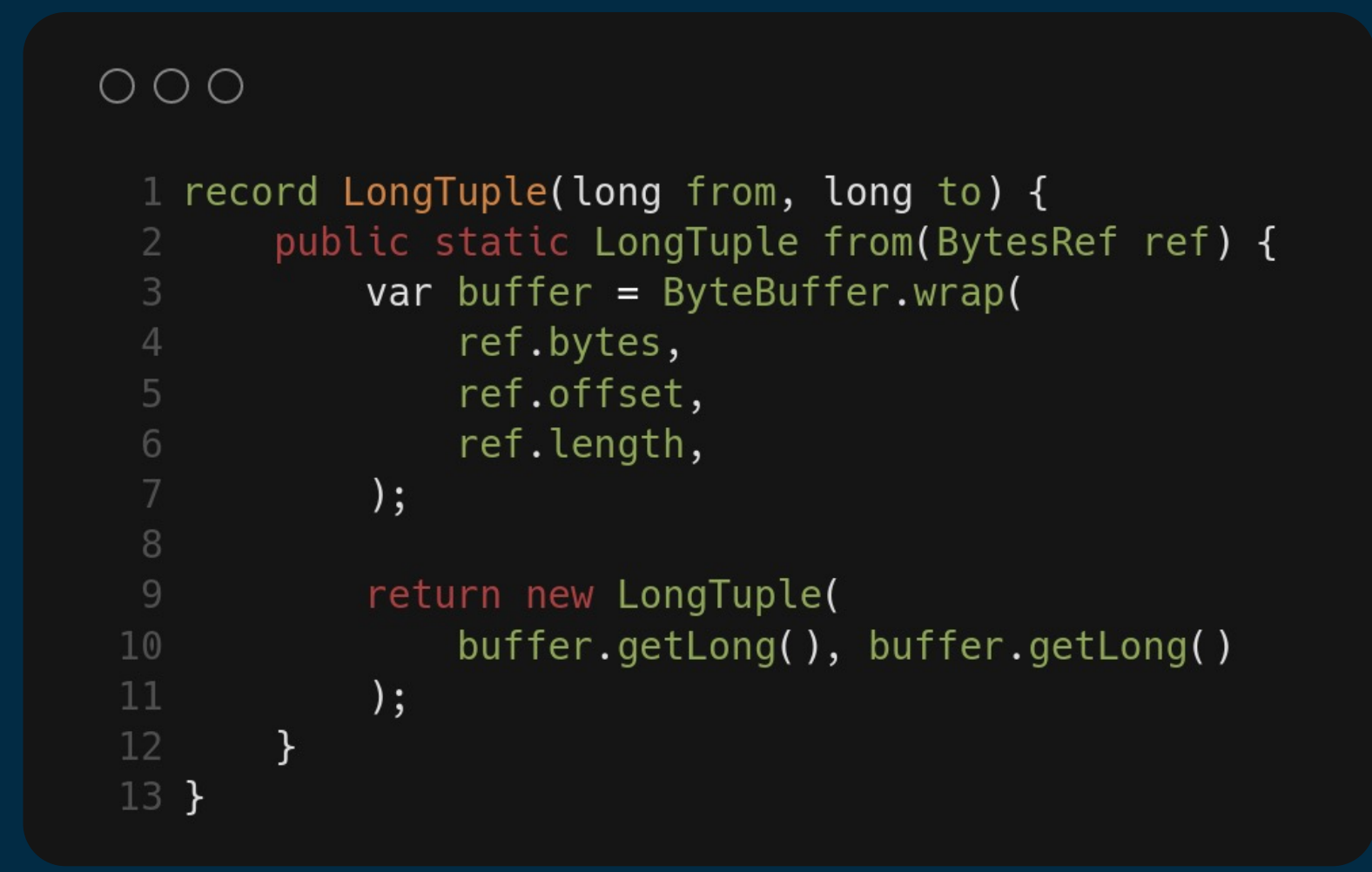

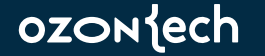

### Иногда аллокации нужны

Оборачиваем данные в ByteBuffer

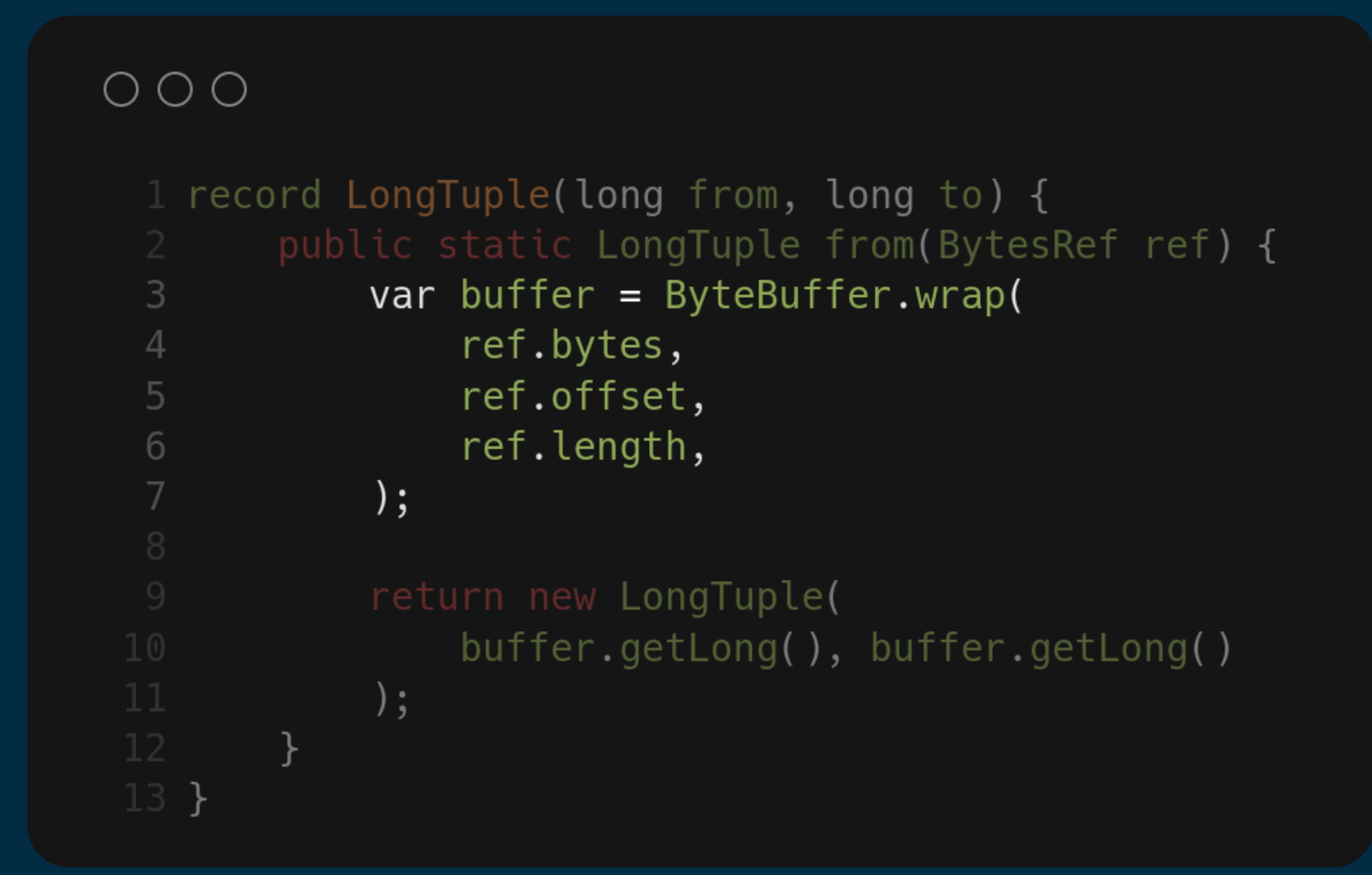

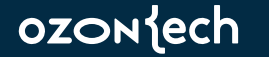
Возвращаем удобный Tuple

```
O O O1 record LongTuple(long from, long to) {
        public static LongTuple from(BytesRef ref) {
            var buffer = ByteBuffer.write()ref.bytes,
                ref.offset,
                ref.length,
             \,;
  9
            return new LongTuple(
                 buffer.getLong(), buffer.getLong()
 10
             );11\mathcal{F}13<sup>1</sup>
```
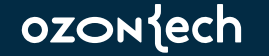

Читаем данные

```
O O O1 long ord;
  2 while ((ord = restrictions.next0rd()) != NO_MORE_ORDS) {
         var tuple = LongTuple.fromBytesRef(3
              restrictions.lookupOrd(ord)
  \overline{4});6\phantom{.}6var to = tuple.to();
         if (to == userCluster) {
  8
  \mathcal{G}var from = tuple.From();
 10\ddots .
 11
         ł
 12 }
```
Создаём Tuple

```
O O O1 long ord;
  2 while ((ord = restrictions.next0rd()) != NO_MORE_ORDS) {
        var tuple = LongTuple.fromBytesRef(3
             restrictions.lookupOrd(ord)
  \overline{4});var to = tuple.to();
        if (to == userCluster) {
            var from = tuple.from();
        <u>}</u>
 12 }
```
**ozon**{ech

Лениво работаем с его полями

```
O O O1 long ord;
  2 while ((ord = restrictions.next0rd()) != NO_MORE_ORDS) {
        var tuple = LongTuple.fromBytesRef(restrictions.lookupOrd(ord)
        );var to = tuple.to();
        if (to == userCluster) {
  \, 8\mathcal{G}var from = tuple.from();
 10\cdots11
        ł
 12 }
```
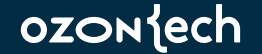

#### Иногда аллокации нужны Вот тут

```
O O O1 long ord;
  2 while ((ord = restrictions.next0rd()) != NO_MORE_ORDS) {
        var tuple = LongTuple.fromBytesRef(
  3
             restrictions.lookupOrd(ord)
  \overline{4});var to = tuple.to();
        if (to == userCluster) {
            var from = tuple.from();
        <u>}</u>
 12 }
```
# Что мы хотим?

Читать без аллокаций

#### $O O O$

```
1 long ord;
2 while ((ord = restrictions.next0rd()) != NO_MORE_ORDS) {
       var bytes = restriction; restrictions. lookup0rd(ord);
 3
 4
 5
       var to = LongTuple.readTo(bytes);if (to == userCluster) {
 6
            var from = LongTuple.readFrom(bytes);8
            \cdots9
        }
10<sub>1</sub>
```
# Что мы хотим?

Лениво вычитывать примитивы без промежуточного объекта

```
O O O1 long ord;
  2 while ((ord = restrictions.next0rd()) != NO MORE ORDS) {
        var bytes = restriction; restrictions. lookup0rd(ord);
  3
       var to = LongTuple.readTo(bytes);if (to == userCluster) {
            var from = LongTuple.readFrom(bytes);7
 10<sub>1</sub>
```
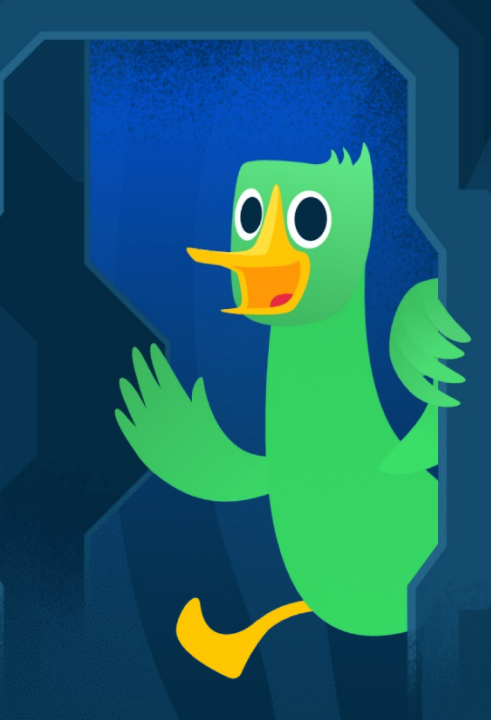

# Но есть же **готовые форматы**

ozonjech

Аллокации 80

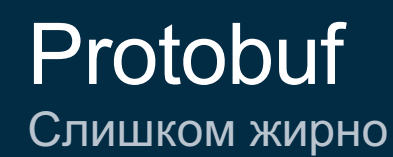

Заточен на поддержку обратной совместимости при изменениях

Перед полями пишутся теги  $\bullet$ 

**•** Жирное Java-API

#### $O$   $O$   $O$

```
1 message LongTuple {
  int64 from = 1;2 -int64 to = 1;
3
4}
```
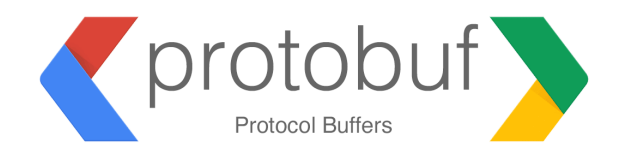

#### ozoniech

#### А также Специфический вывод

• Требует создания промежуточного объекта

Архаичный Java-кодогенератор Ð

#### $O$   $O$   $O$

- 1 struct LongTuple { from:long;  $\overline{2}$ to:long; 3
- 4 }

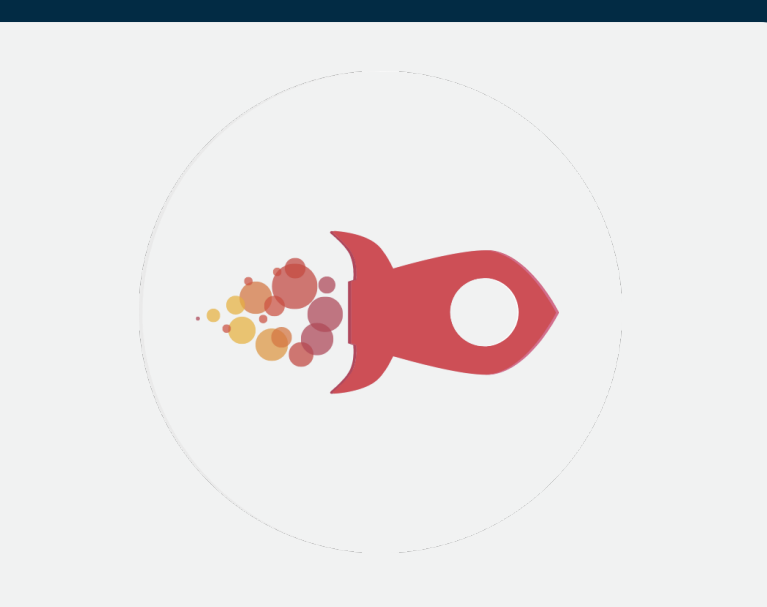

#### ozontech

# Альтернативы

Любые компактные бинарные форматы

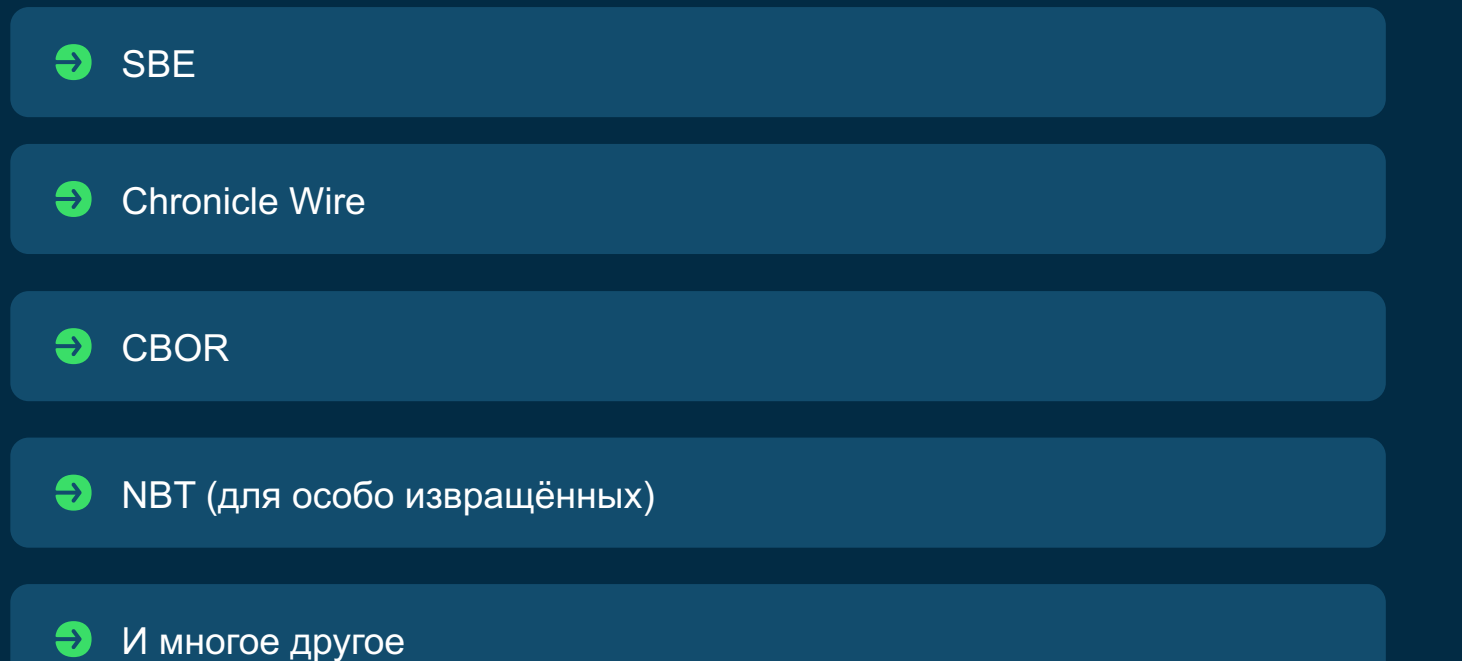

Но нам-то нужна эффективная работа c BytesRef из Lucene

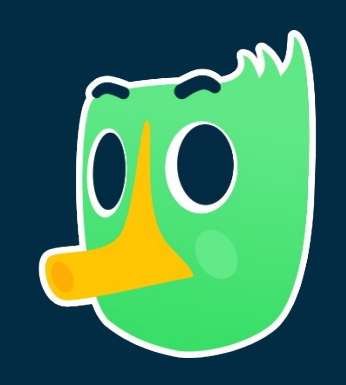

 $\biguplus$ 

Простое описание структуры данных

```
\circ \circ \circ1 # structures.yaml
  \overline{2}3 structures:
       long_tuple
  4
  5
         name LongTuple
         representation: plain
  6
       fields:
  8
           - name: from
              type int64
  9
 10<sub>1</sub>- name: to
              type: int64
```
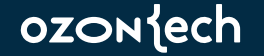

Тривиальное подключение к проекту

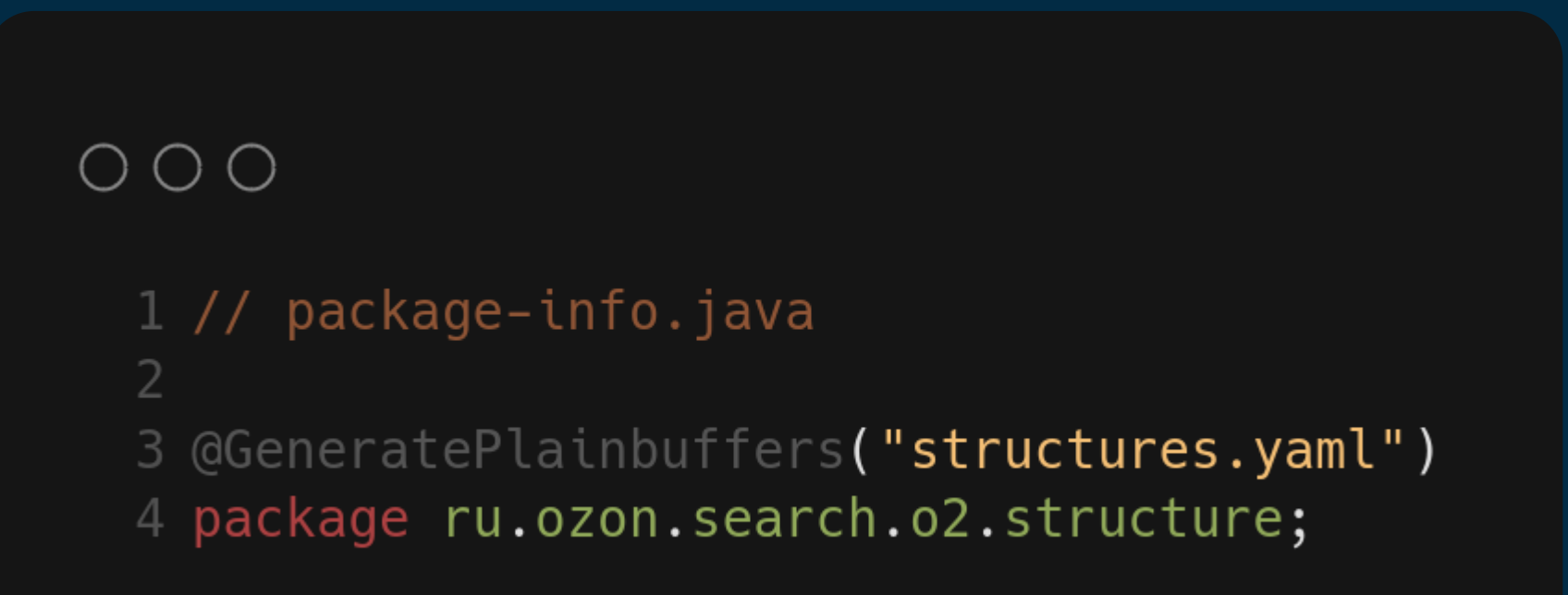

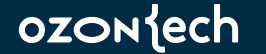

Нужный нам кодген

```
O O O1 // LongTuple.java
 3 public static final class Read {
       public static long from(ByteBuffer buffer) {
            return buffer.getLong(0);
  6
       public static long to (ByteBuffer buffer) {
            return buffer.getLong(8);
 8
        ł
10 }
11 public static final class Write {
       public static void from(ByteBuffer buffer, long value) {
12
13
            buffer.putLong(0, value);
14
        \}15
       public static void to(ByteBuffer buffer, long value) {
16
            buffer.putLong(8, value);
        \mathcal{F}18 }
```
Методы для записи

```
O O O1 // LongTuple.java
 3 public static final class Read {
       public static long from(ByteBuffer buffer) {
            return buffer.getLong(0);
  6
       public static long to(ByteBuffer buffer) {
            return buffer.getLong(8);
 8
        ł
10<sub>1</sub>11 public static final class Write {
       public static void from(ByteBuffer buffer, long value) {
           buffer.putLong(0, value);
       public static void to (ByteBuffer buffer, long value) {
           buffer.putLong(8, value);
```
Методы для чтения

#### $O$   $O$   $O$ 1 // LongTuple.java 3 public static final class Read { public static long from(ByteBuffer buffer) { return buffer.getLong(0); public static long to (ByteBuffer buffer) { return buffer.getLong(8); 11 public static final class Write { public static void from(ByteBuffer buffer, long value) {  $12$ 13 buffer.putLong(0, value); 14  $\}$ public static void to (ByteBuffer buffer, long value) { 15 16 buffer.putLong(8, value);  $\mathcal{F}$ 18 }

А также методы для вычитки в record

#### $O$   $O$   $O$

```
1 public record LongTuple(long from, long to) {
       public static final class Read { ... }
       public static final class Write { ... }
       public static LongTuple read(ByteBuffer buffer) {
 6
           return new LongTuple(
                LongTuple.Read.from(buffer),
                LongTuple.Read.to(buffer)
10
           );11
       \mathcal{F}13
       public static void write(ByteBuffer buffer, long from, long to) {
           LongTuple.Write.from(buffer, from);
15
           LongTuple.Write.to(buffer, to);
16
       \mathcal{F}17<sup>1</sup>
```
# Больше не аллоцируем

И удобно читаем данные

### $O$   $O$   $O$

```
1 long ord;
2 while ((ord = restrictions.next0rd()) != NO_MORE_ORDS) {
      var bytes = BytesRefs.toByteBuffer(restrictions.lookupOrd(ord)
      );var to = LongTuple.Fead.to(bytes);6
      if (to == userCluster) {
          var from = LongTuple.F.ed.from(bytes);8
11 }
```
# Больше не аллоцируем

Ведь так?

```
O O O1 long ord;
 2 while ((ord = restrictions.next0rd()) != NO_MORE_ORDS) {
       var bytes = BytesRefs.toByteBuffer(
  3.
            restrictions.lookupOrd(ord)
  4
        );var to = LongTuple.Fead.to(bytes);if (to == userCluster) {
           var from = LongTuple.F.ed.from(bytes);11 P
```
91

**ozon**{ech

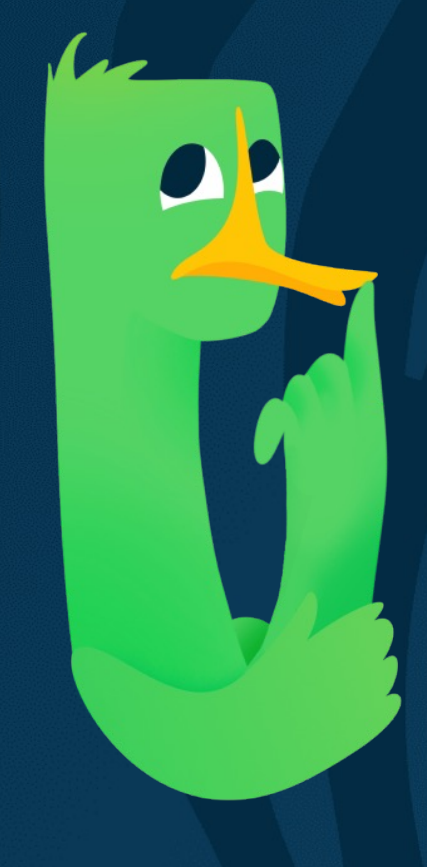

# Но чем лучше читать байтики в примитивах?

ozontech

Аллокации 92

#### Как будем читать байтики? **ByteBuffer**

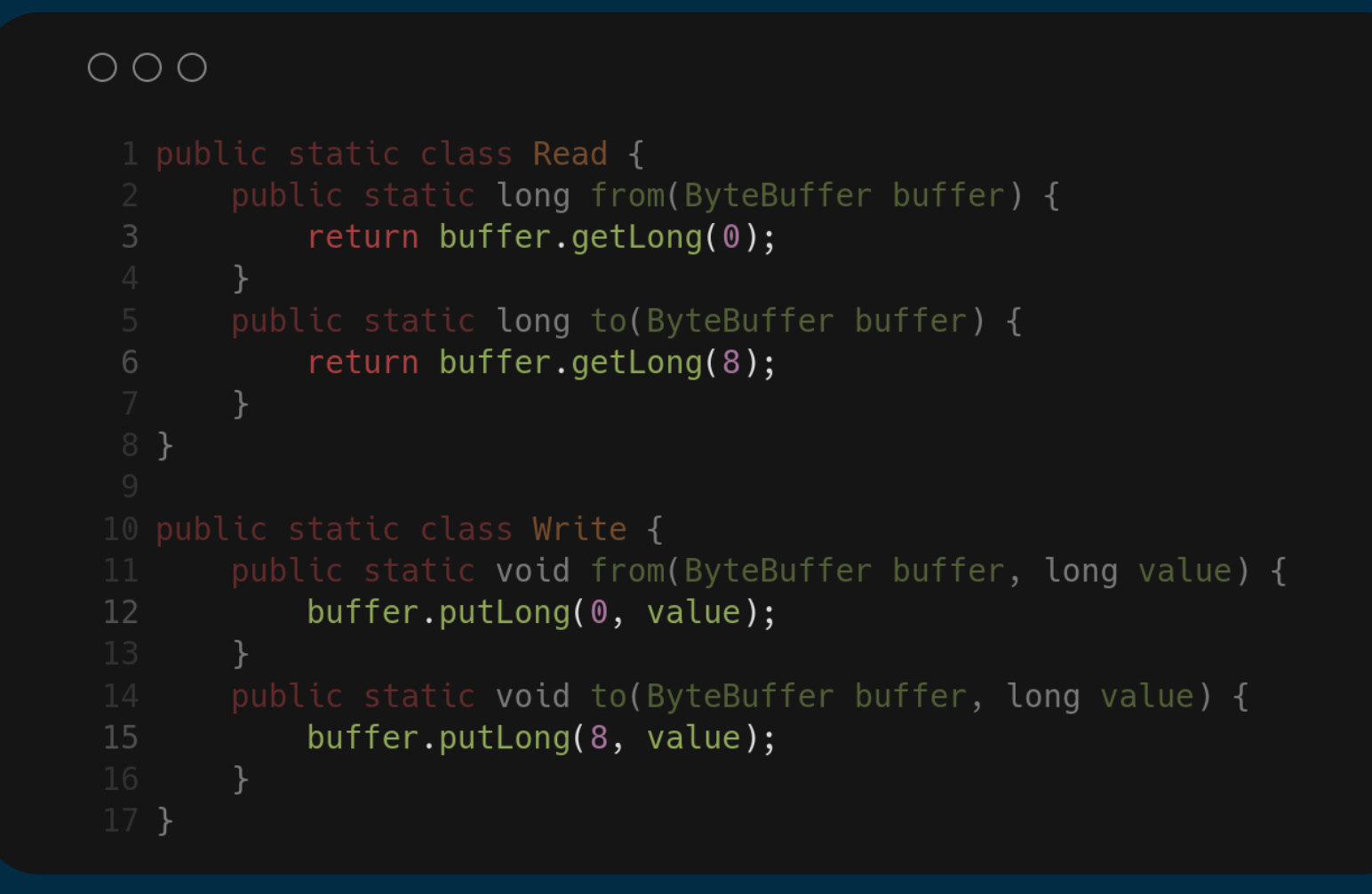

**OZON**Sech

#### Как будем читать байтики? VarHandle

#### $O$  $O$  $O$

```
1 private static final VarHandle LONG_VIEW = MethodHandles
       .byteBufferViewVarHandle(long[].class, ByteOrder.LITTLE_ENDIAN);
4 public static class Read {
      public static long from(BytesRef ref) {
           return (long) LONG_VIEW.get(buffer.bytes, ref.offset + 0 * Long.BYTES);
      public static long to (BytesRef buffer) {
           return (long) LONG_VIEW.get(buffer.bytes, ref.offset + 1 * Long.BYTES);
11 }
      public static void from(BytesRef buffer, long value) {
15
           LONG_VIEW.set(buffer.bytes, ref.offset + 0 \times Long.BYTES, value);
      public static void to(BytesRef buffer, long value) {
18
           LONG_VIEW.set(buffer.bytes, ref.offset + 1 * Long.BYTES, value);
```
**OZONSECH** 

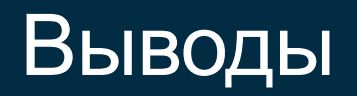

01 Аллокации тоже могут становиться проблемой

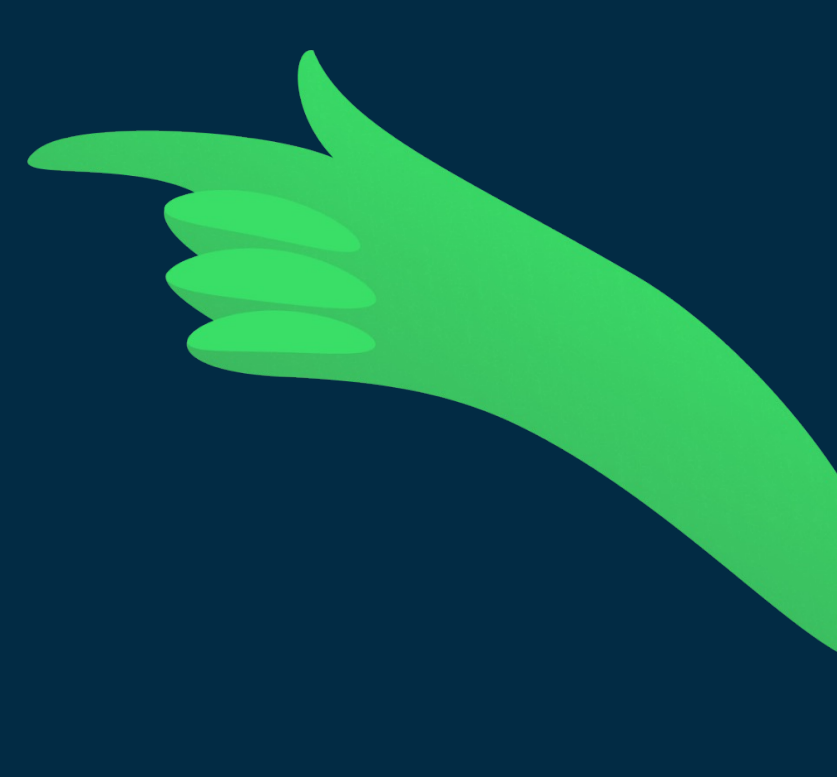

 $\blacktriangleright$ 

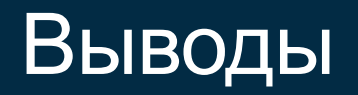

01 Аллокации тоже могут становиться проблемой

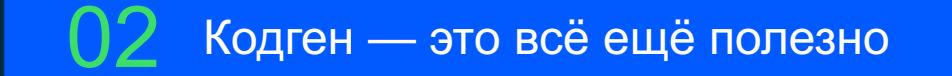

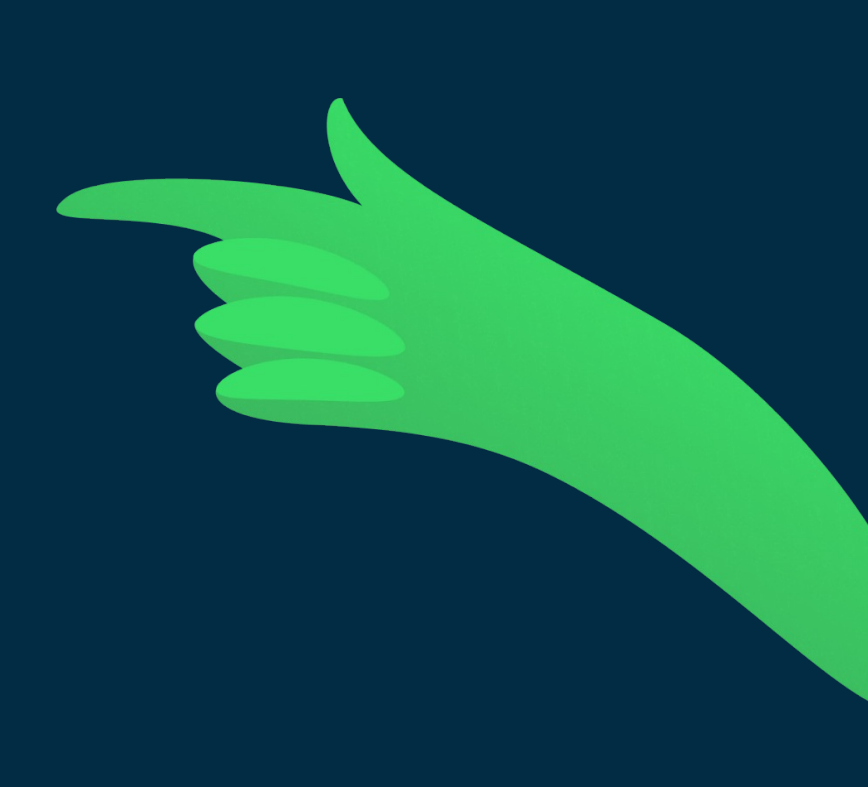

 $\blacklozenge$ 

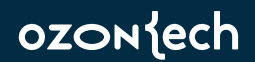

# Выводы

01 Аллокации тоже могут становиться проблемой

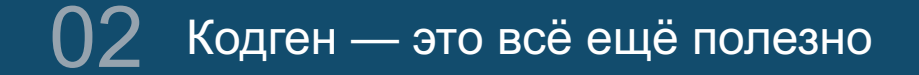

В современных джавах™ есть прекрасное API VarHandle

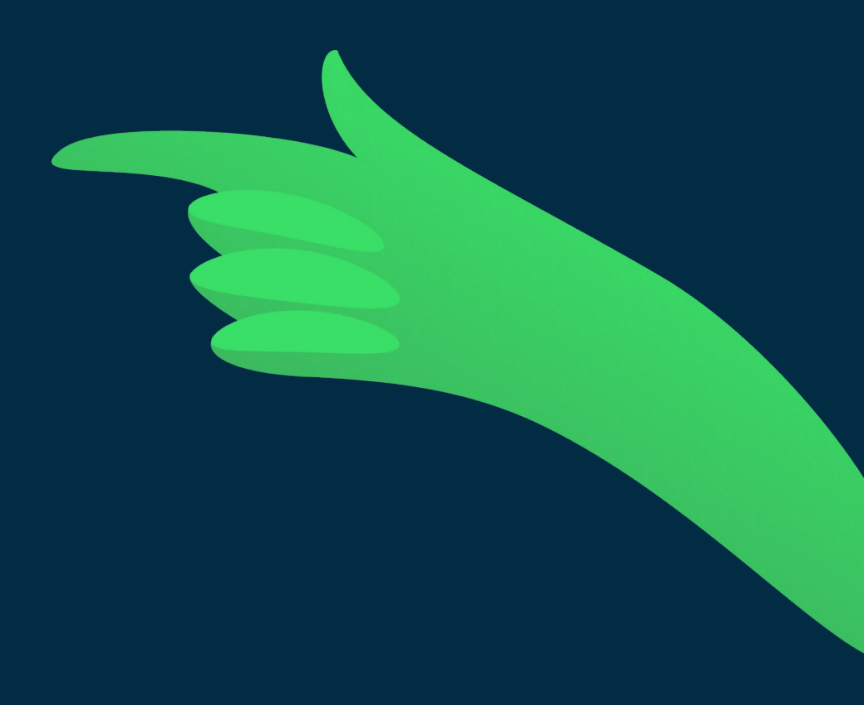

 $\bigstar$ 

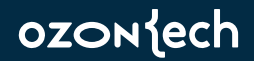

# 03 Уменьшение

# индирекций

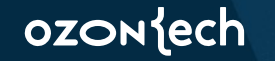

Сеньорские пути запутывания кода во имя наносекунд

#### Гипотеза

Если значение поля используется более одного раза, то стоит один раз прочитать его в локальную переменную

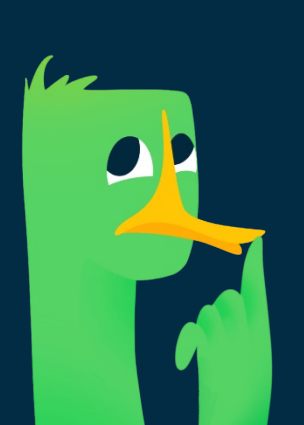

До рефакторинга

## $O$ OO

```
2 public boolean matches() throws IOException {
       var count = this.values.docValueCount();
3
       for (var i = 0; i < count; i+1) {
5
           if (this.numbers.contains(this.values.nextValue())) {
               return true;
            \mathcal{F}return false;
10<sup>1</sup>
```
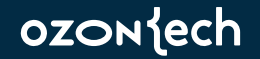

До рефакторинга

## $O$ OO

```
2 public boolean matches() throws IOException {
       var count = this.values.docValueCount();
      for (var i = 0; i < count; i+1) {
4
5
           if (this.numbers.contains(this.values.nextValue())) {
               return true;
8
       }
      return false;
10<sup>1</sup>
```
После рефакторинга

#### $O$   $O$   $O$ 2 public boolean matches() throws IOException { var values = this. values; 3 var numbers =  $this.number;$ 4 6  $var$  count = values.docValueCount(); for (var  $i = 0$ ;  $i <$  count;  $i++$ ) { if (numbers.contains(values.nextValue())) { 8 return true; } return false;  $13 \}$

#### Реальность

- В некоторых случаях можно увидеть  $\bullet$ сокращение расходов на виртуальные вызовы
- Зачастую в коде становится проще ориентироваться с точки зрения его эффектов

### Использование record

#### Гипотеза

Если есть возможность использовать record, то стоит так делать, потому что его компоненты волшебны для JVM

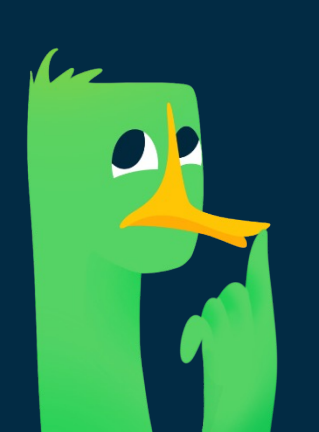

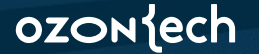

# Использование record

До рефакторинга

# $O$   $O$   $O$

```
1 public class AtomicHitCounter
      implements HitCounter
3fprivate final LongAdder count = new LongAdder();
\overline{4}
```
# Использование record

После рефакторинга

# $\cap$

```
I public record AtomicHitCounter(LongAdder count)
       implements HitCounter
3 f
       public AtomicHitCounter() {
\overline{4}5
           this(new LongAdder());
       \mathcal{F}6
       \cdots9 }
```
#### ozontech

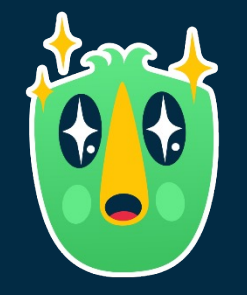

# record действительно<br>волшебные

И вызывают доверие

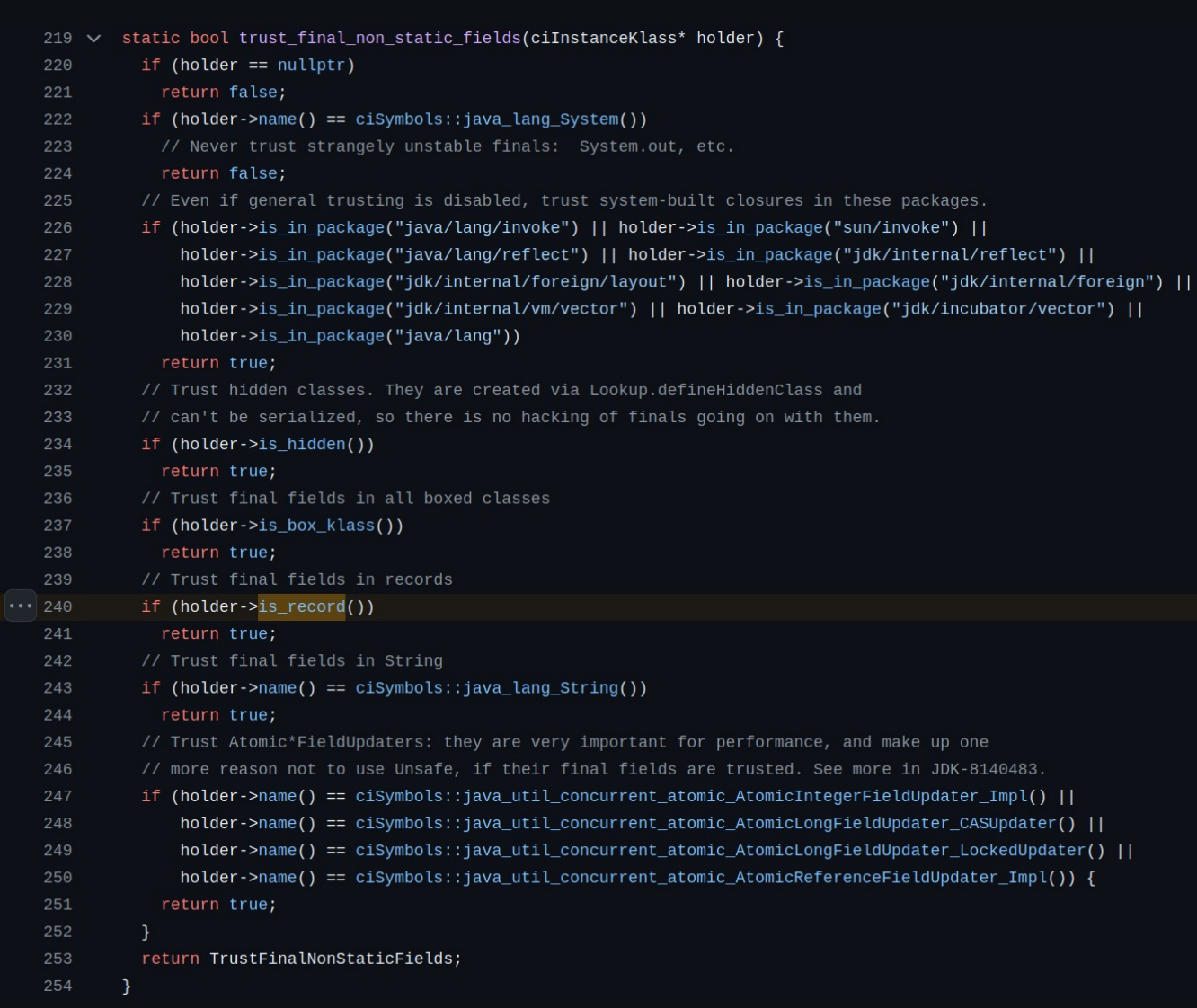
## ozontech

## Подробнее про (не)доверие к finalполям

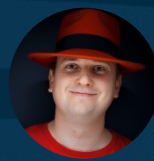

**Алексей Шипилёв** aleksey@shipilev.net

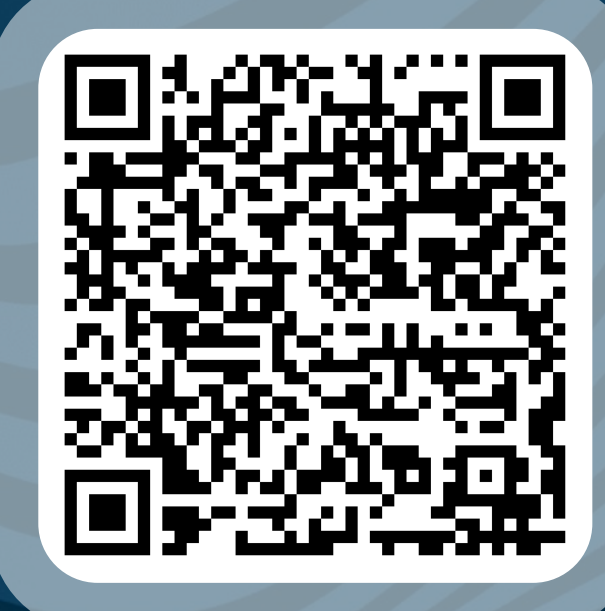

https://shipilev.net/jvm/ anatomy-quarks/ 17-trust-nonstatic-final-fields/

## Использование record

### Реальность

- Обычно использование record'ов может упрощать код  $\bullet$
- Для record'ов действительно доступно больше  $\bullet$  . оптимизаций
- Переход на record'ы может ломать инкапсуляцию  $\bullet$

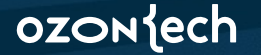

## Выводы

К изменениям стоит подходить осмысленно

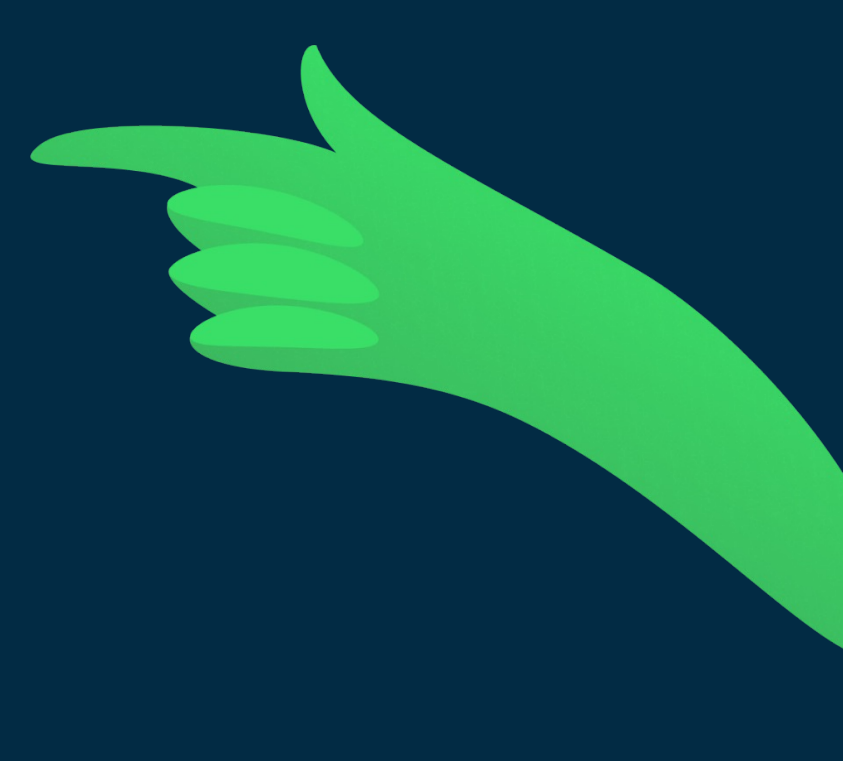

 $\blacktriangleright$ 

### ozonjech

## Выводы

01 К изменениям стоит подходить осмысленно

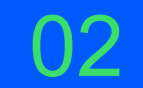

Наносекунды рантайма могут не стоить времени, потраченного на попытку разобраться в переусложнённом коде

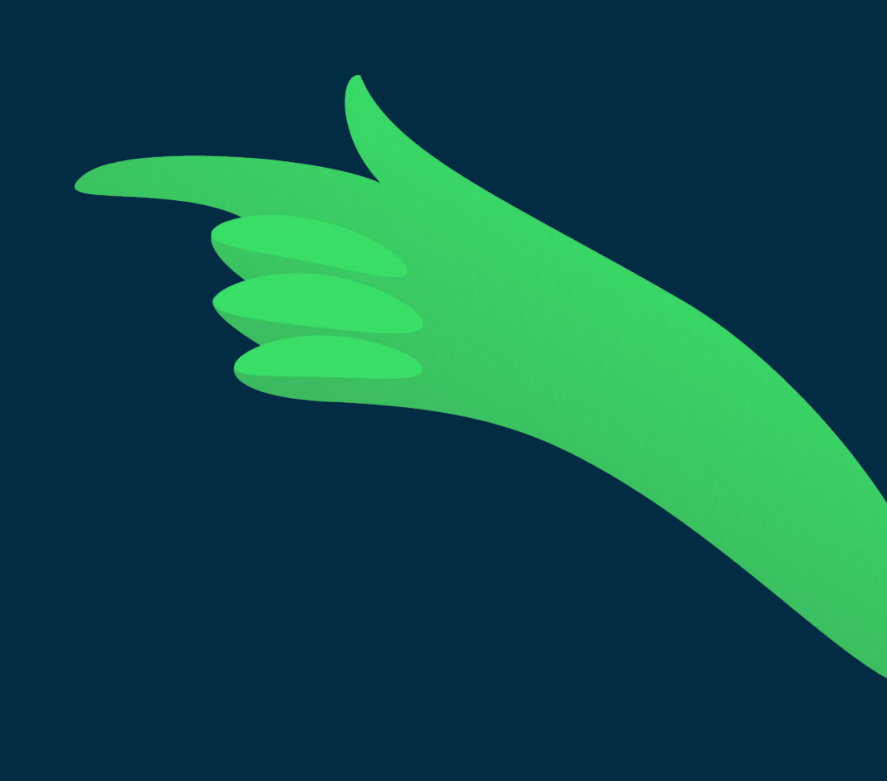

 $\bigstar$ 

ਵੈ

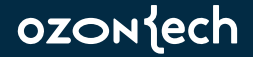

## Выводы

01 К изменениям стоит подходить осмысленно

Наносекунды рантайма могут не стоить времени, 02 потраченного на попытку разобраться в переусложнённом коде

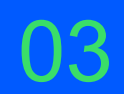

Новые языковые фичи могут помогать в достижении перфа

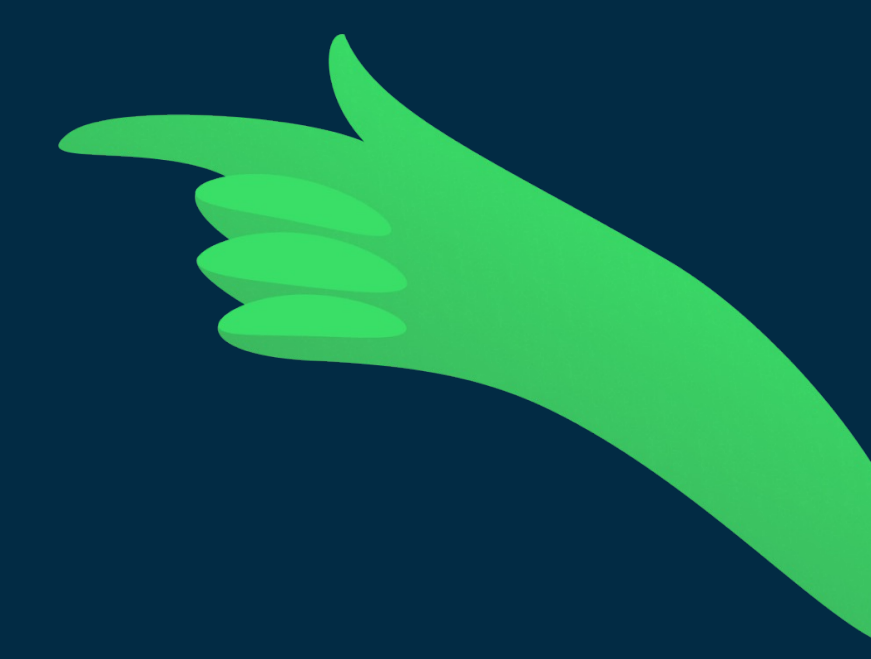

### ozoniech

04 История одного рефакторинга

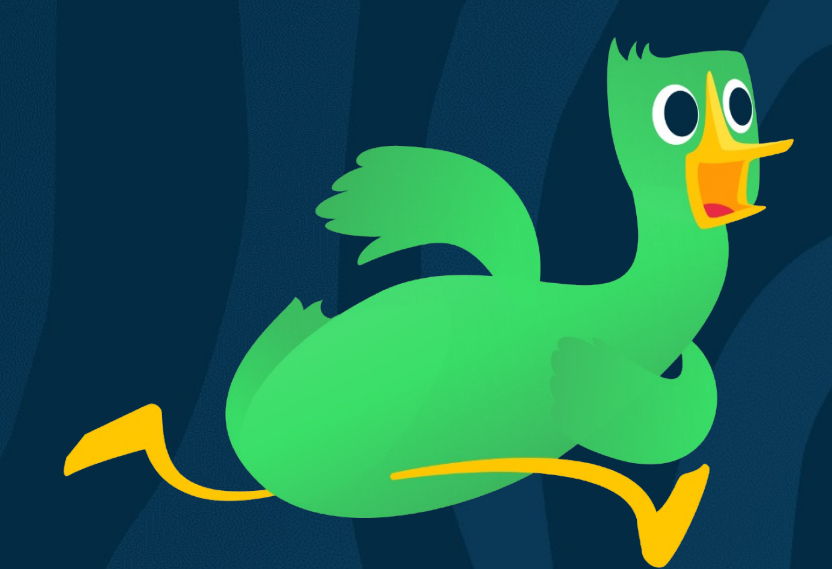

# Как (не) надо катить релизы

ozontech

## Шаг 1. Катим релиз

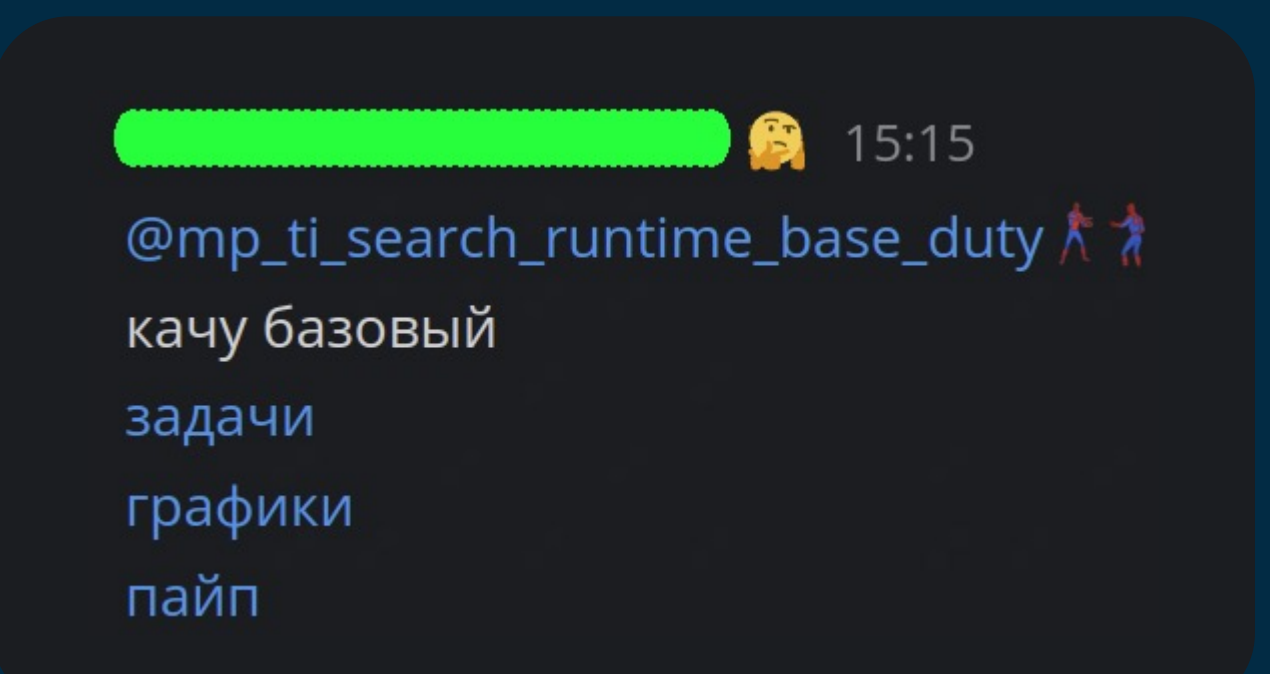

ozoniech История одного рефакторинга

## Шаг 2. Наблюдаем рост!

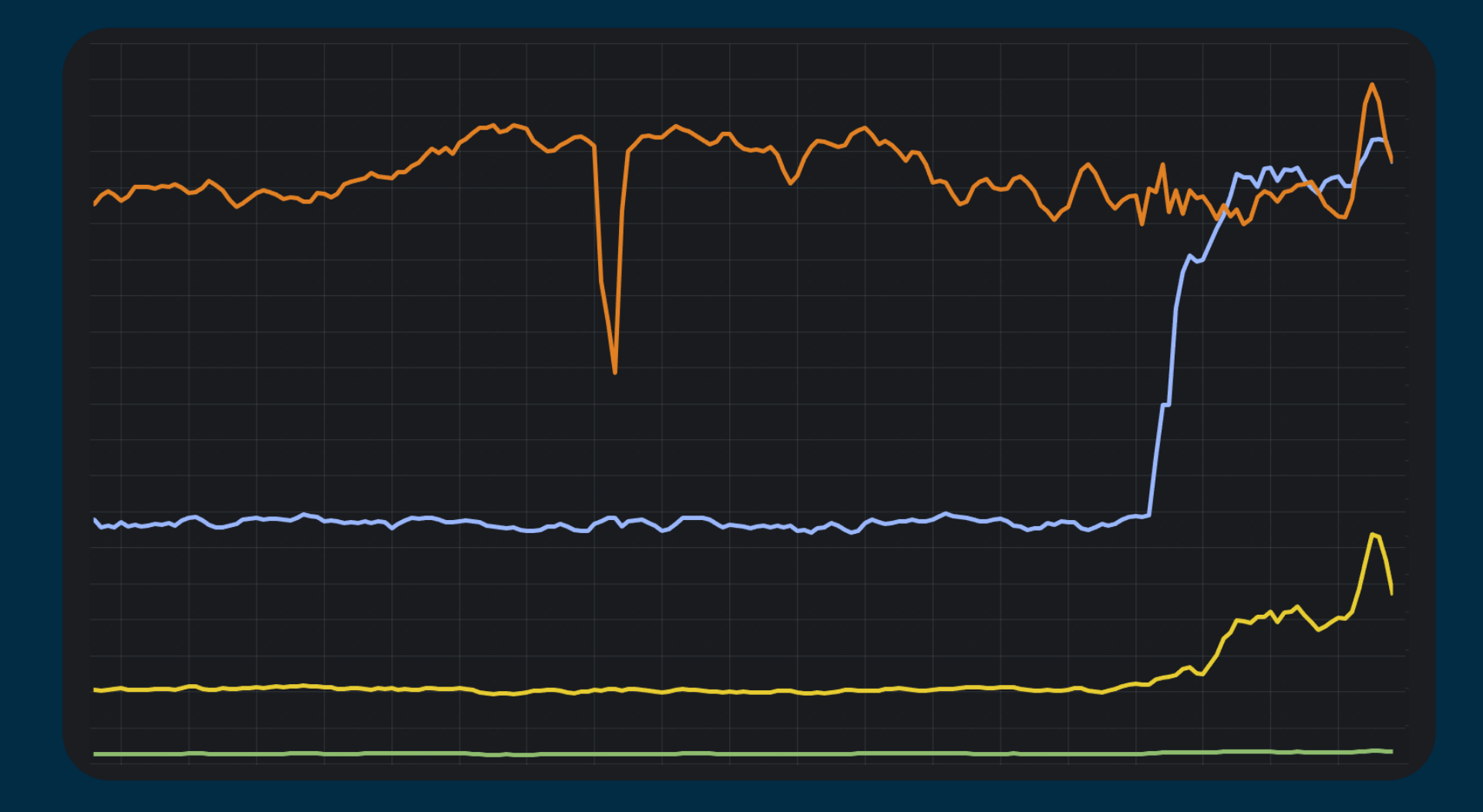

ozontech История одного рефакторинга

## Шаг 2. Наблюдаем рост таймингов...

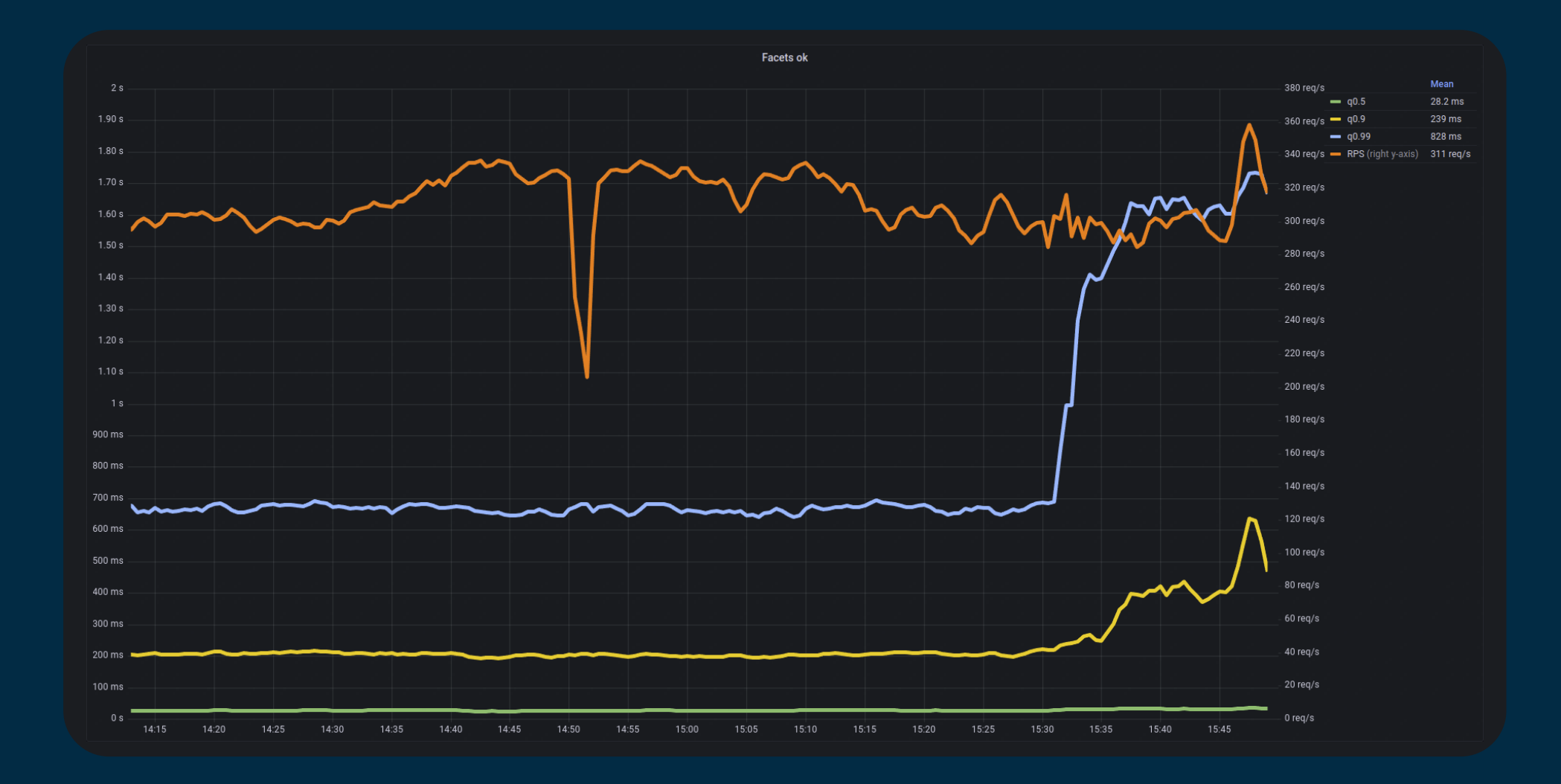

ozontech История одного рефакторинга

## Шаг 3. Смотрим в чат

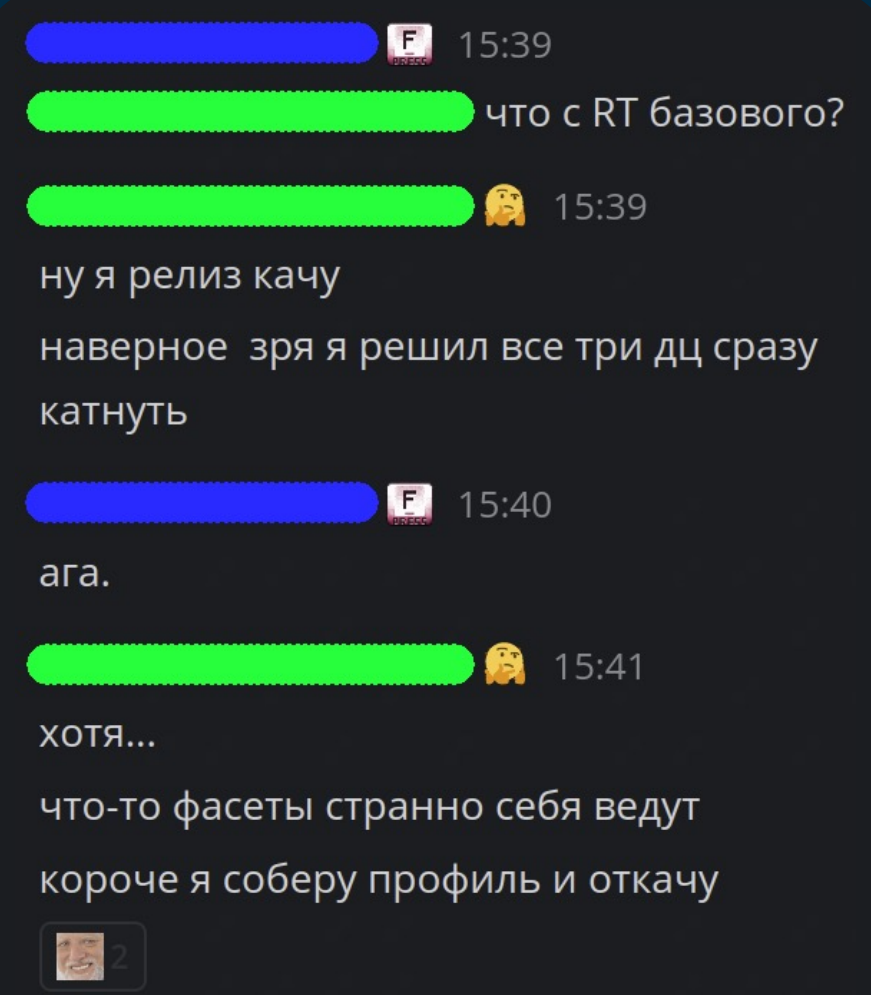

ozoniech

## Шаг 4. Зовём виноватого

16:25 ₩

релиз откатан и в подвешенном состоянии. Петя ищет почему он взорвал TerminateAfterCollector.collect в

самостоятельном режиме Э

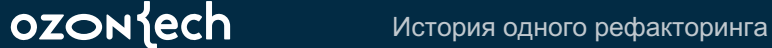

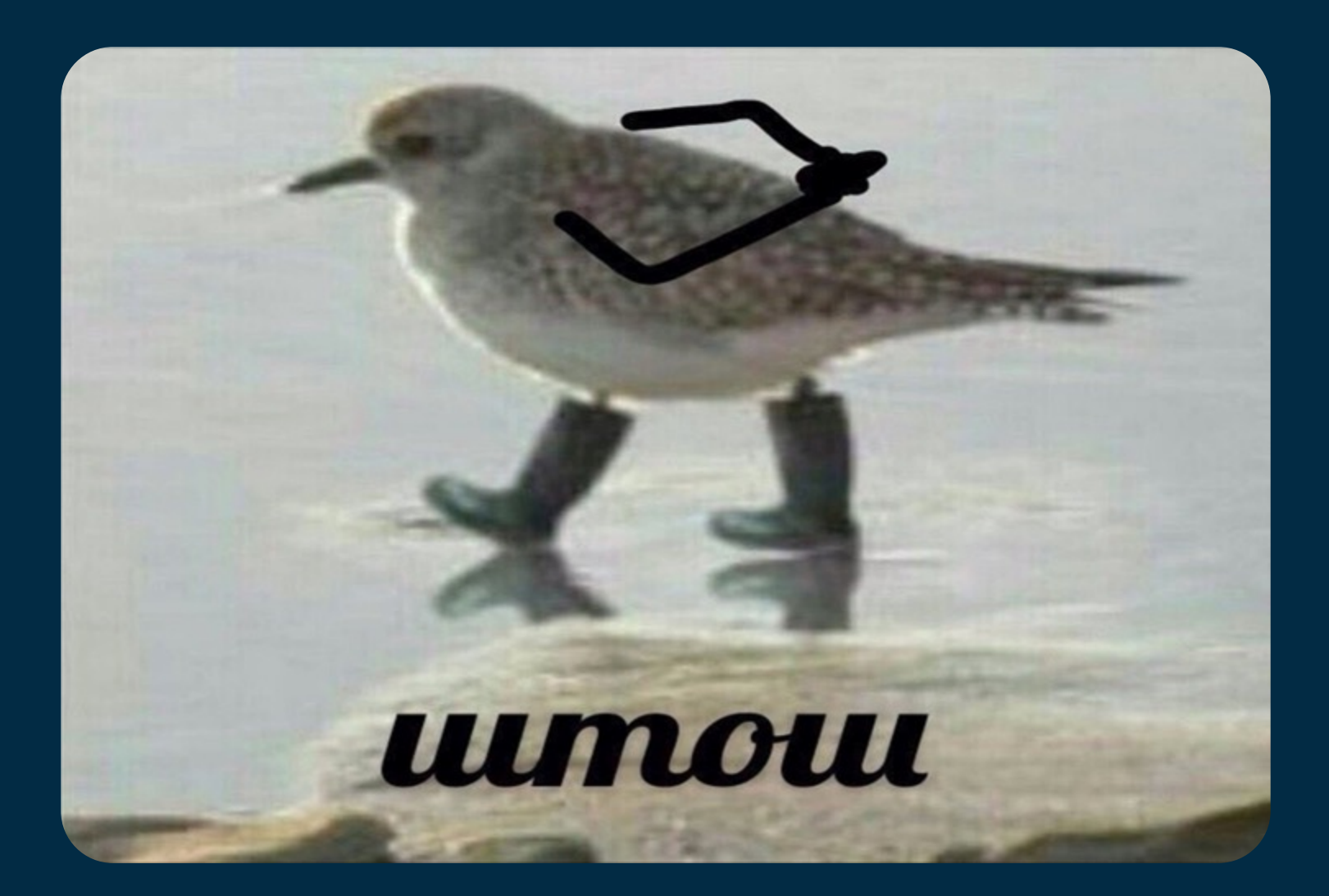

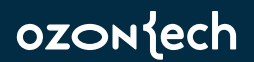

## Шаг 4. Осуждаем себя

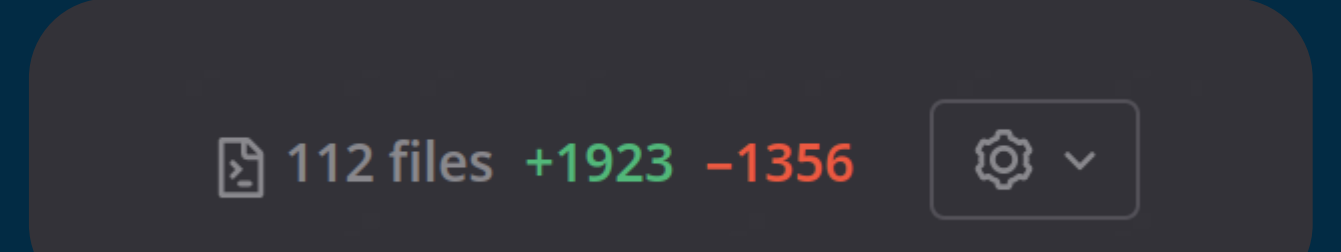

ozontech История одного рефакторинга

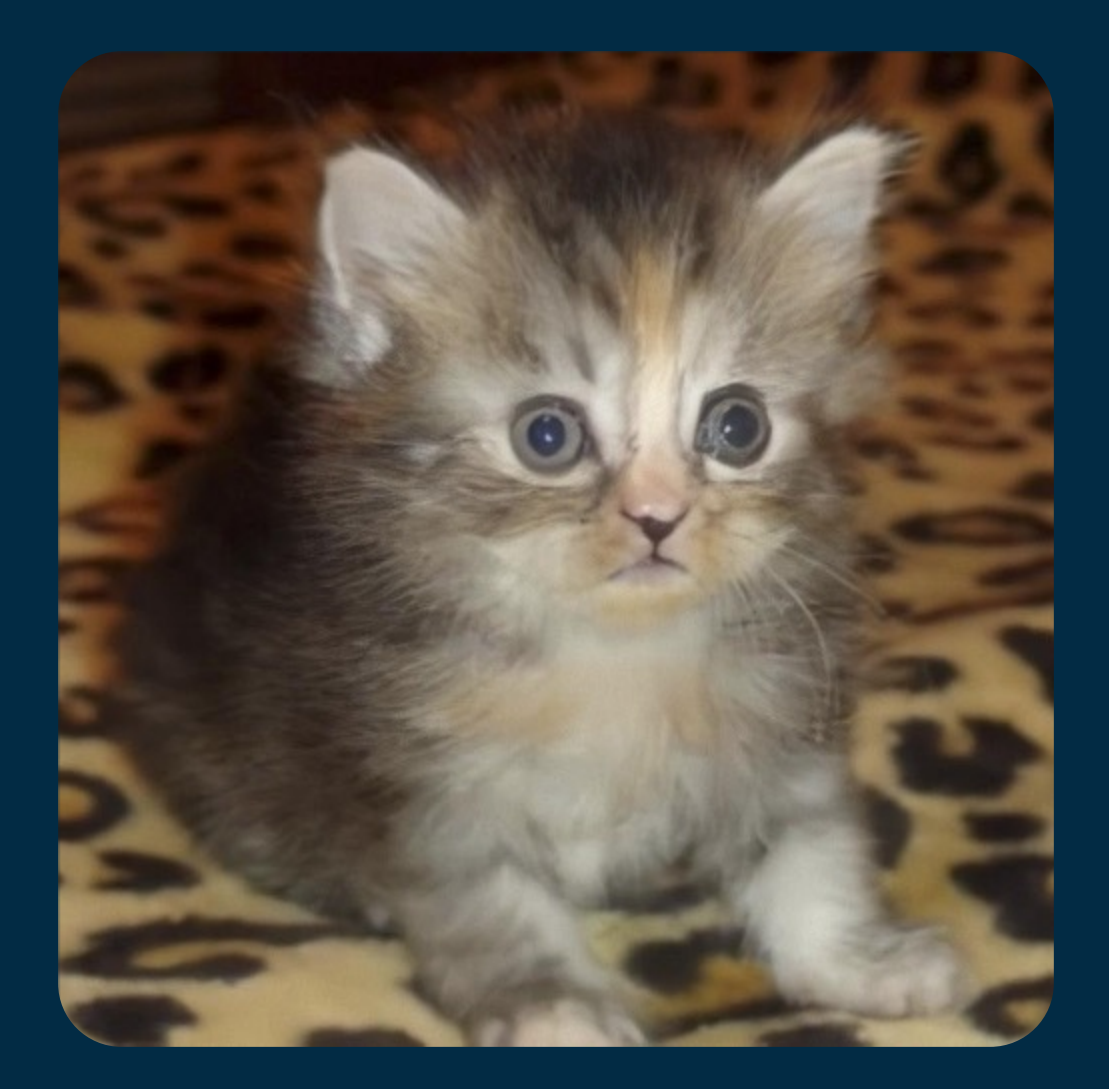

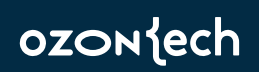

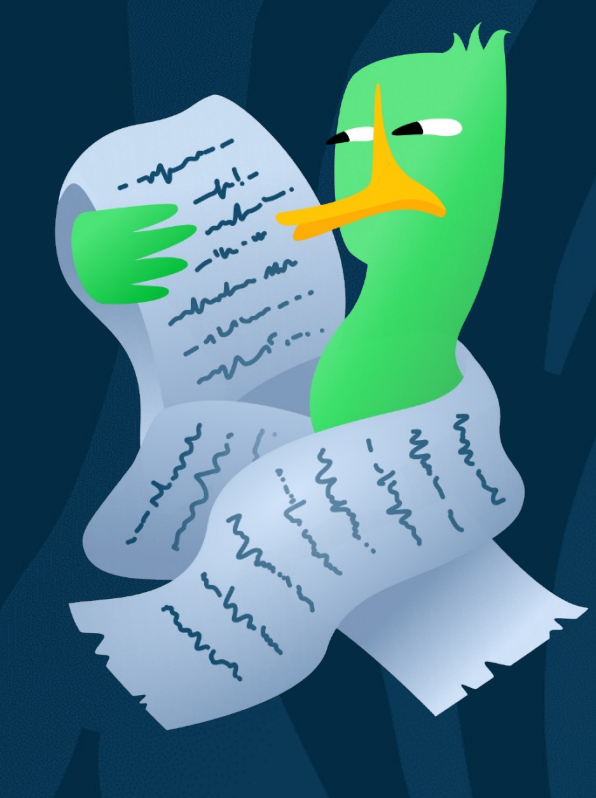

# Давайте искать причину

ozontech

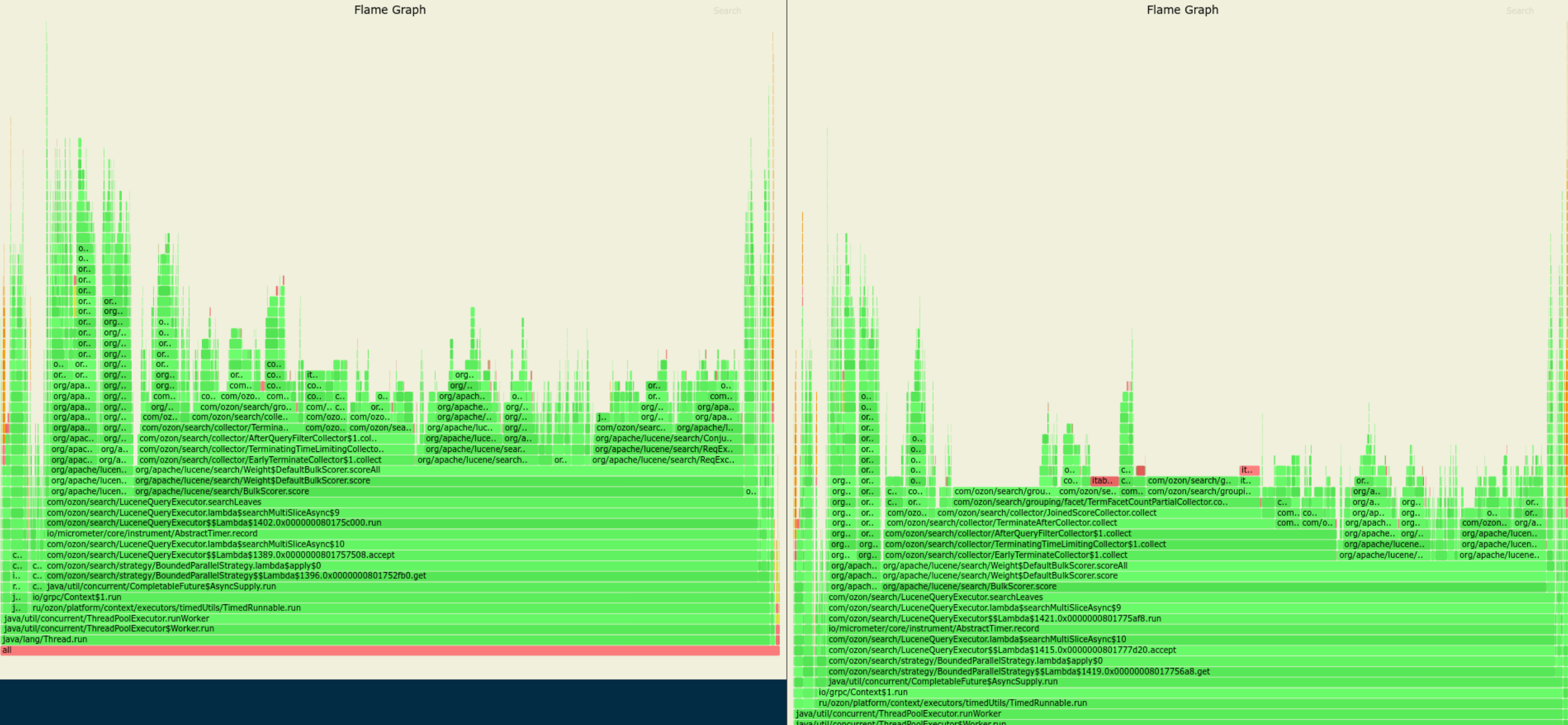

java/util/concurrent/Th<br>java/util/concurrent/Th<br>java/lang/Thread.run

История одного рефакторинга

ozondech

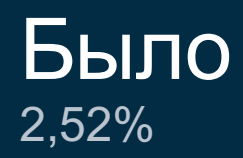

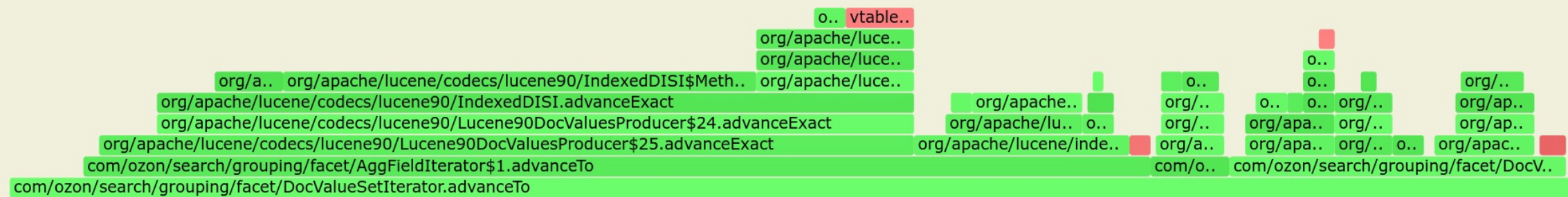

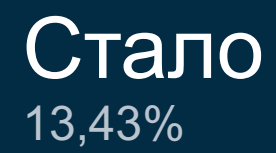

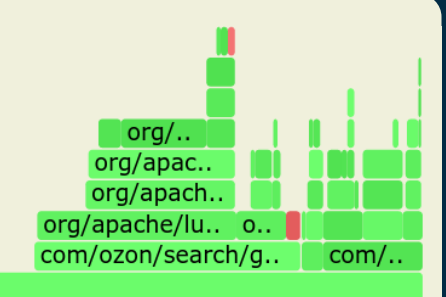

com/ozon/search/grouping/facet/DocValueSetIterator.advanceTo

ozonjech История одного рефакторинга

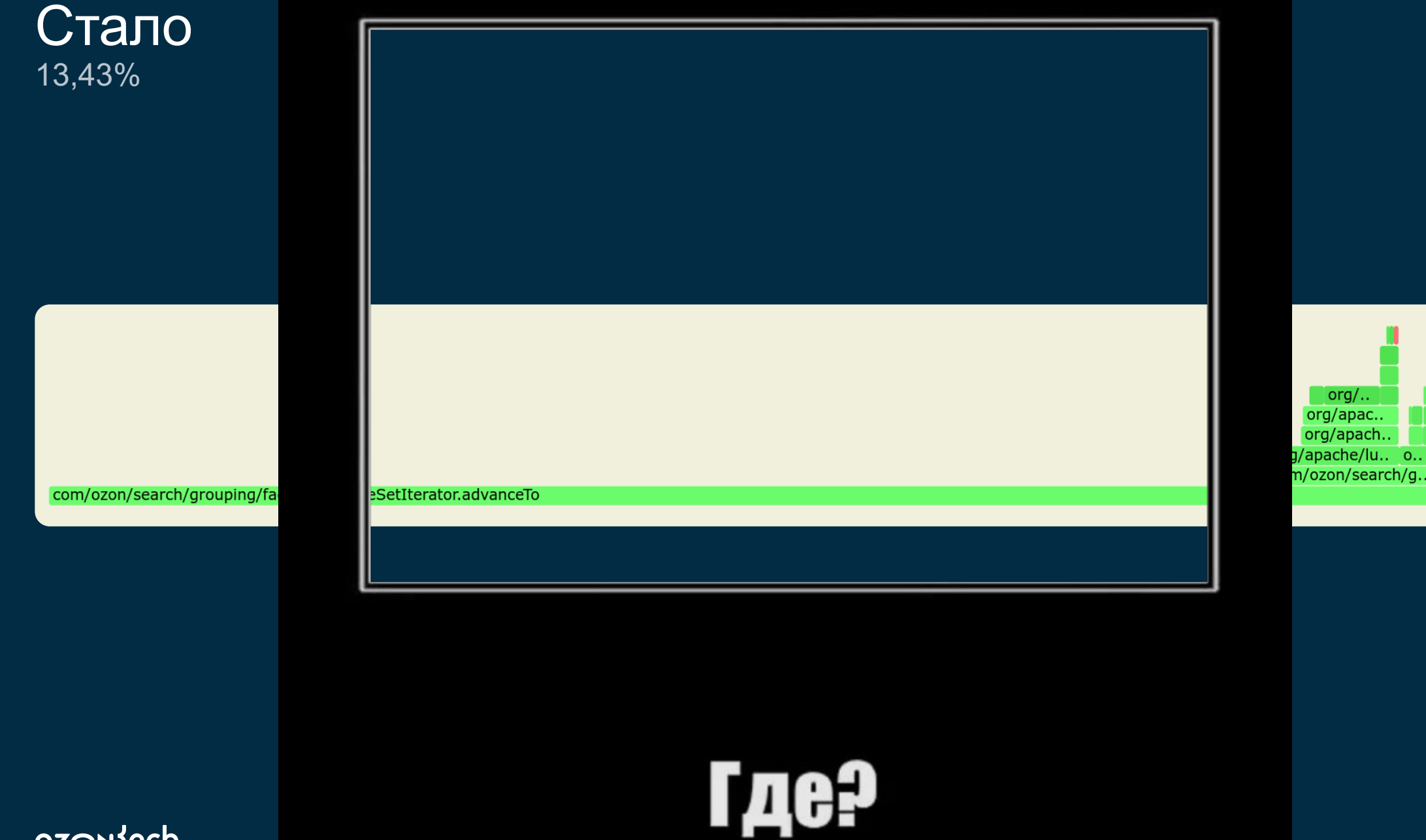

ozonjech

 $com/L$ 

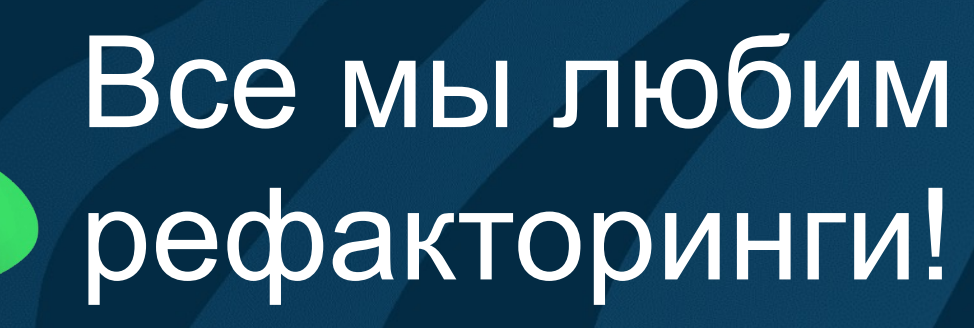

### Игра Найди до чего докопаться

### $O$   $O$   $O$

```
1 @SuppressWarnings("NotNullFieldNotInitialized")
 2 protected TReader reader;
 5
 6 @Override
 7 public final boolean advanceTo(int docid) throws IOException {
       Objects.requireNonNull(reader);
 8
 \overline{9}10<sub>1</sub>var result = reader.advanceTo(docId);
       ord = result ? 0 : Fact<br>Utils.NO_MORE_ORDS;11return result;
1213<sup>1</sup>
```
### Игра Найди до чего докопаться

### $O$   $O$   $O$

```
1 @SuppressWarnings("NotNullFieldNotInitialized")
 2 protected TReader reader;
 7 public final boolean advanceTo(int docid) throws IOException {
 8
       Objects.requireNonNull(reader);
       var result = reader.advanceTo(docId);
10<sub>1</sub>ord = result ? 0 : Fact<br>Utils.NO_MORE_ORDS;return result;
13 }
```
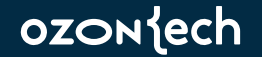

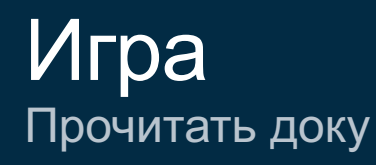

#### requireNonNull

#### public static <T> T requireNonNull(T obj)

Checks that the specified object reference is not null. This method is designed primarily for doing parameter validation in methods and constructors, as demonstrated below:

```
public Foo(Bar bar) {
    this.bar = 0bjects.requireNonNull(bar);
ł
```
#### **Type Parameters:**

T - the type of the reference

**Parameters:** 

obj - the object reference to check for nullity

**Returns:** 

obj if not null

#### Throws:

NullPointerException - if obj is null

### ozontech

### Игра Отрефачить

### $O$   $O$   $O$

```
1 @SuppressWarnings("NotNullFieldNotInitialized")
2 protected TReader reader;
7 public final boolean advanceTo(int docid) throws IOException {
      var result = 0bjects.requireNonNull(reader).advanceTo(docId);
8
      ord = result ? 0 : Fact<br>Utils.NO_MORE_ORDS;10 return result;
11 \}
```
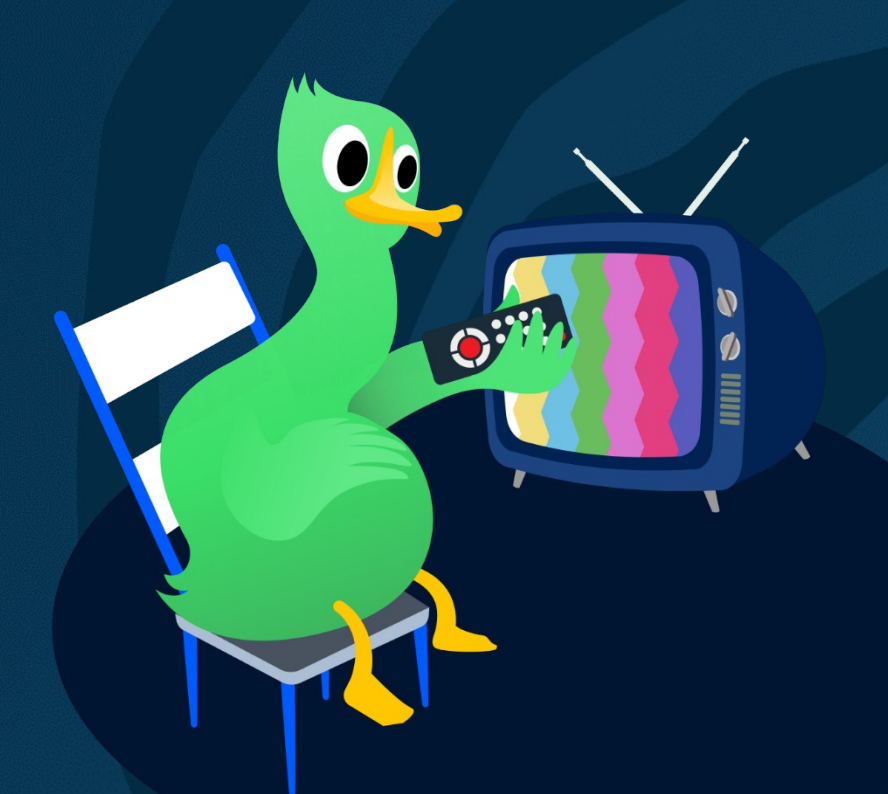

# А дальше вы знаете

### ozontech

## Сравним байткод

Было

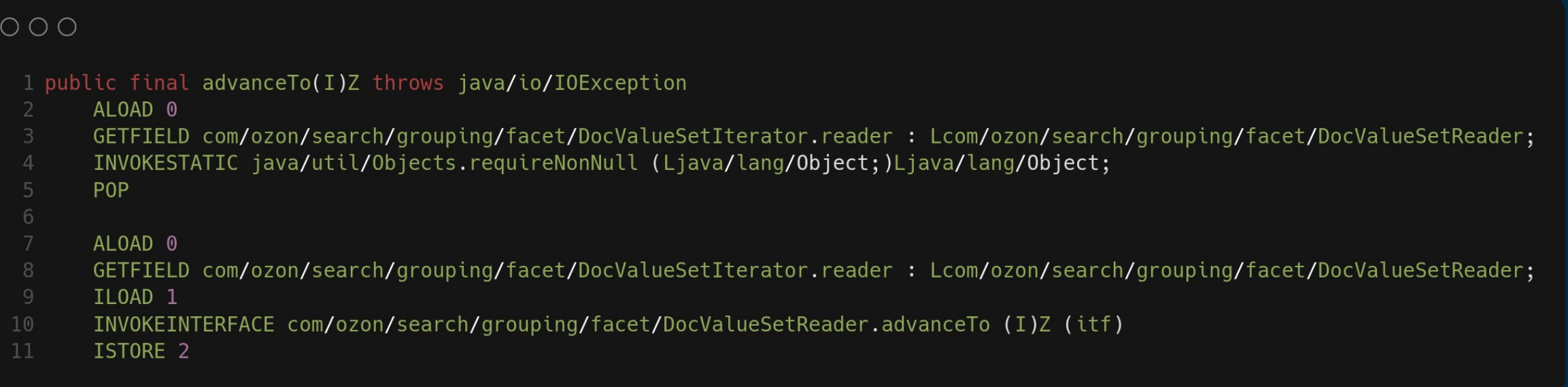

### Сравним байткод Стало

### $O$   $O$   $O$ 1 public final advanceTo(I)Z throws java/io/IOException ALOAD 0 GETFIELD com/ozon/search/grouping/facet/DocValueSetIterator.reader : Lcom/ozon/search/grouping/facet/DocValueSetReader; INVOKESTATIC java/util/Objects.requireNonNull (Ljava/lang/Object;)Ljava/lang/Object; CHECKCAST com/ozon/search/grouping/facet/DocValueSetReader ILOAD<sub>1</sub> INVOKEINTERFACE com/ozon/search/grouping/facet/DocValueSetReader.advanceTo (I)Z (itf)  $10<sub>1</sub>$ ISTORE 2

## Сравним байткод

Было

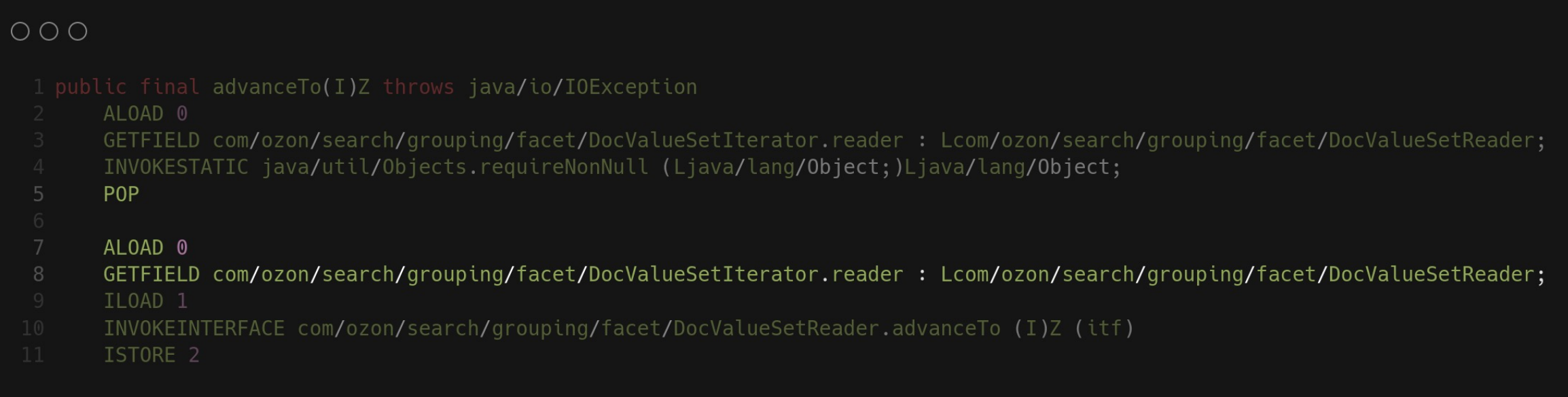

### Сравним байткод Стало

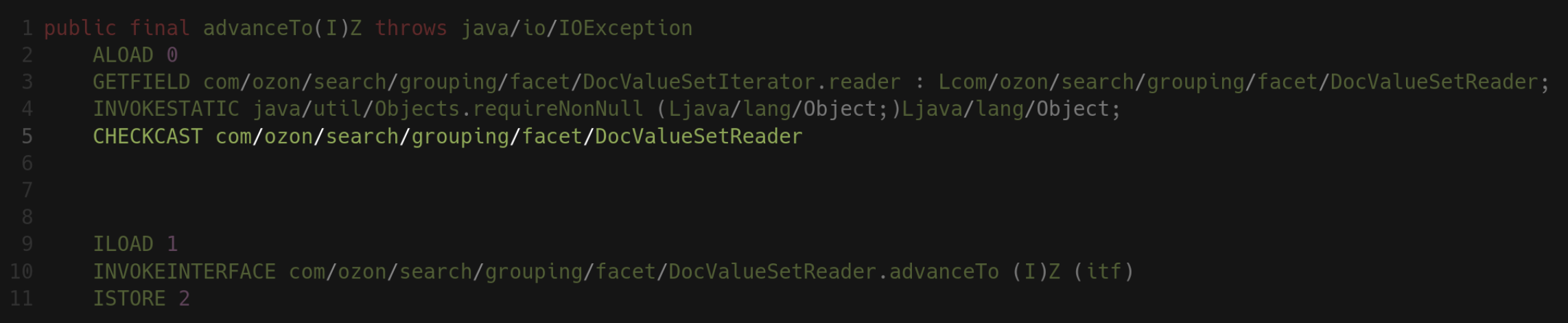

## И обнаруживаем этого товарища

### checkcast выполняет проверку типа объекта на стеке

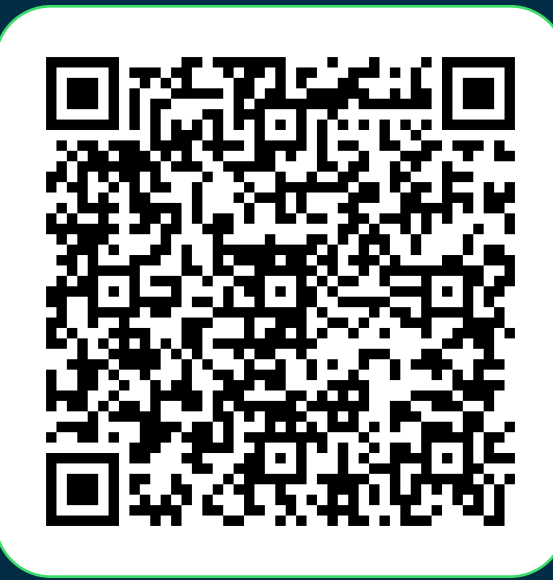

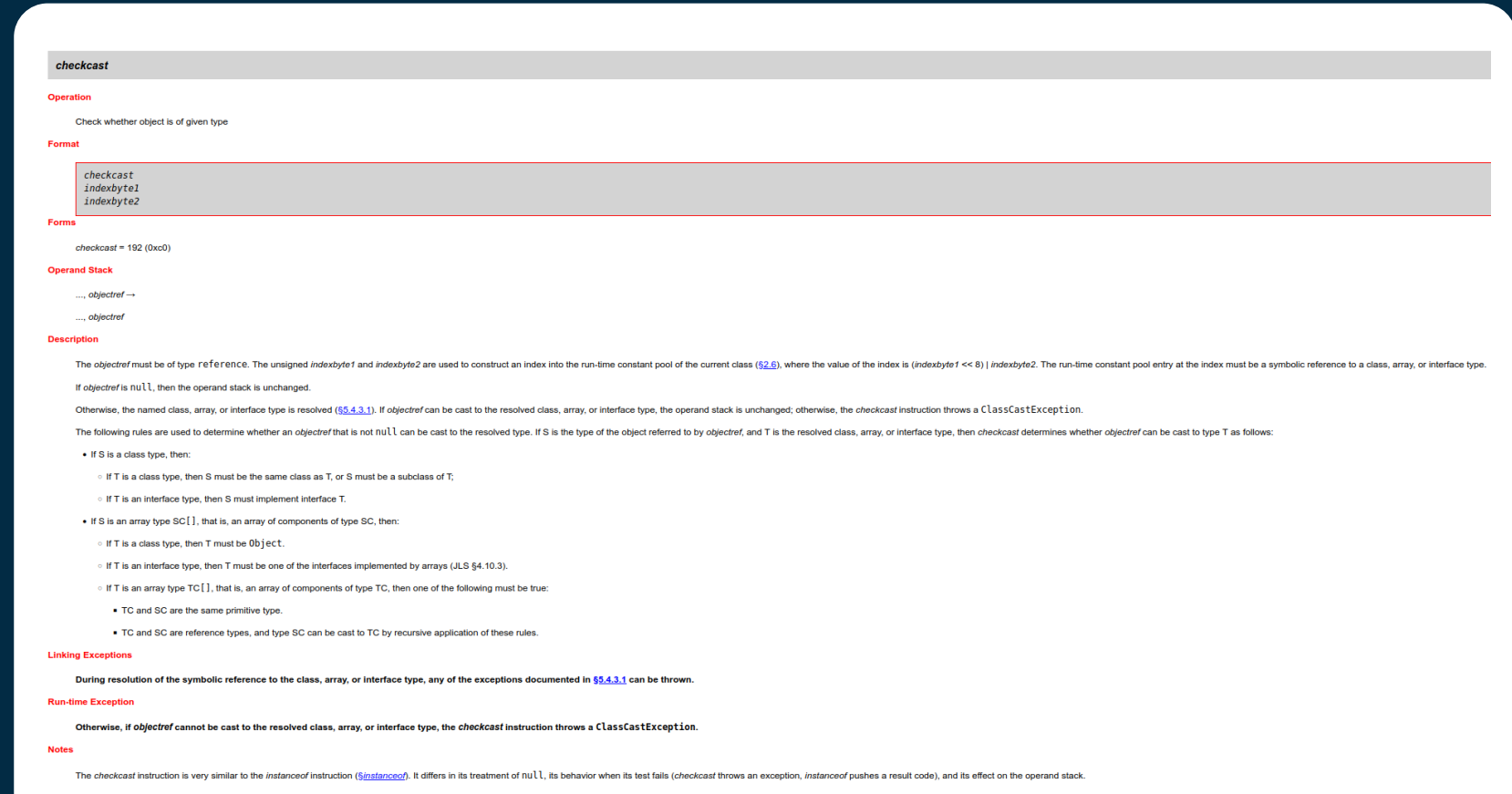

### Было Два чтения поля конкретного типа

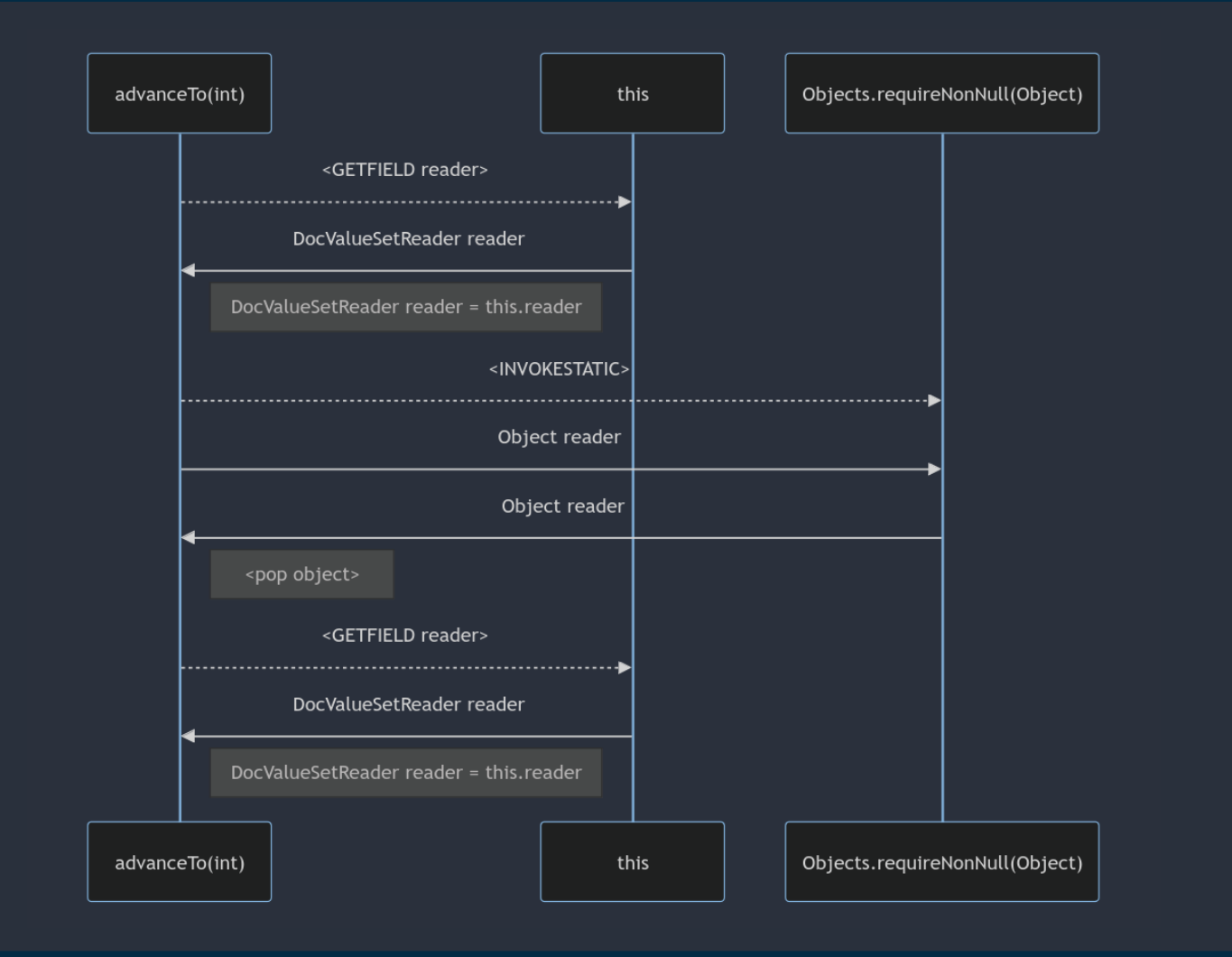

ozontech

## Стало

Одно чтение поля конкретного типа и потеря этого типа

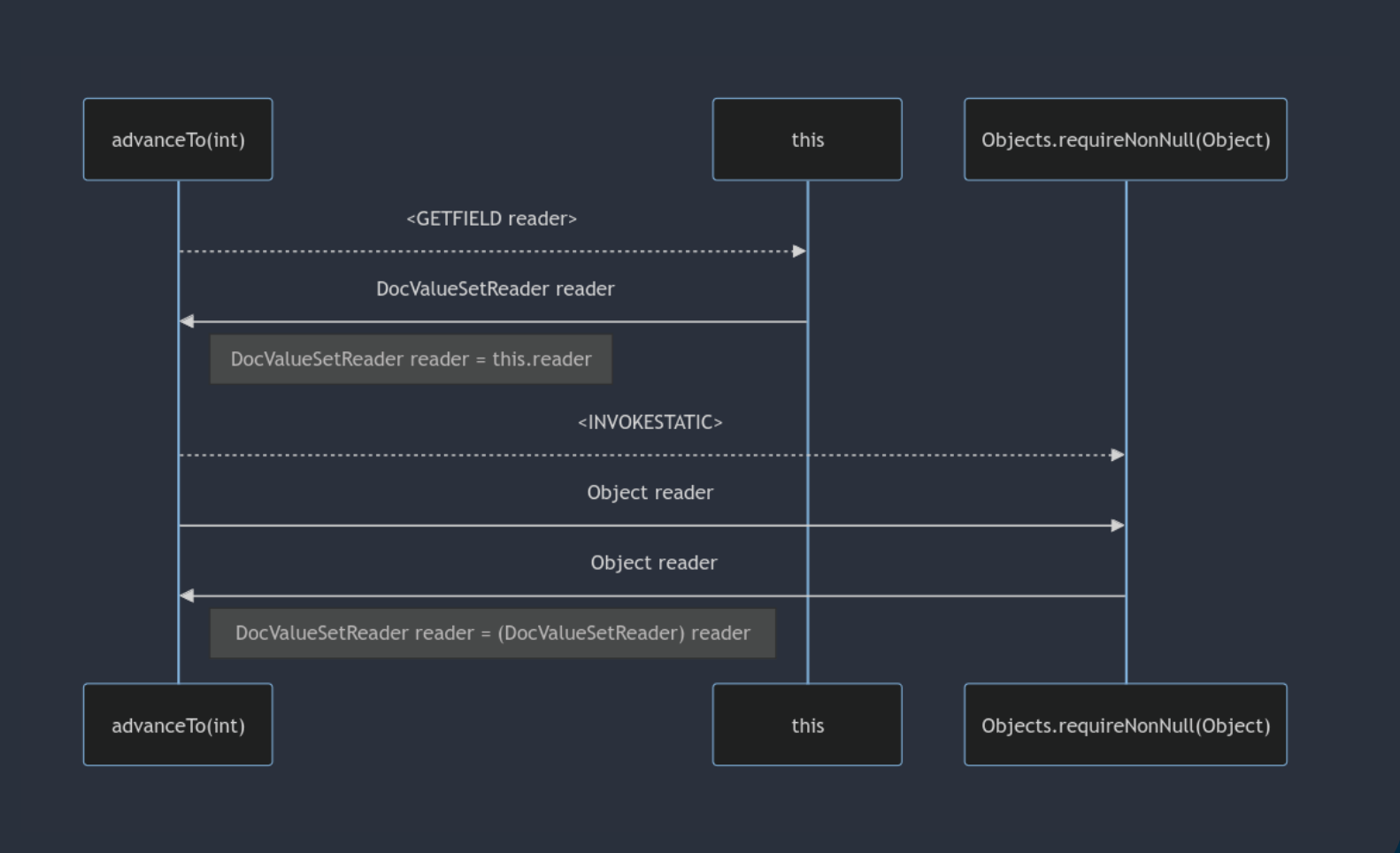

### ozoniech

## Генерики типобезопасны

А рантайм не очень

### $O$   $O$   $O$

```
1 @SuppressWarnings("NotNullFieldNotInitialized")
 2 protected TReader reader;
   \sim \sim7 public final boolean advanceTo(int docid) throws IOException {
        var result = ([TReader) 0bjects. requireNonNull(reader))8
             .advanceTo(\overline{docId});\overline{9}\circ ord = result ? \circ : FacetUtils.NO_MORE_ORDS;
   \blacksquare return result;
12 }
```
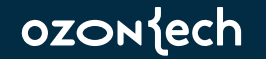

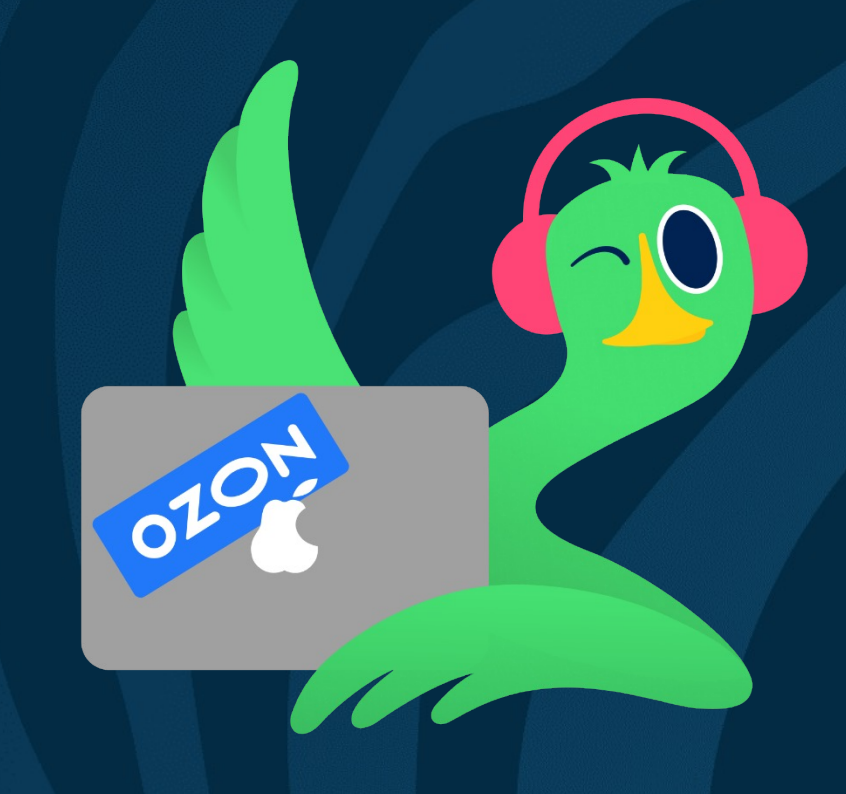

# Что можно улучшить?

ozontech

## 8282143: Objects.requireNonNull should be ForceInline #7543

merykitty wants to merge 2 commits into openjdk:master from merykitty:requireNonNullsForceInline [Q] **i** Closed

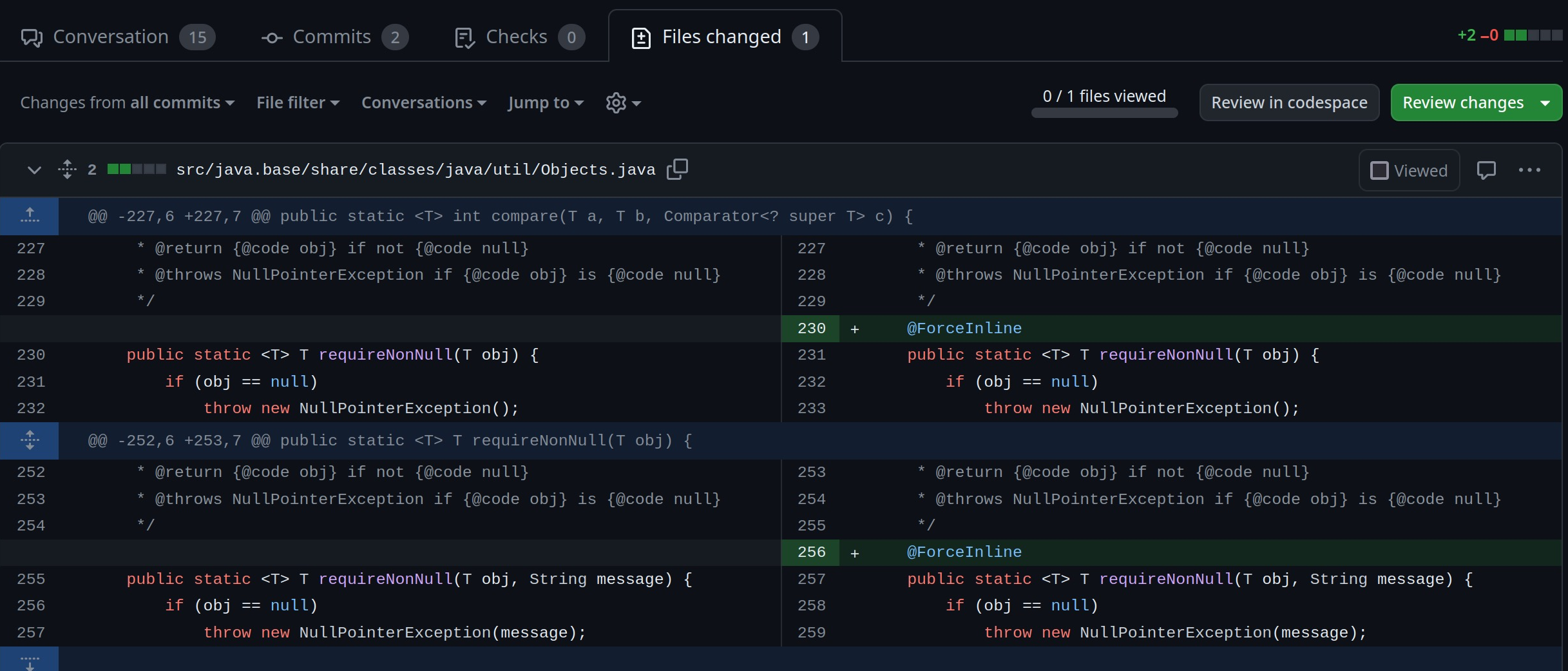

<> Code -
### Но только попробовать...

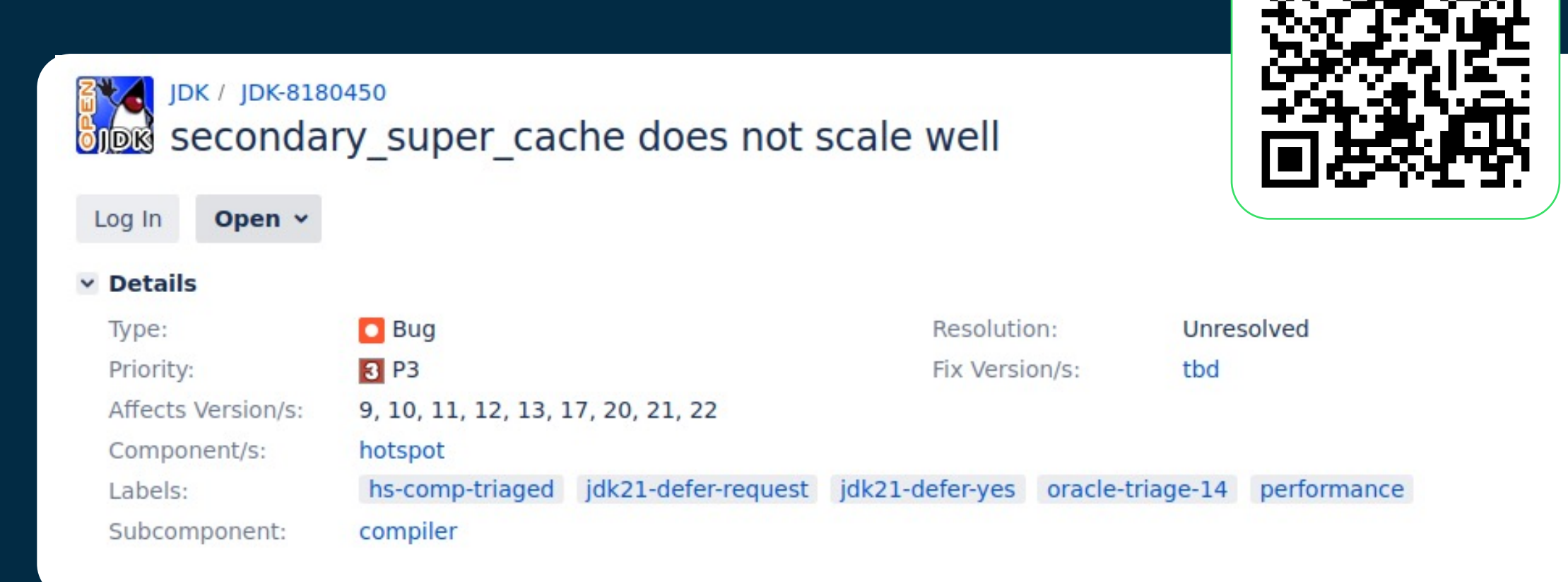

### Но только попробовать...

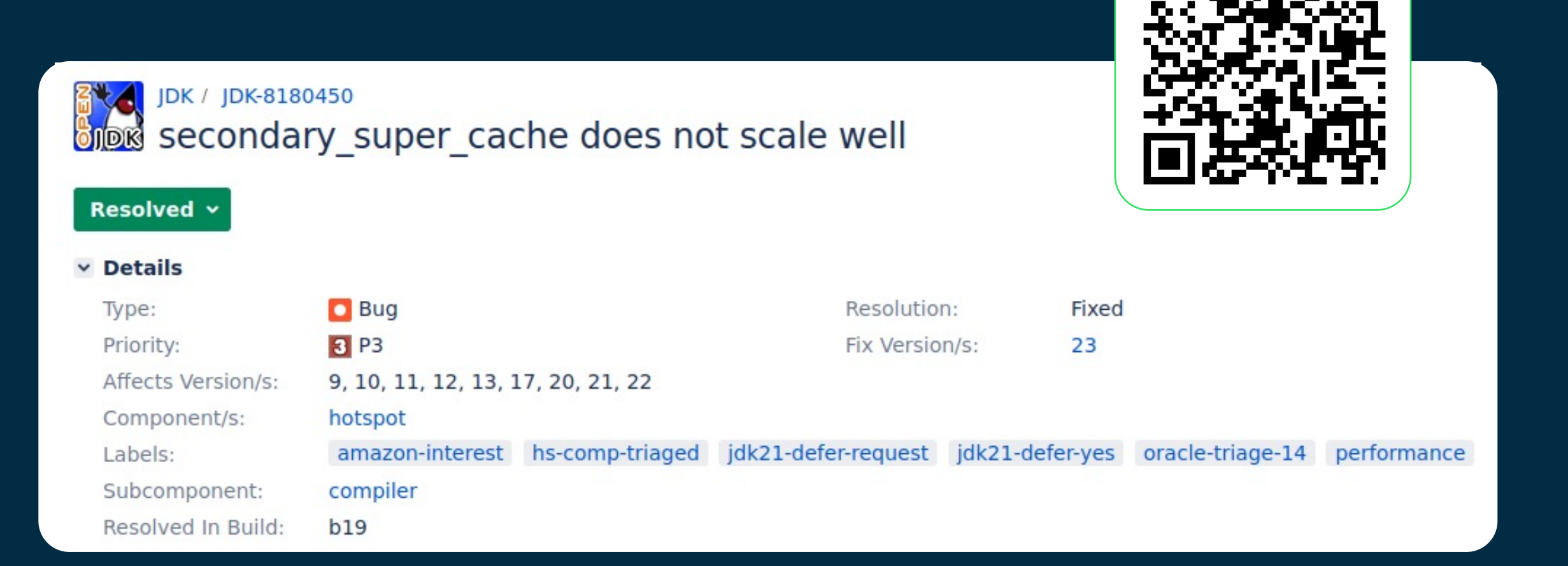

**ozon**{ech История одного рефакторинга

### Имя проблеме - type pollution

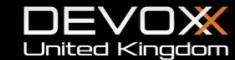

#### Pandora's box

- Netty
- **Smallrye Mutiny**  $\bullet$
- Smallrye Common  $\bullet$
- **Hibernate ORM**  $\bullet$
- **Hibernate Reactive**  $\bullet$
- Vert.x  $\bullet$
- Vert.x Web
- Quarkus
- Infinispan
- Camel  $\bullet$
- Java Class Library  $\bullet$
- $\bullet$  ...

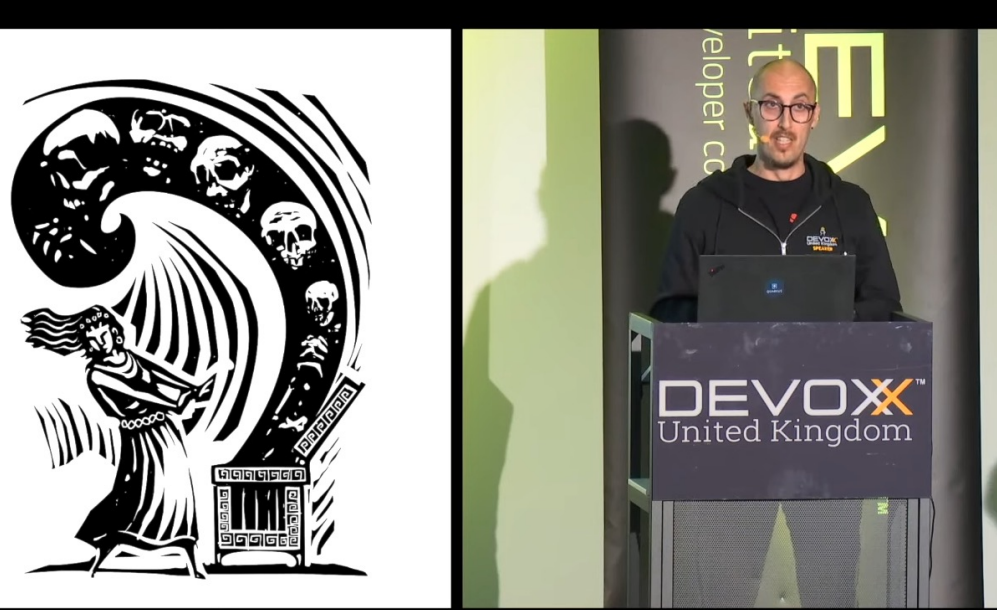

**Red Hat** 

 $\cup$ 

ြုံ snyk

**DISCOVER** 

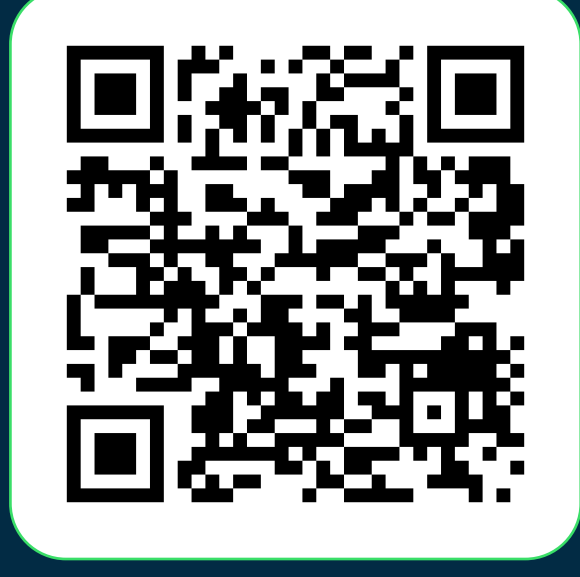

#### ozontech

147

### RedHat Type Pollution Agent

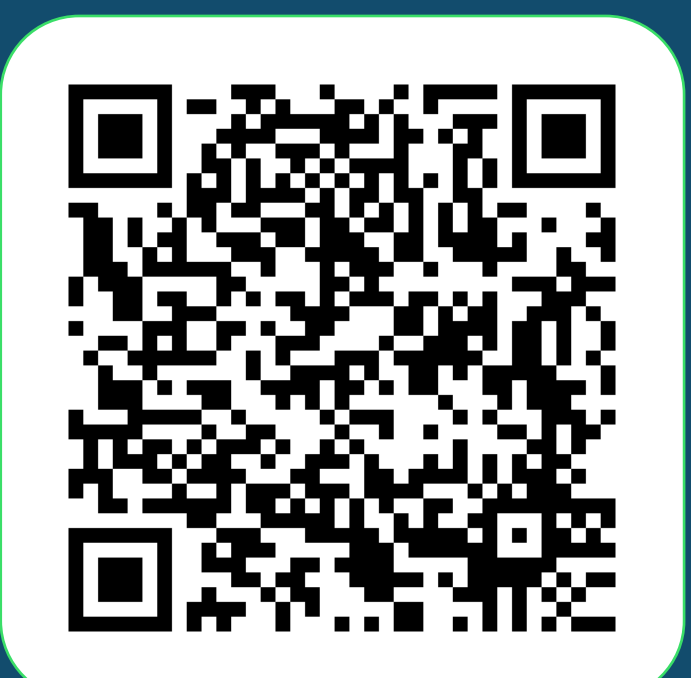

**<sup>@</sup>** https://github.com/RedHatPerf/ type-pollution-agent

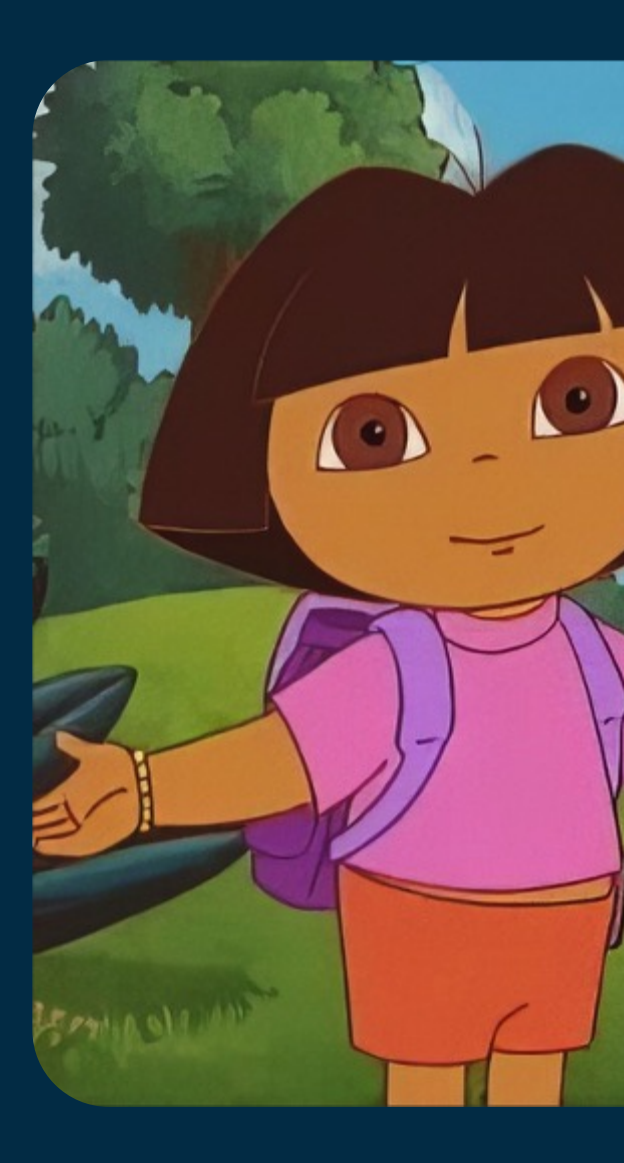

ozontech

История одного рефакторинга

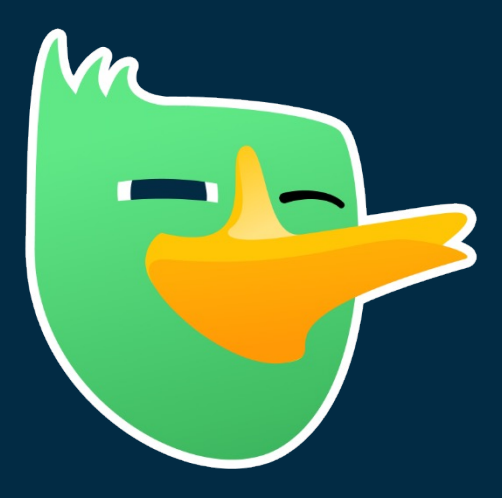

# Как это исправили мы?

С помощью старого советского…

#### ozontech

Виртуальные вызовы

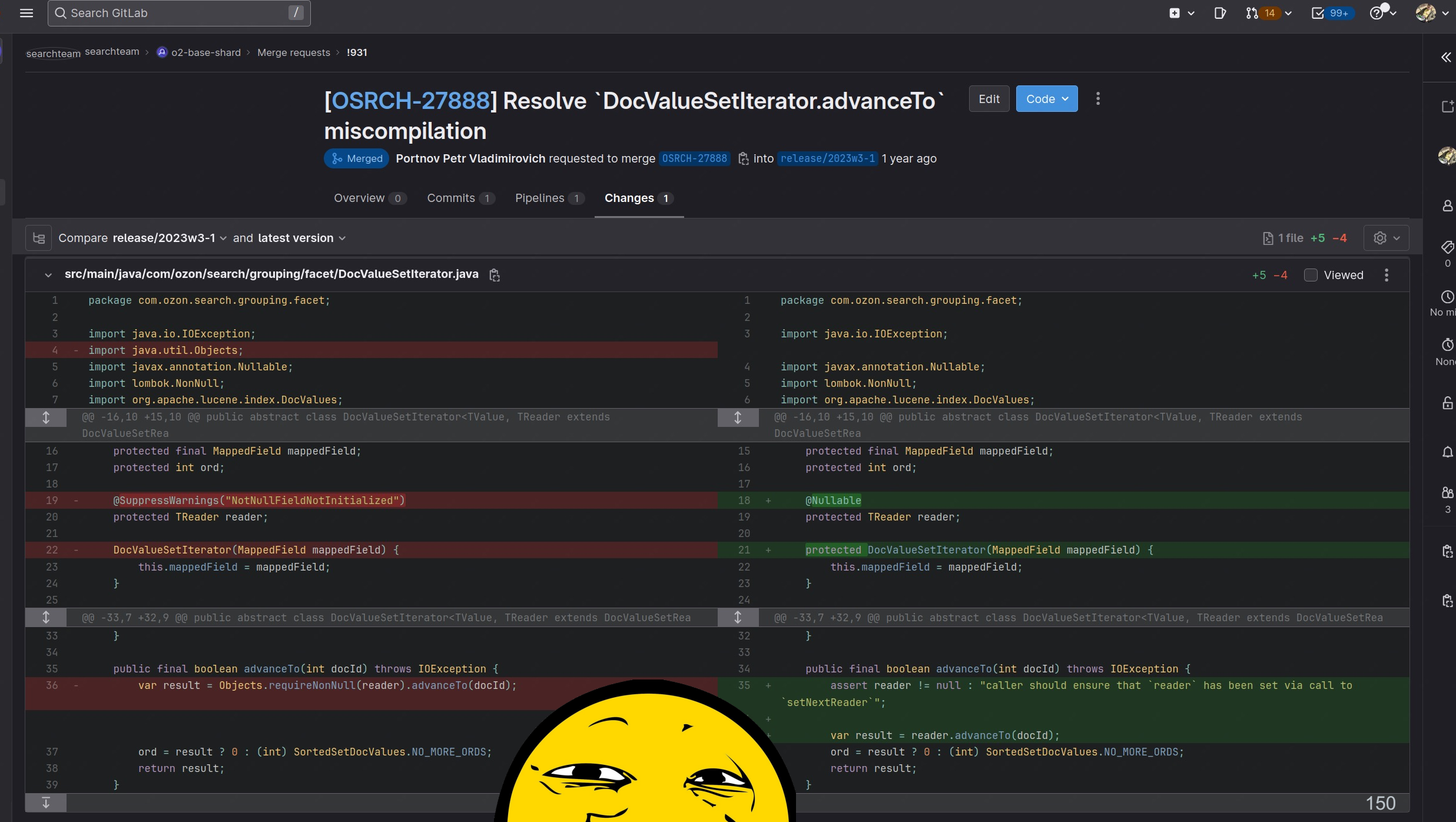

 $\Omega$ 

 $\mathbb Q$  $\mathbf{B}$  $\mathbb O$  $\mathbb{C}^7$  $\mathbf{g}$  ${\cal Q}$  $\mathbb{Q}$  $\rm \Xi$  $\bigoplus$  $\circledcirc$ 靊 垣  $\Box$  $\chi$ ග

### Правильный рефакторинг

assert'ы — наше всё

```
OOO1 @Nullable
 2 protected TReader reader;
 5 public final boolean advanceTo(int docid) throws IOException {
       var reader = this. reader;
       assert reader != null : "caller should ensure that `reader` has been set via call to `setNextReader`";
       var result = reader.advanceTo(docId);
  8
12 public final void setNextReader(LeafReaderContext readerContext) throws IOException {
       reader = getReader(readerContext);13
```
Чем сложнее рантайм, тем больше в нём «особенностей»

 $\bigstar$ 

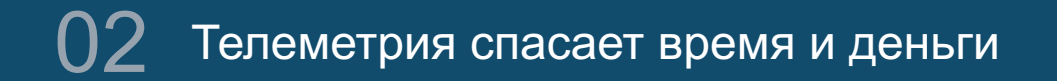

 $03$  assert'ы хороши для описания контрактов

04 Для разных проблем разный тулинг

 $05$  UPD: чудеса случаются

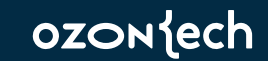

## Выводы и советы

### Перформанс это непросто, но результаты **ТОГО СТОЯТ**

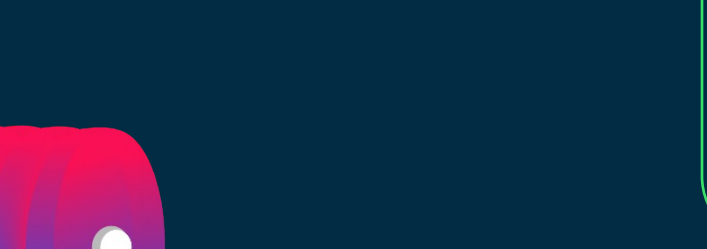

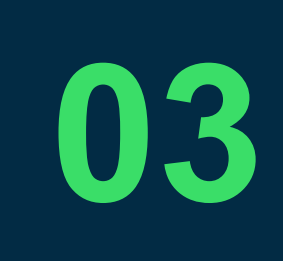

Чем более сложная система, тем больше в ней может быть неожиданностей

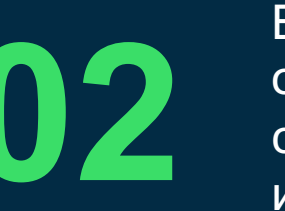

Важно отталкиваться от своих требований, сценариев, окружения и целей

Важно вдумчиво И СИСТЕМНО ОТНОСИТЬСЯ к производительности продукта

 $\checkmark$ 

154

# Заключительная грустная история /s

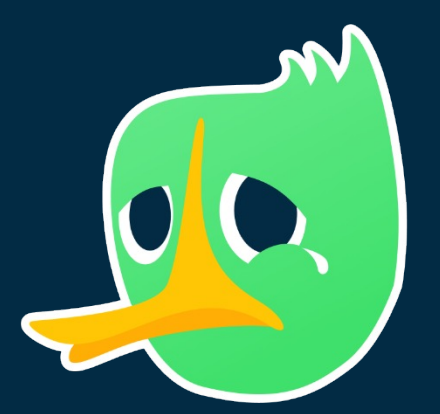

**ozon**{ech

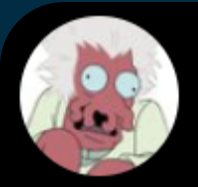

Aleksey Shipilëv @shipilev

Я потыкал, вслепую у меня это воспроизвести не удалось. Но я думаю, что бэкпортнуть этот патчик не помешает: bugs.openjdk.org/browse/JDK-828... Translate post

7:20 PM  $\cdot$  Jan 17, 2023  $\cdot$  145 Views

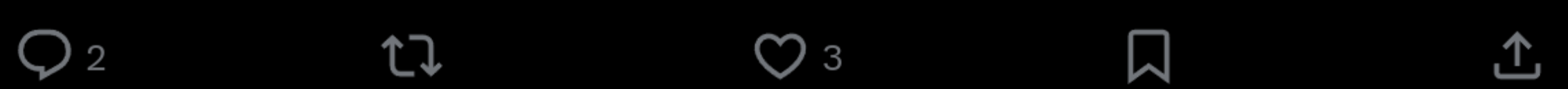

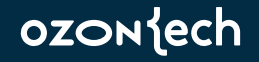

 $- - -$ 

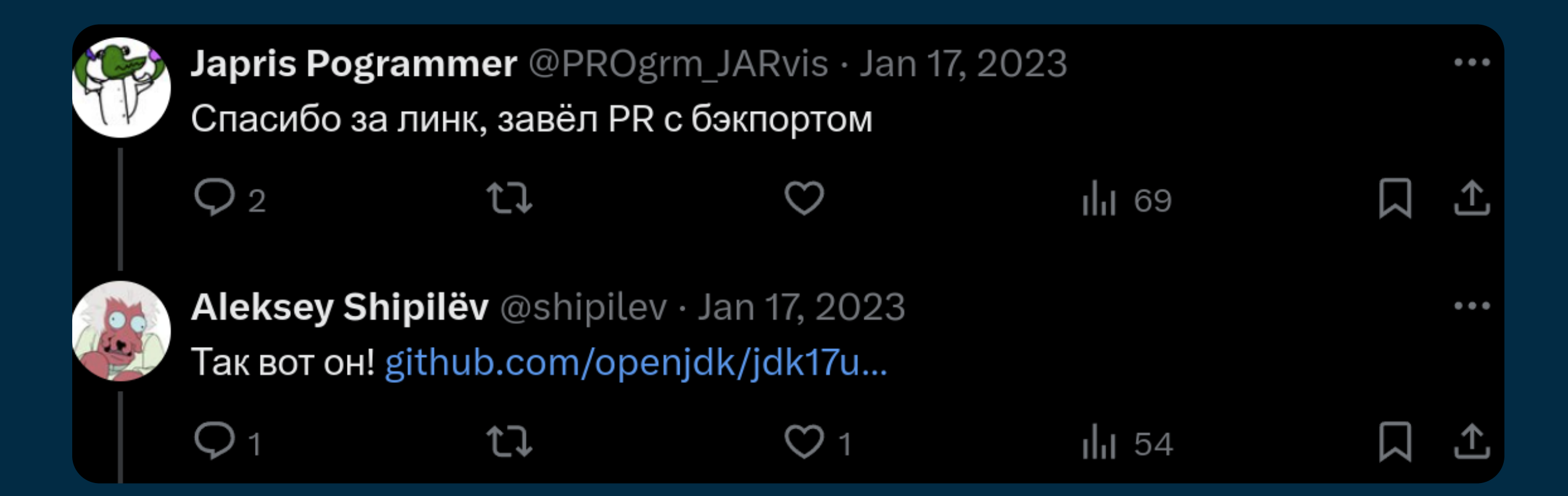

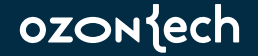

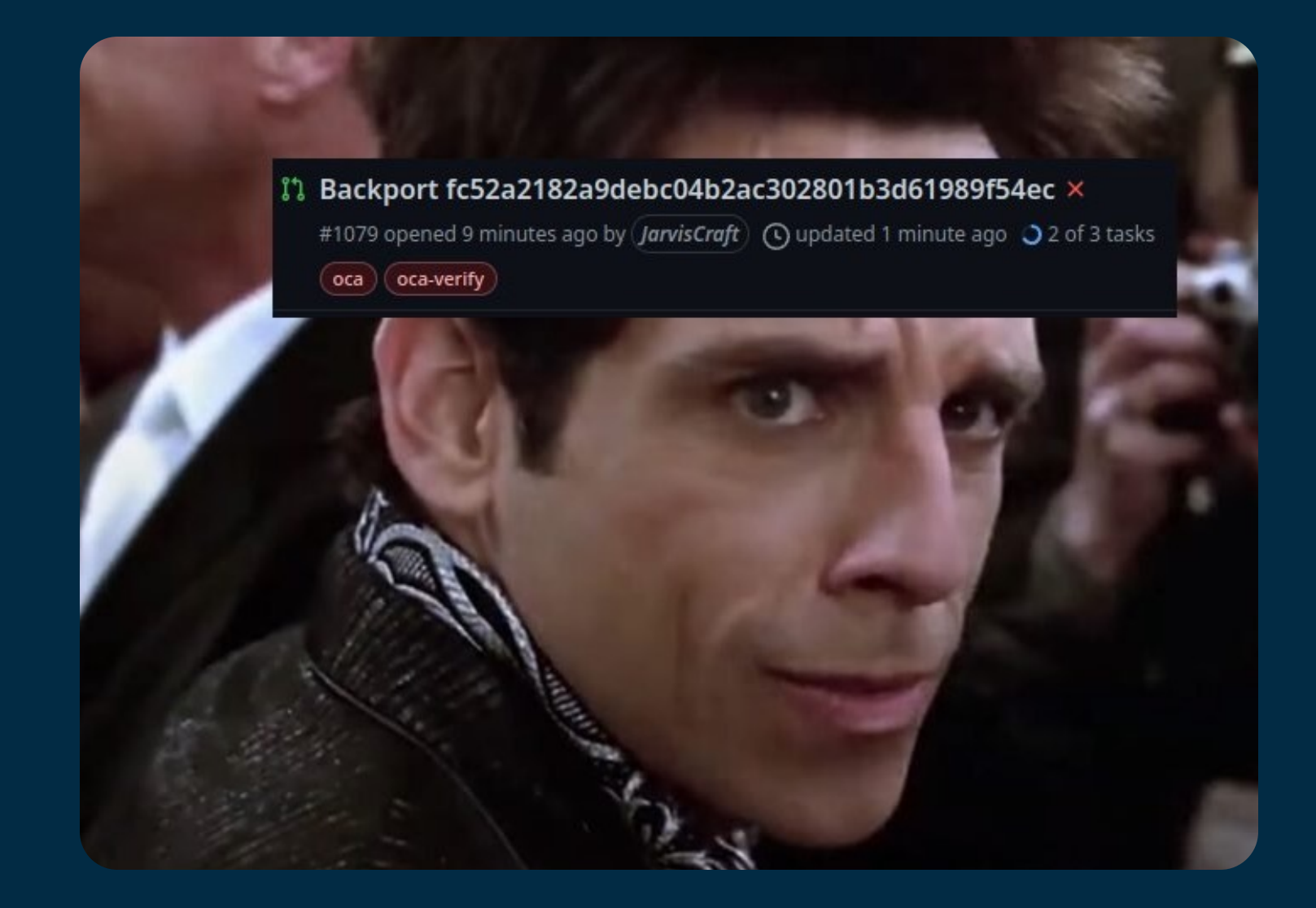

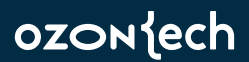

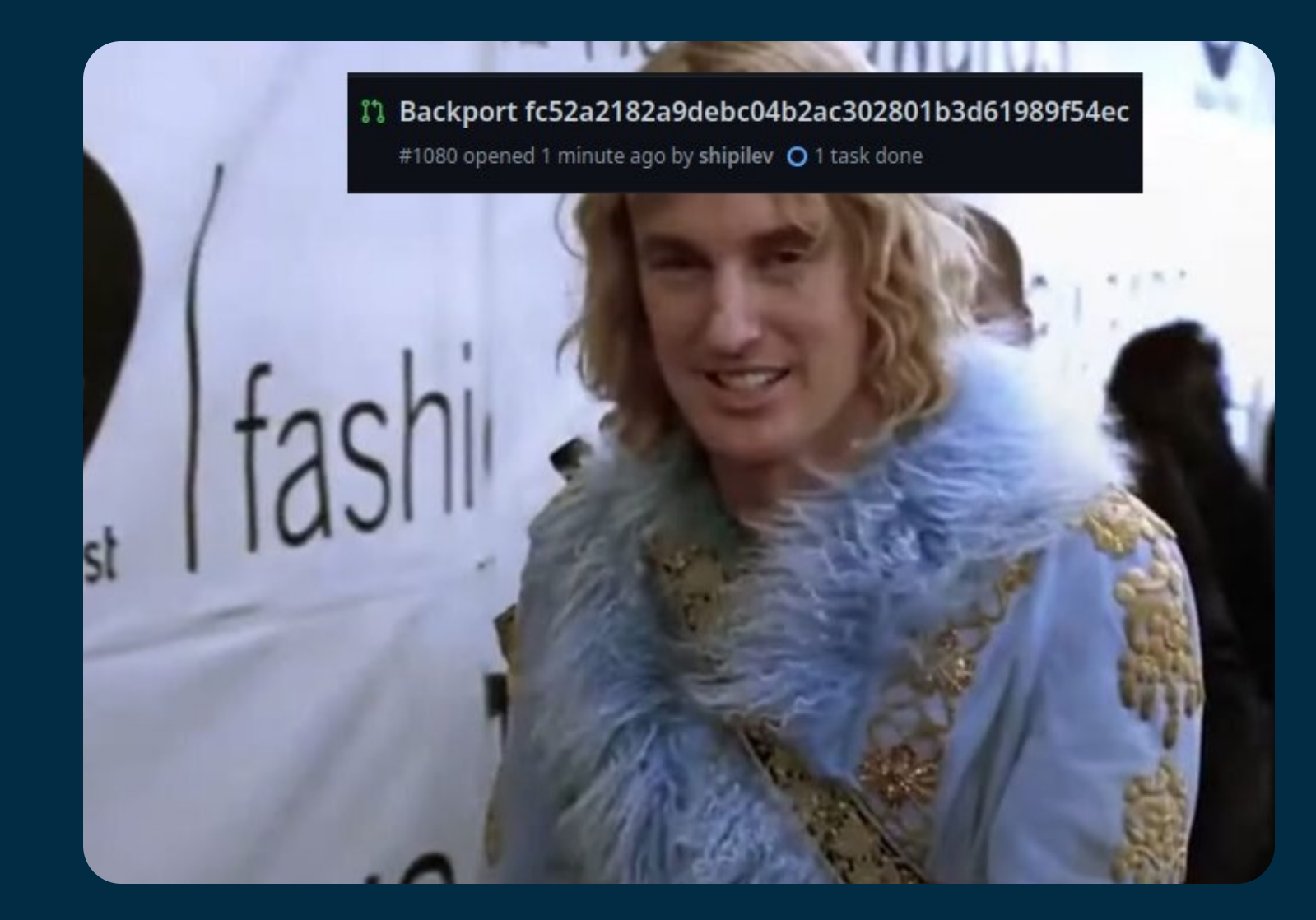

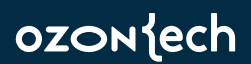

## ozontech

## Спасибо за внимание!

**Пётр Портнов** pportnov@ozon.ru